### Chapters  $1 - 11$ : Overview

- Chapter 1: Introduction
- •Chapters 2 – 4: Data acquisition
- Chapters 5 11: Data manipulation
	- Chapter 5: Vertical imagery
	- Chapter 6: Image coordinate measurements and refinements
	- Chapters 7 10: Mathematical model, bundle block adjustment, integrated sensor orientation, and direct geo-referencing
	- Chapter 11: Digital image matching
- This chapter will cover the generation of map-like images (orthophotos).

 $CE 59700 =$ 

#### CE 59700: Chapter 12

#### Digital Orthophoto Generation

#### **Overview**

- Orthophoto: Introduction
- Tools:
	- Image transformation
	- Image resampling
- orthophoto generation
	- Polynomial rectification
	- Differential rectification
	- Image resampling techniques
	- Stereo orthophotos

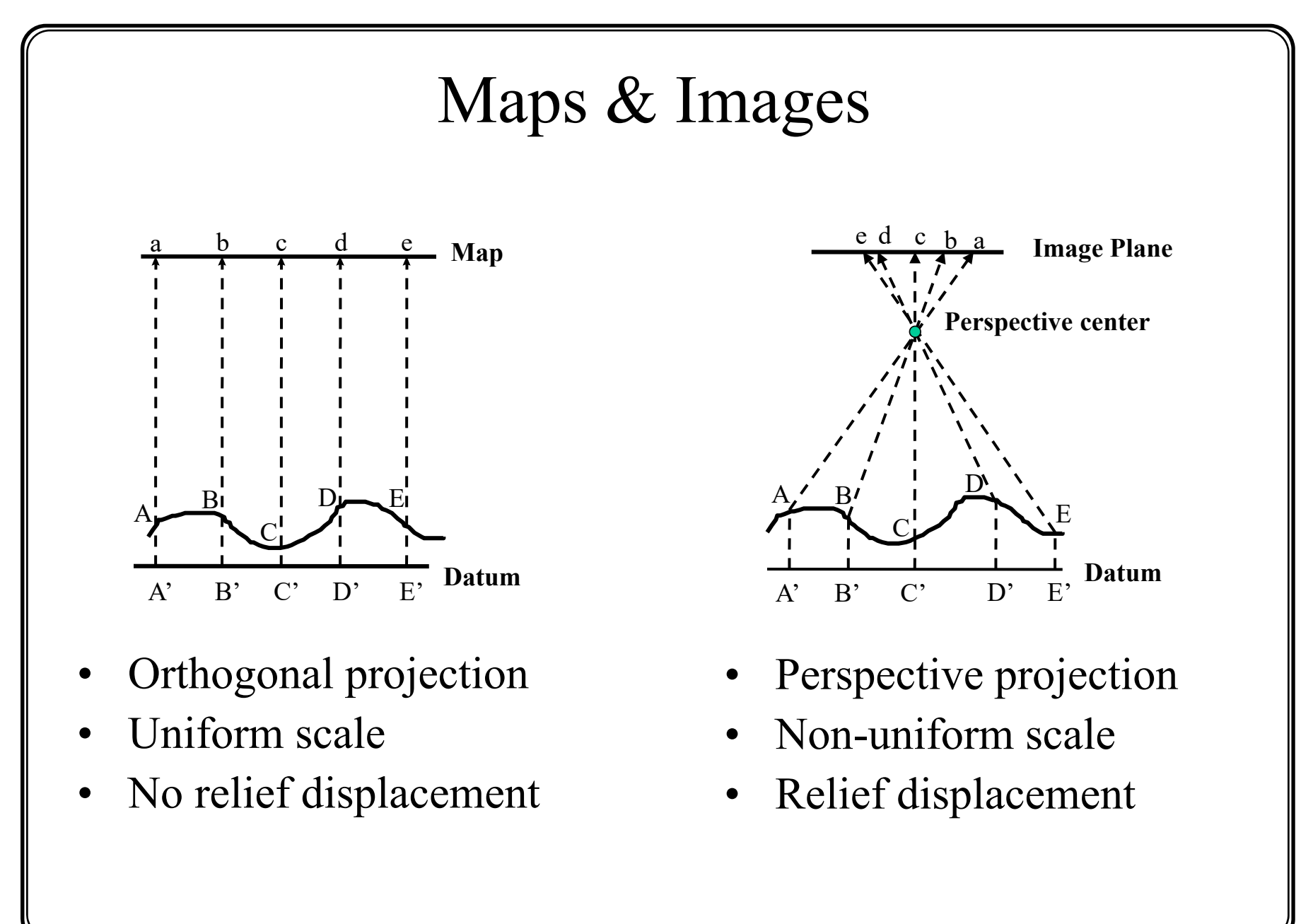

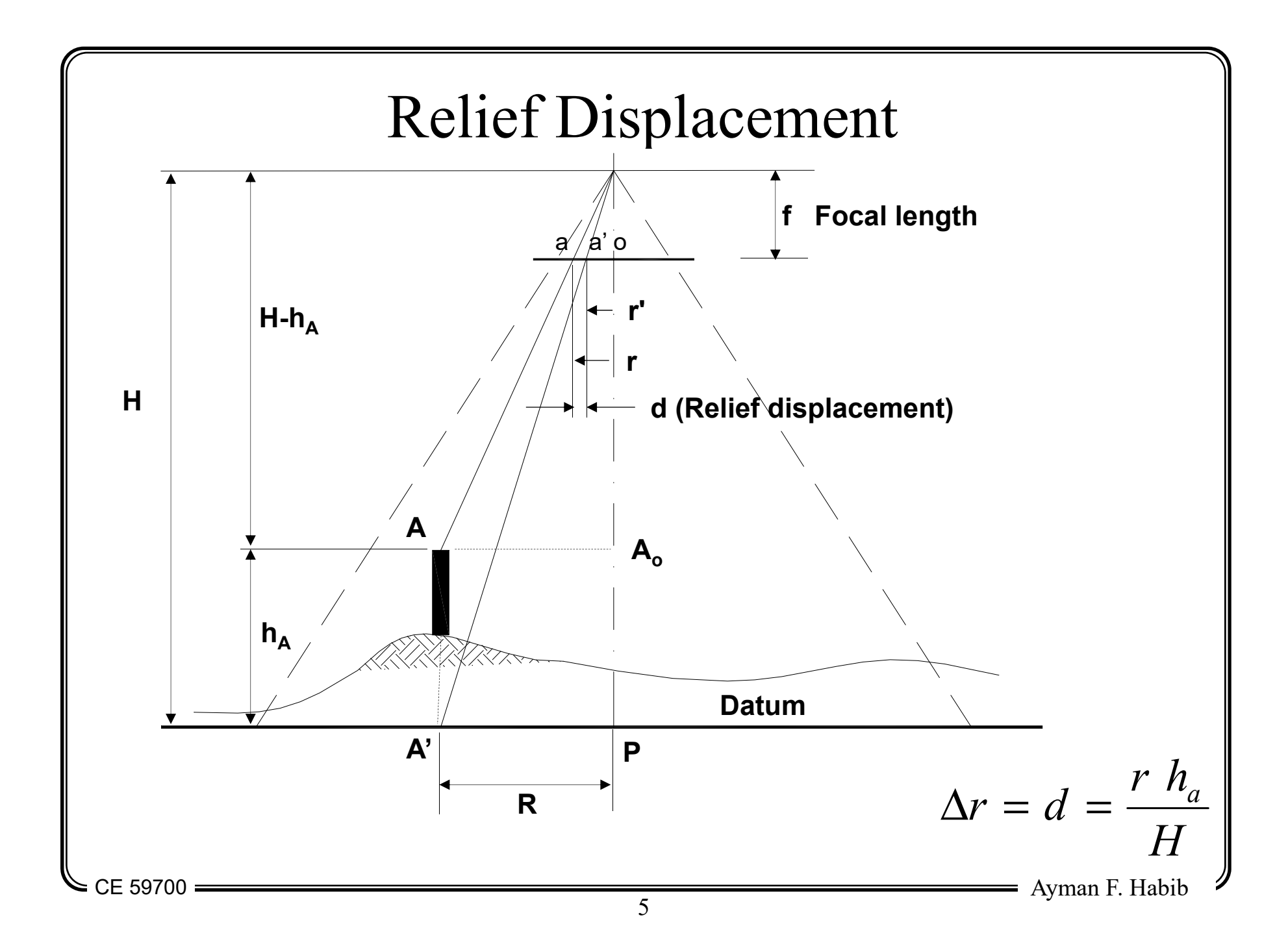

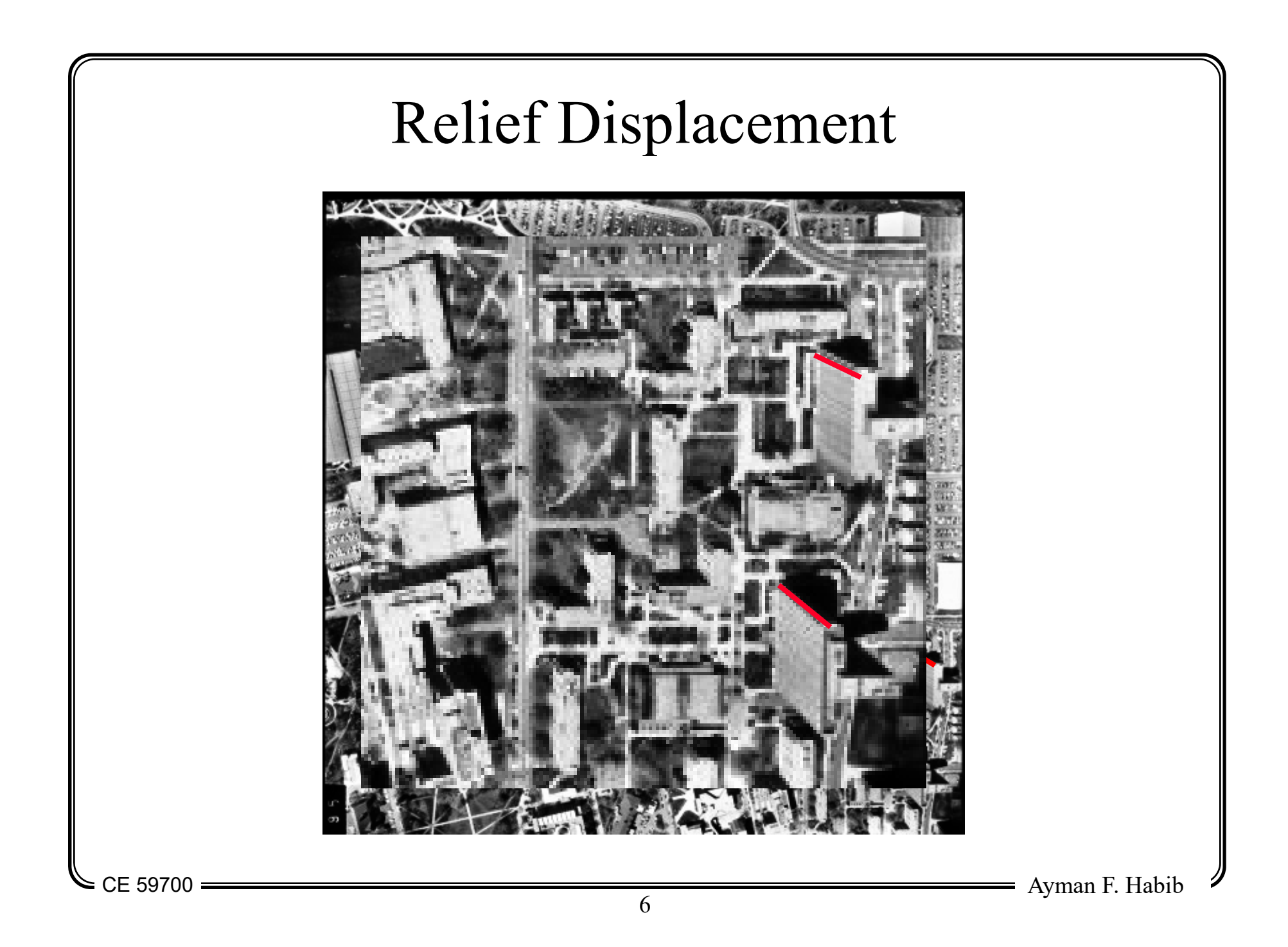

#### Orthophoto

- Orthophoto:
	- Relief displacement free image
	- Image which has the same characteristics of a map
		- Orthogonal (parallel) projection,
		- Uniform scale, and
		- No relief displacement

# Perspective Image Versus Orthophoto

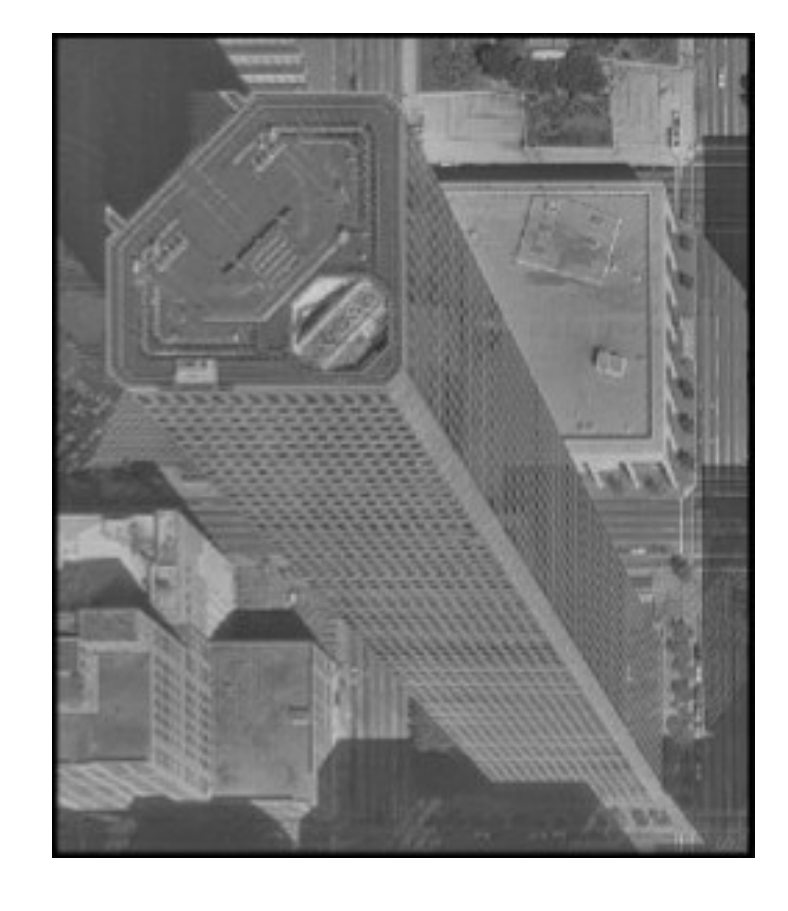

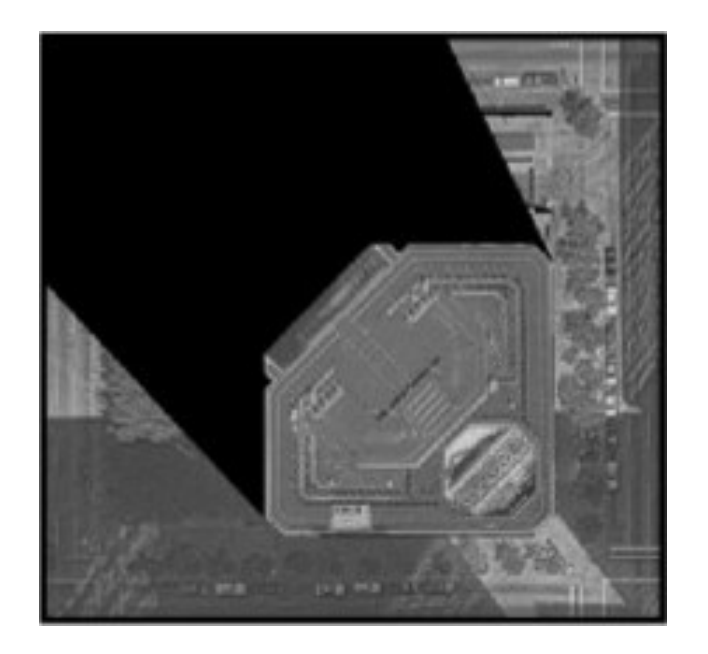

## **Orthophoto**

- Advantages:
	- They have the same characteristics of a map but with more features.
	- The user can draw lines and measure distances without the need for stereo-plotters.
	- Cheap alternatives for maps (for developing countries)
	- They can be generated automatically.
	- They constitute a very important layer for GIS databases.

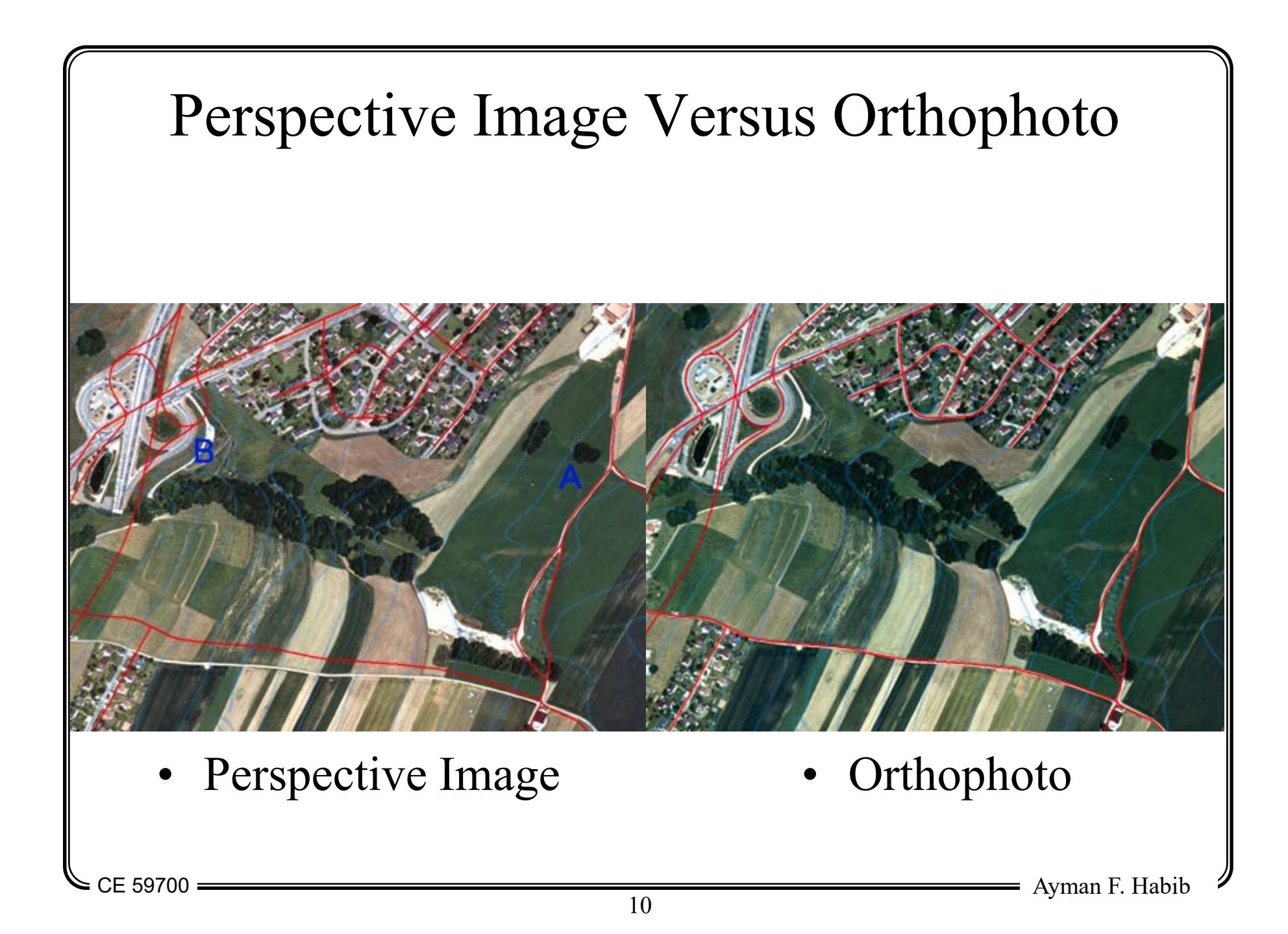

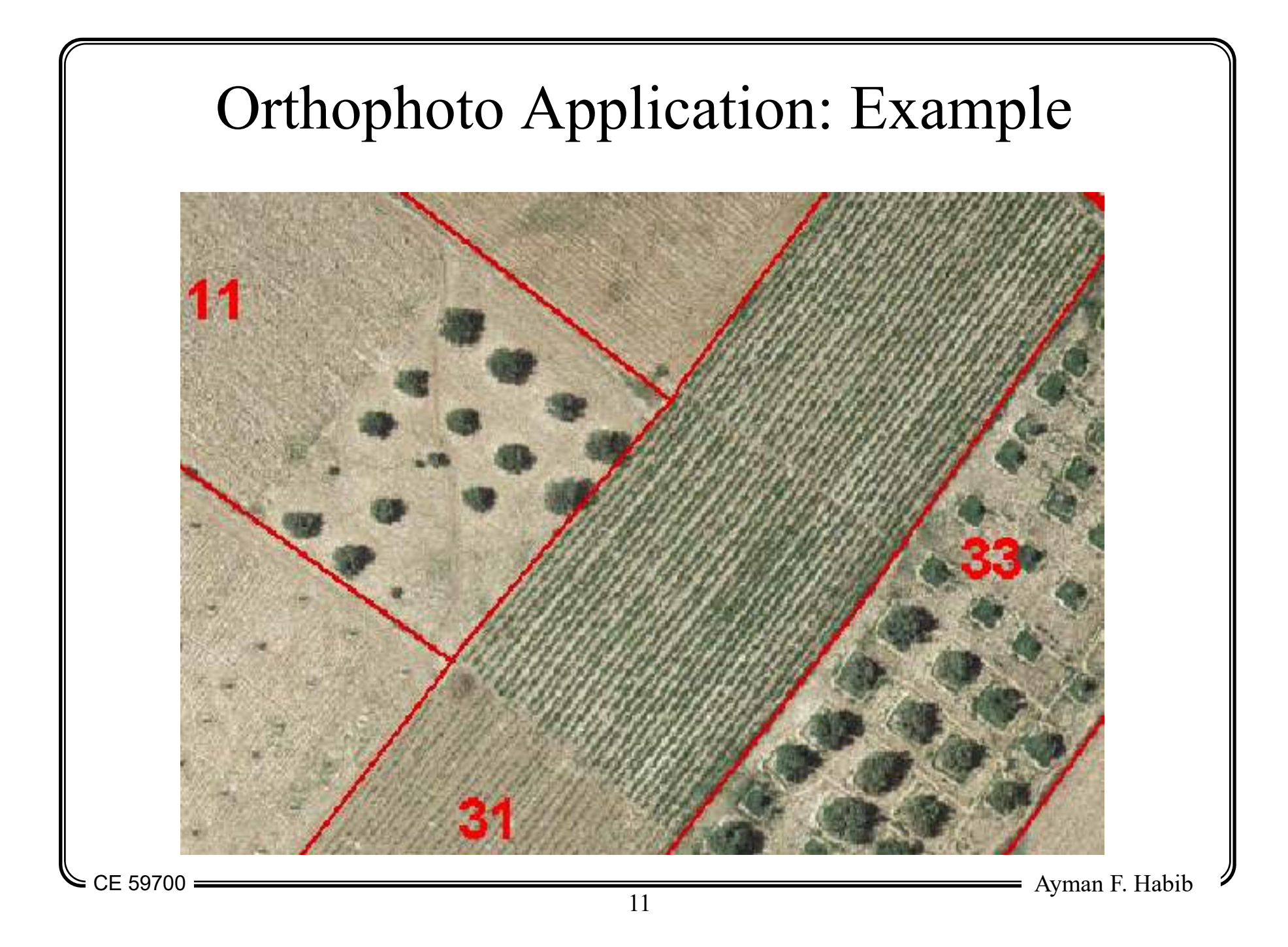

#### Orthophoto Application: Example

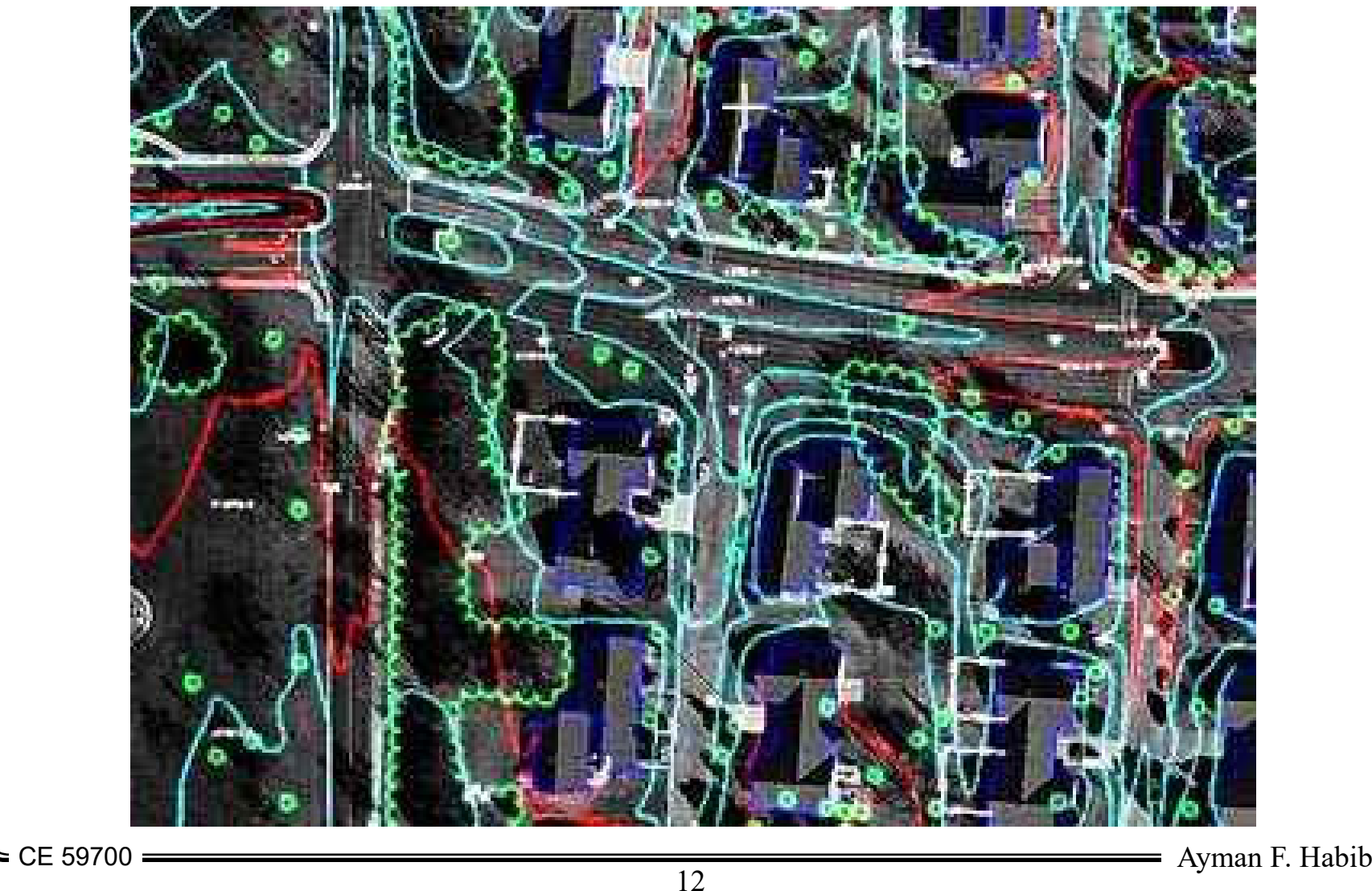

12

## Rectification of Digital Imagery

- Aerial imagery and satellite scenes do not show features in their correct locations due to displacements caused by the tilt of the sensor and terrain relief.
- Ortho-rectification transforms the central projection of the photograph into an orthogonal view of the ground, thereby removing the distorting effects of tilt and terrain relief.

## Rectification of Digital Imagery

- Generation of an orthophoto from an aerial photograph requires the knowledge of:
	- The internal characteristics of the camera (IOP),
	- The location of the camera  $(X_0, Y_0, Z_0)$ ,
	- The camera orientation in space  $(\omega, \phi, \kappa)$ , and
	- A digital elevation model (DEM).
- If the terrain is flat, then the orthophoto generation does not require the above information.
	- In such situations, orthophotos can be produced by a process called simple (perspective) rectification that only removes the effect of tilt using few control points.

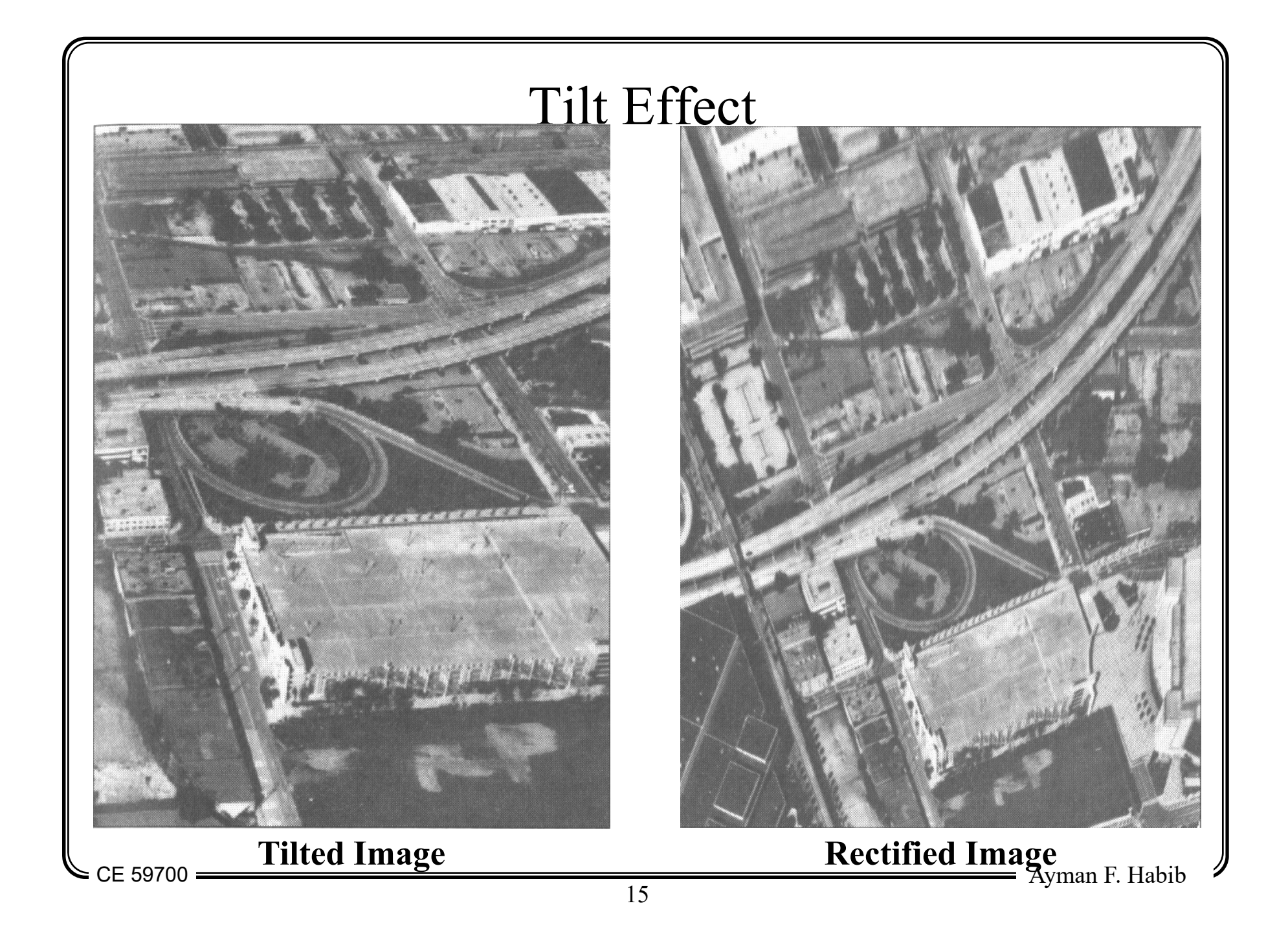

## Necessary Tools

- Direct versus indirect image to image transformation
- Resampling techniques

#### Image-to-Image Transformation

- Given:
	- Input image
	- Blank output image
		- To be generated from the input image
	- A mathematical relationship between conjugate points in the input and the output images
- Required:
	- Fill the blank output image using the input image and the provided mathematical relationship

#### Image-to-Image Transformation

- Applications:
	- Image rotation
	- Image registration
	- orthophoto generation
	- Normalized image generation
- Image-to-image transformation alternatives:
	- Direct transformation, and
	- Indirect transformation

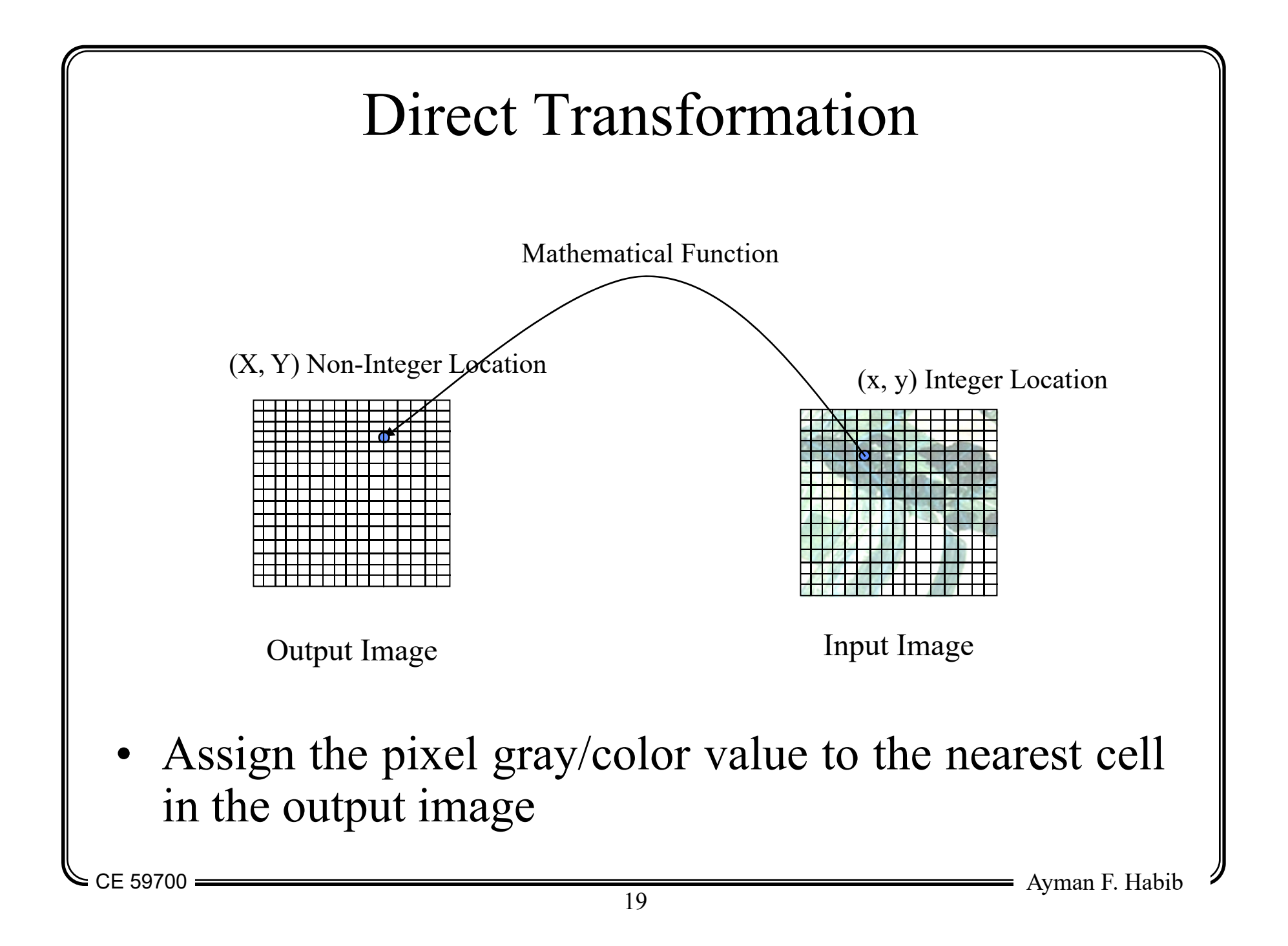

## Direct Transformation

- Transformation from the input image coordinates  $(x,y)$  to the output image coordinates  $(X,Y)$
- Assign the pixel gray/color value to the nearest cell in the output image
- Advantages:
	- Gray/color values of the input image will not change
- Disadvantages:
	- Not all the cells in the output image will be assigned a gray value. Therefore their gray values have to be interpolated from neighboring cells.

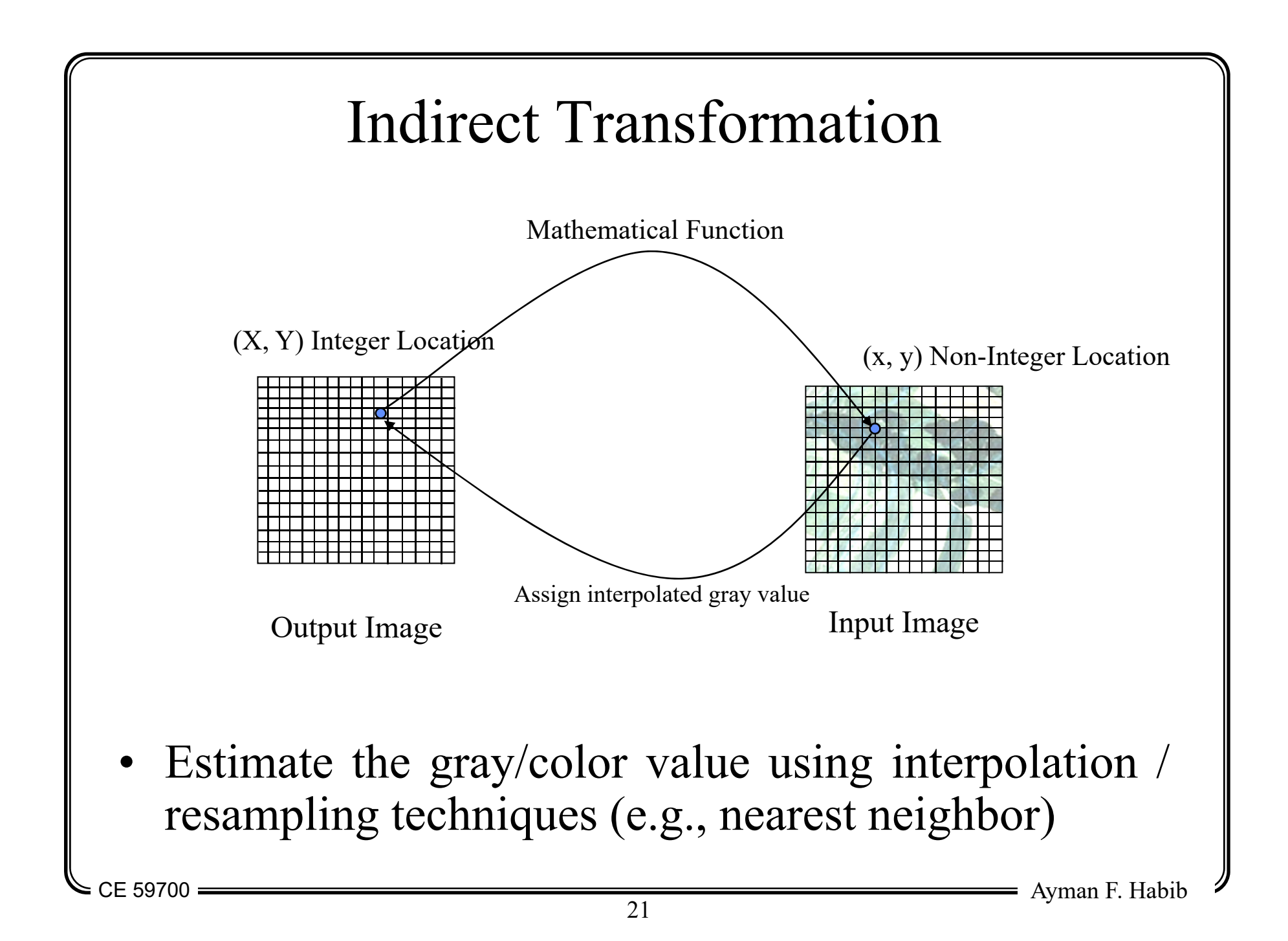

## Indirect Transformation

- Transformation from the output image coordinates  $(X, Y)$  to the input image coordinates  $(x,y)$
- Estimate the gray/color value using interpolation techniques (e.g., nearest neighbor)
- Assign the interpolated gray/color value to the initial cell in the output image
- Advantages:
	- Every cell in the output image will get a gray value
- Disadvantages:
	- Interpolating the gray value is time consuming.
	- Ayman F. Habib 22 The gray values in the output image might not be the same as those of the original image (due to interpolation).

### Image Resampling

- Objective:
	- compute  $g(x', y')$  for non-integer  $(x', y')$
- Alternatives:
	- Nearest Neighbor algorithm,
	- Bilinear interpolation,
	- Bicubic convolution, …

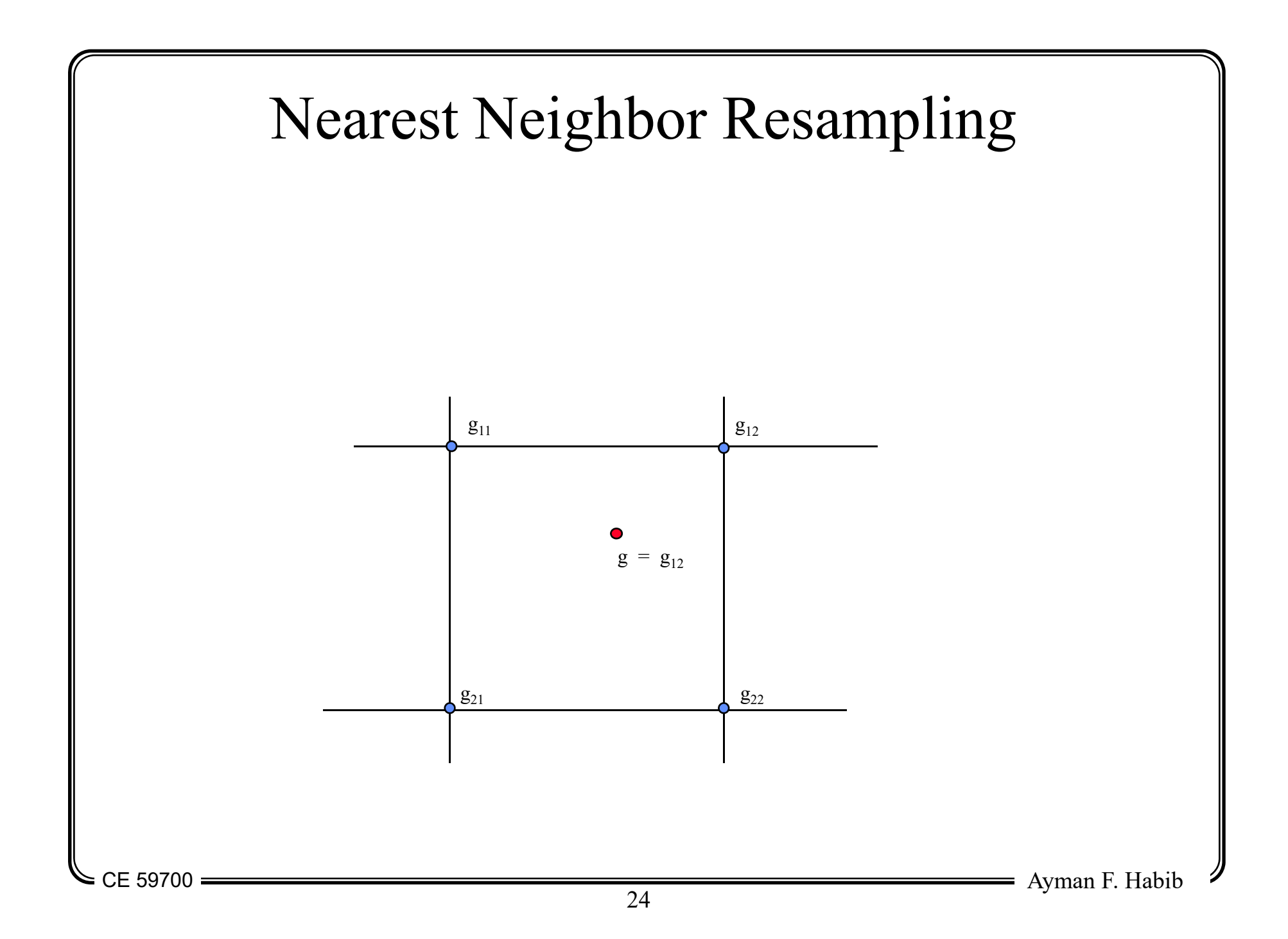

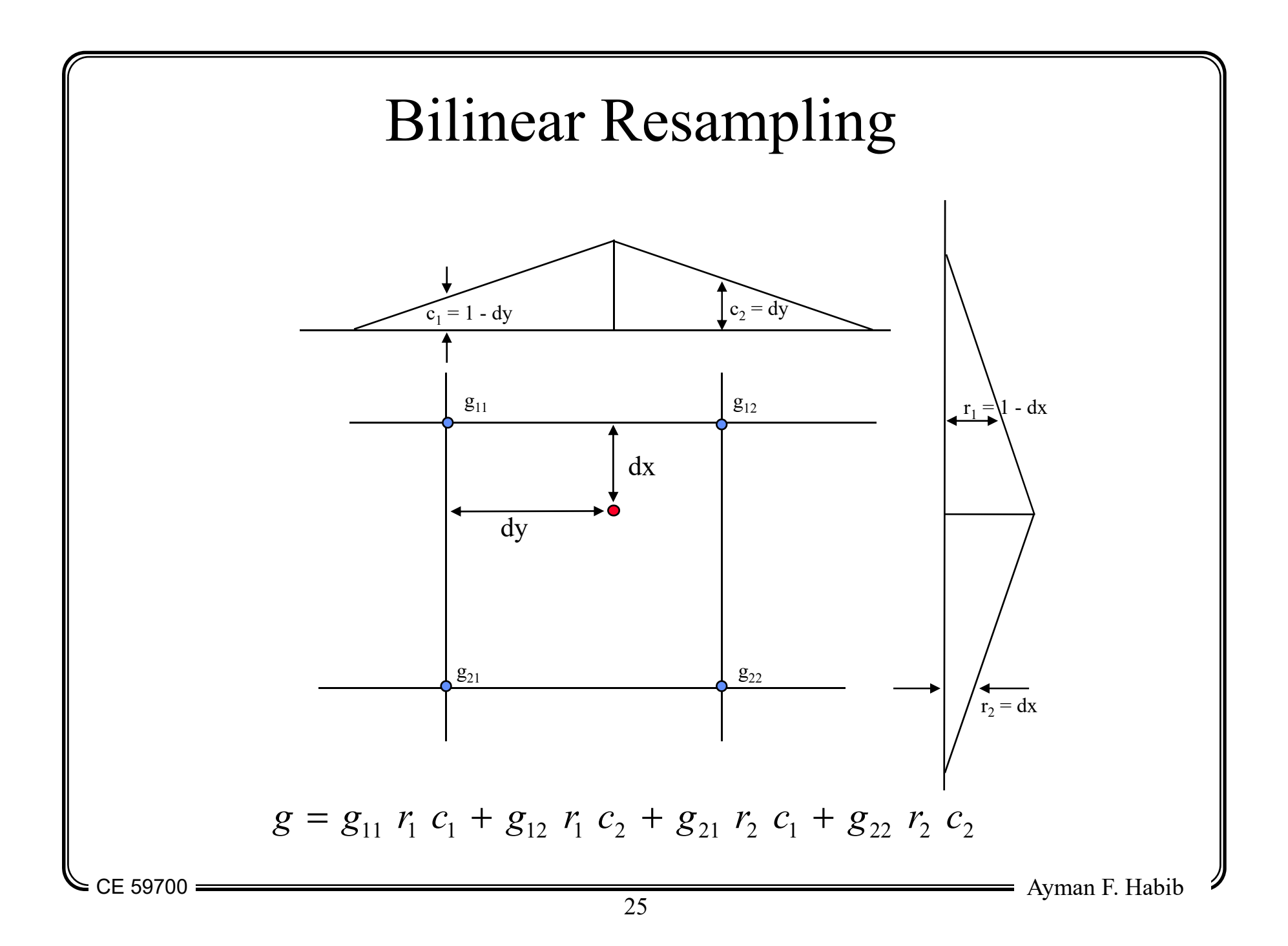

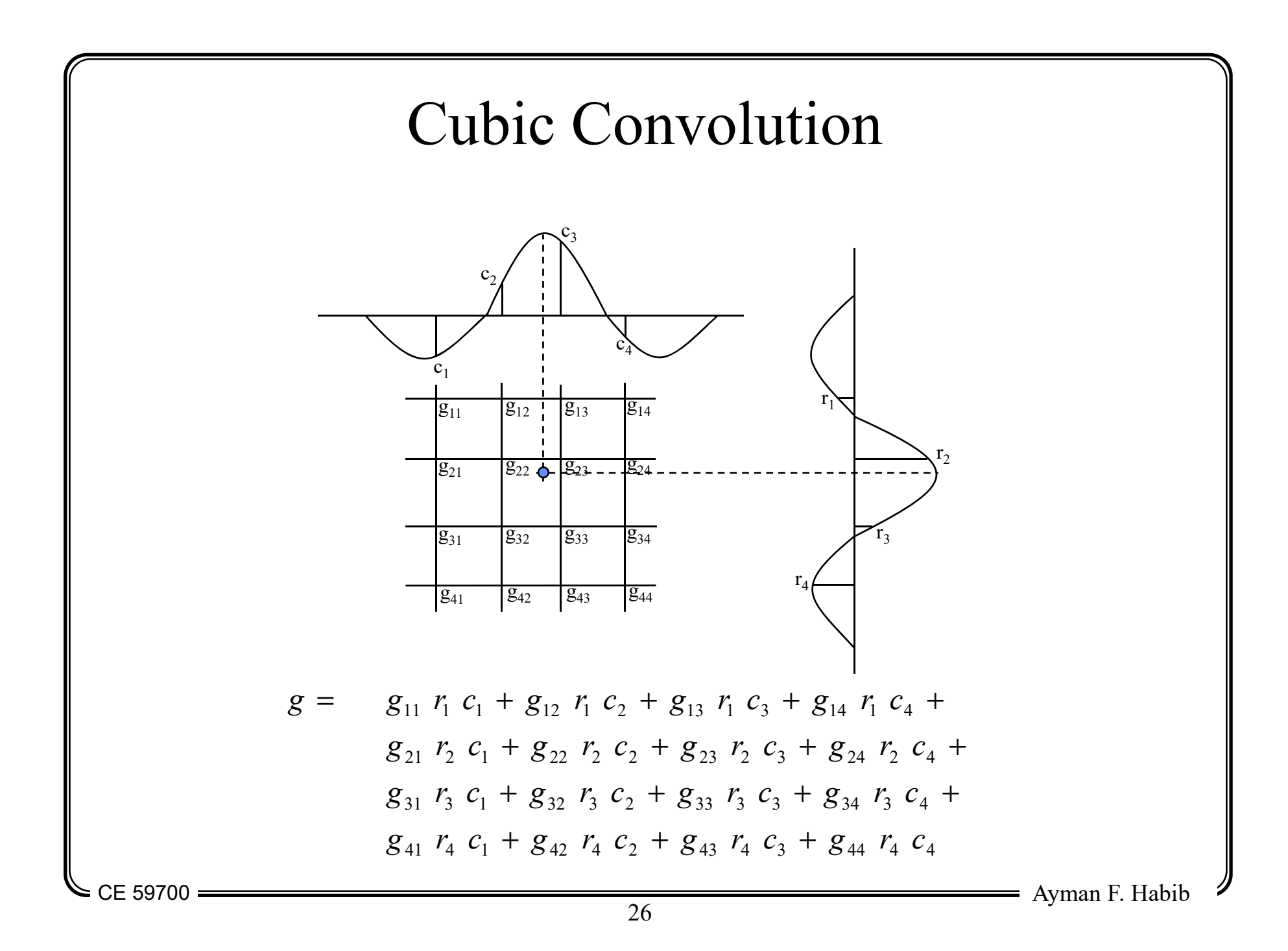

#### Example (Image Rotation)

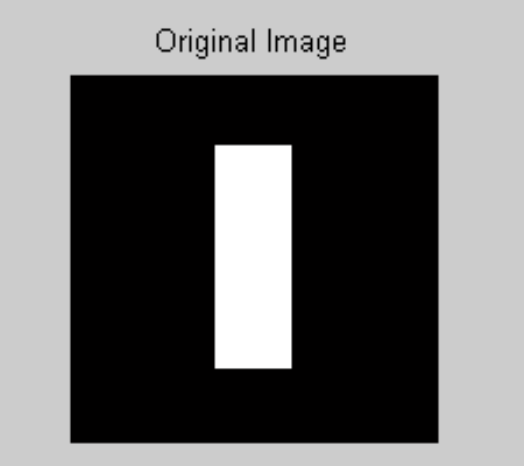

Rotated 25 degrees - Bilinear

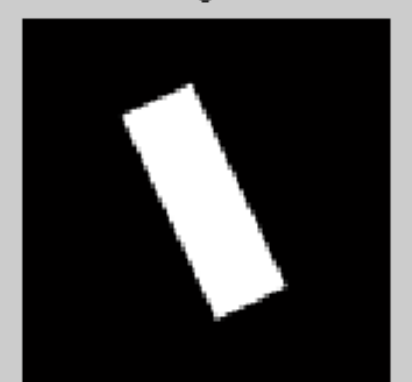

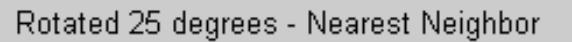

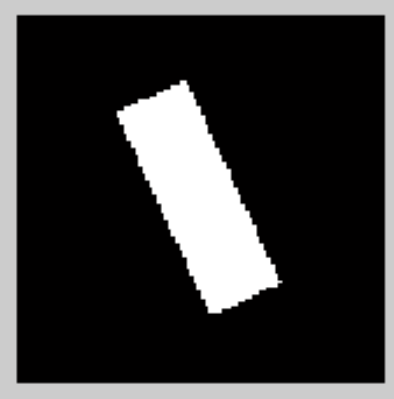

Rotated 25 degrees - Cubic Convolution

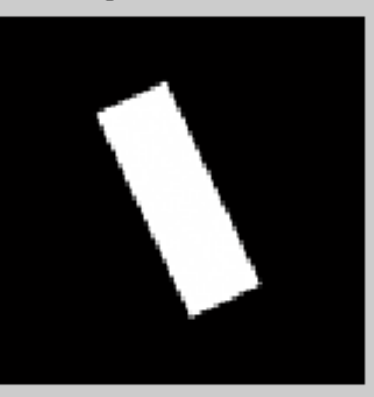

 $=$  CE 59700  $=$ 

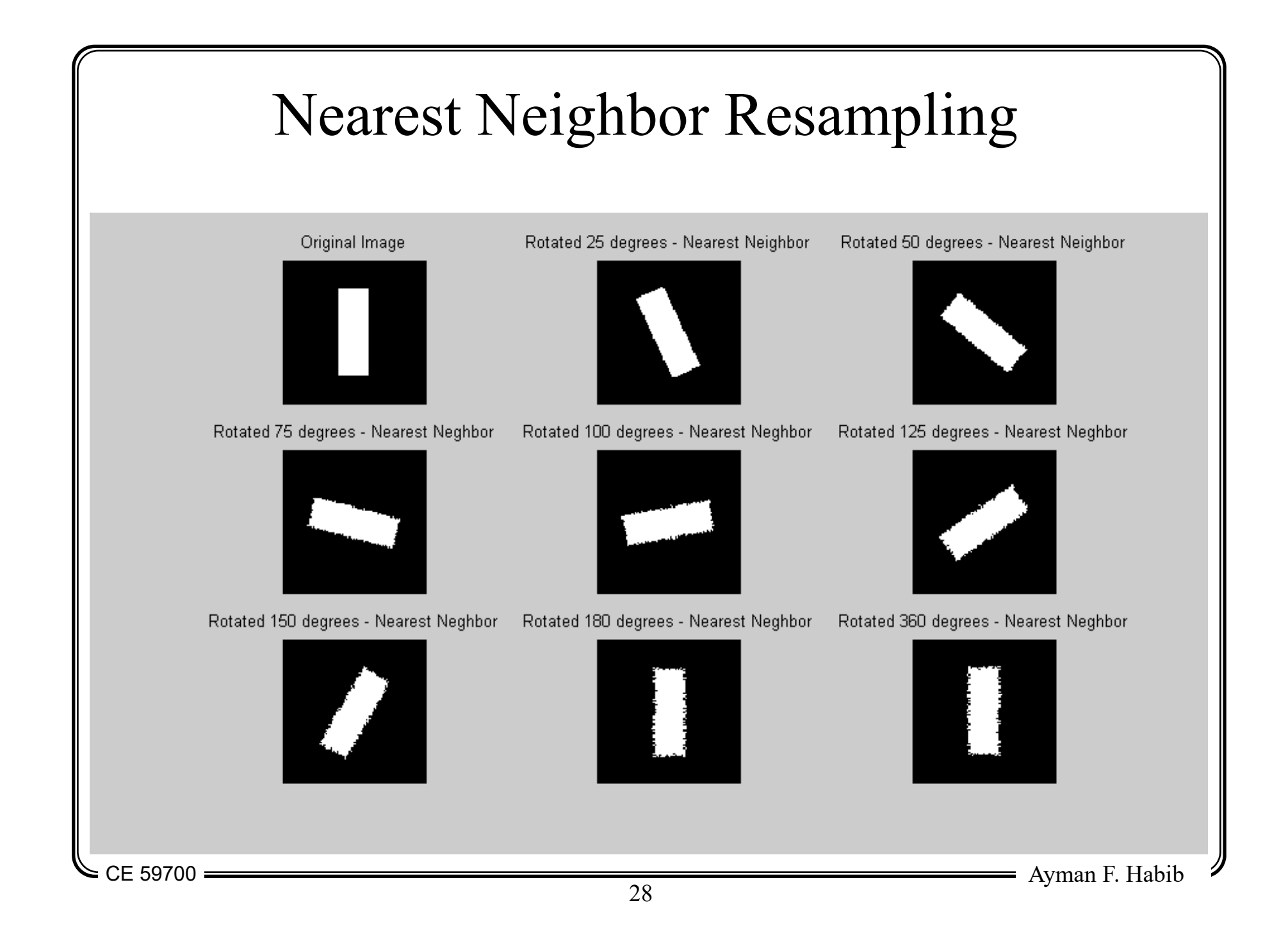

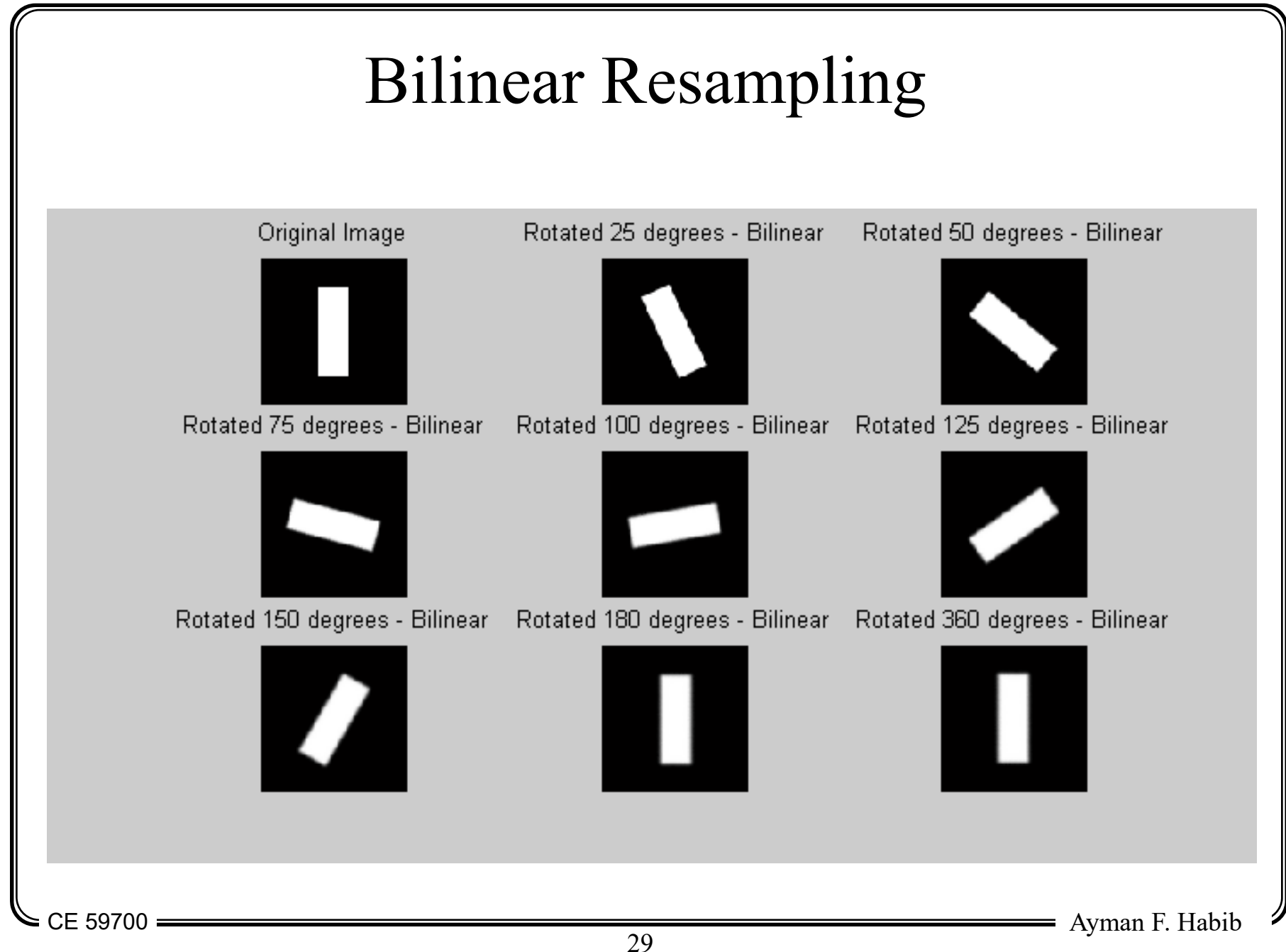

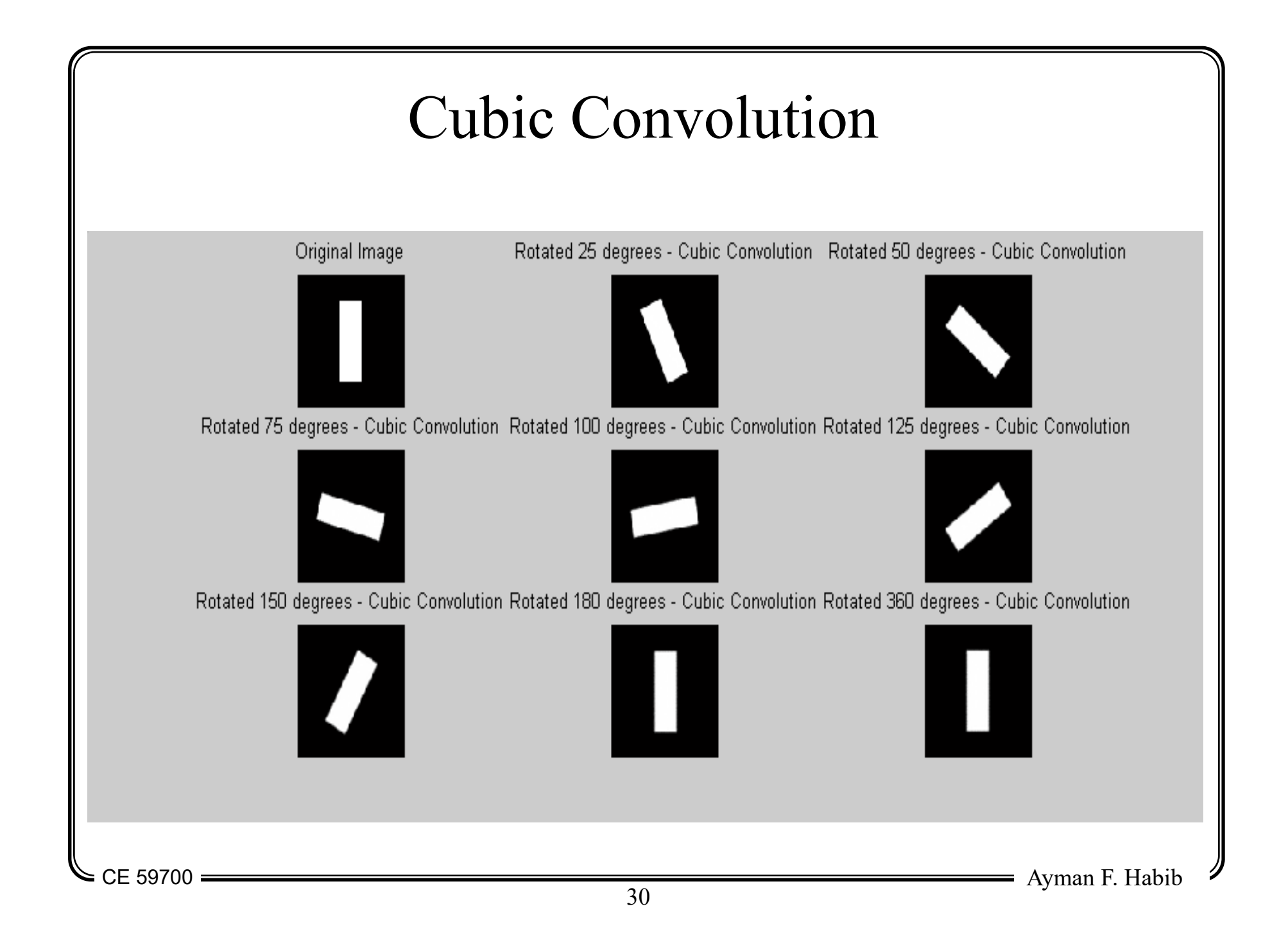

## Resampling: Final Remarks

- Geometric Characteristics:
	- Cubic  $\rightarrow$  Best
	- Bilinear  $\rightarrow$  Good
	- Nearest Neighbor → Poor
- Radiometric Characteristics:
	- Cubic  $\rightarrow$  Poor
	- Bilinear  $\rightarrow$  Good
	- Nearest Neighbor  $\rightarrow$  Best
- Execution Time:
	- Cubic  $\rightarrow$  Slow
	- Bilinear  $\rightarrow$  Relatively Fast
	- Nearest Neighbor  $\rightarrow$  Fast

## Digital Orthophoto Generation

- Polynomial rectification
- Differential rectification

### Digital Orthophoto Generation

- Perspective imagery do not show features in their correct locations due to displacements caused by:
	- Tilt of the of the imaging sensor, and/or
	- Terrain relief.
- Polynomial rectification is suitable for removing the effects of the sensor tilt.
- Differential rectification removes the effects of the sensor tilt and terrain relief.

## Polynomial Rectification

- Mainly used for relatively flat terrain (to remove the effect of the sensor tilt)
- Polynomial rectification could be applied using either direct or indirect transformation.
- It uses Ground Control Points (GCP<sup>s</sup>) to relate the orthophoto and the image coordinate systems.
- The degree of the polynomial depends on the number of the GCP<sup>s</sup> and the nature of the terrain.
- More GCP<sup>s</sup> yield more accurate rectified imagery.

## Polynomial Rectification

- Polynomial rectification is completely independent from the geometry of the image.
	- Therefore, it can be used for both satellite and aerial images.
- It is more often used for satellite images due to the following reasons:
	- Satellite image geometry and distortions are sometimes difficult to model, and
	- The relief displacement due to the topography of the Earth is relatively small compared to the flying height of the satellite.

#### Polynomial Rectification

$$
x = \sum_{i=0}^{N} \sum_{j=0}^{N-i} a_{ij} X^{i} Y^{j}
$$
  

$$
y = \sum_{i=0}^{N} \sum_{j=0}^{N-i} b_{ij} X^{i} Y^{j}
$$

$$
x=a_{00}+a_{10}X+a_{01}Y+a_{20}X^2+a_{11}XY+a_{02}Y^2
$$
  
= $a_0+a_1X+a_2Y+a_3X^2+a_4XY+a_5Y^2$ 

$$
y=b_{00}+b_{10}X+b_{01}Y+b_{20}X^{2}+b_{11}XY+b_{02}Y^{2}
$$
  
=b\_{0}+b\_{1}X+b\_{2}Y+b\_{3}X^{2}+b\_{4}XY+b\_{5}Y^{2}

Ayman F. Habib
## Polynomial Rectification

- Advantages:
	- Easy to implement
	- Distortions of the image (due to sensor geometry, terrain relief, etc.) are corrected simultaneously.
- Disadvantages:
	- The accuracy is limited.
	- Does not correct for relief displacement
	- We do not consider the geometric model of the imaging system (e.g., collinearity).

- The objective of differential rectification is the assignment of gray values from the image (usually aerial image) to each cell within the orthophoto.
- After the rectification, both the elevation and the gray/color values are stored at the same location along the datum.

- Input:
	- Digital image,
	- EOP of that image,
	- IOP of the used camera, and
	- Digital Elevation Model
- Output:
	- Digital image which has the same characteristics of a map (orthophoto)

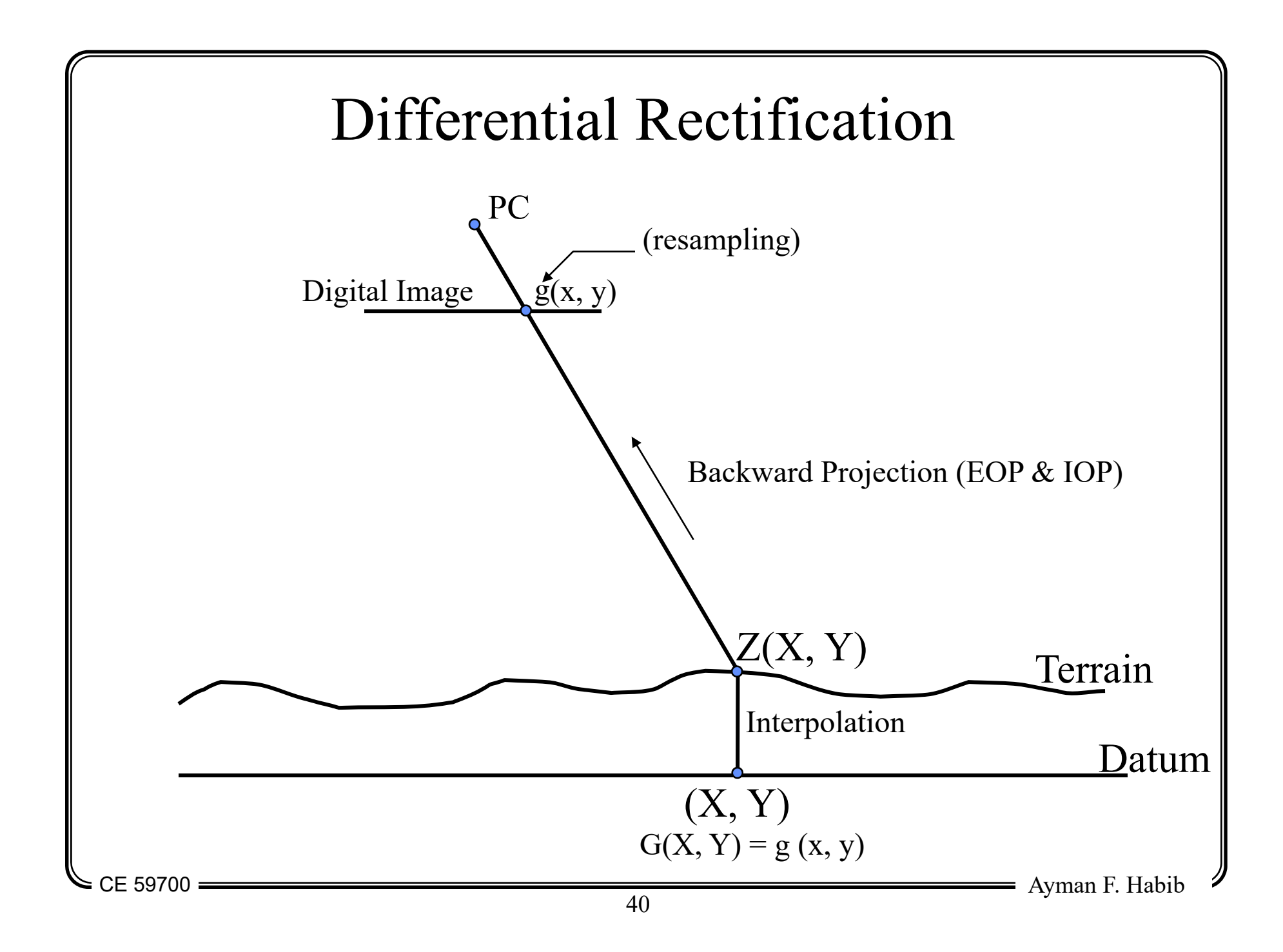

- Procedure:
	- Define a uniform grid over the orthophoto plane (datum)
	- For each grid element  $(X, Y)$  in the orthophoto plane, interpolate for the corresponding elevation  $\rightarrow Z(X, Y)$
	- Using the EOP and IOP together with the collinearity equations, find the corresponding image point  $(x, y)$
	- Find  $g(x, y)$  using one of the resampling techniques
	- $G(X, Y) = g(x, y)$
	- Repeat the above procedure for all the pixels in the orthophoto plane

 $CE 59700 =$ 

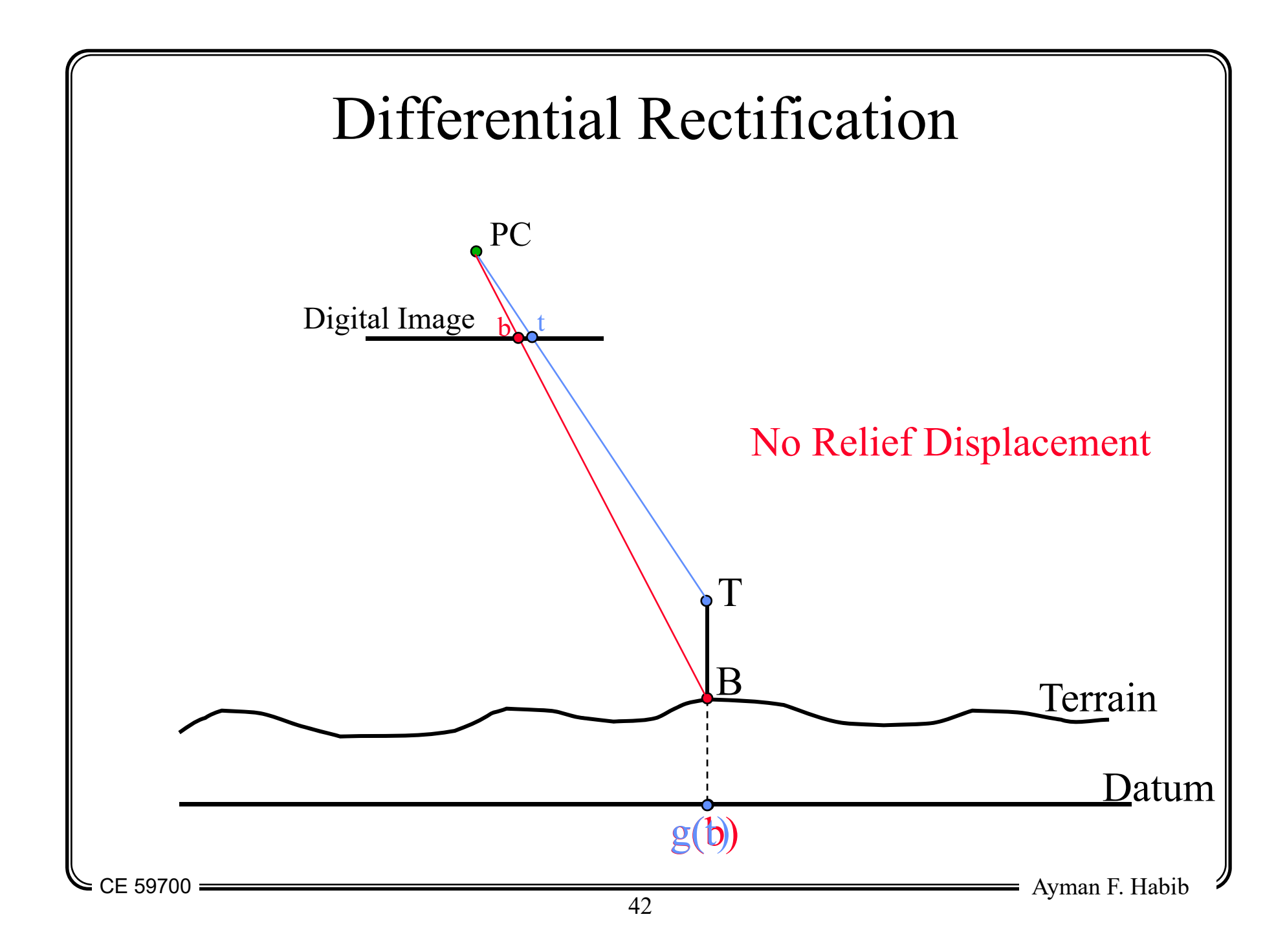

## Orthophoto & DEM

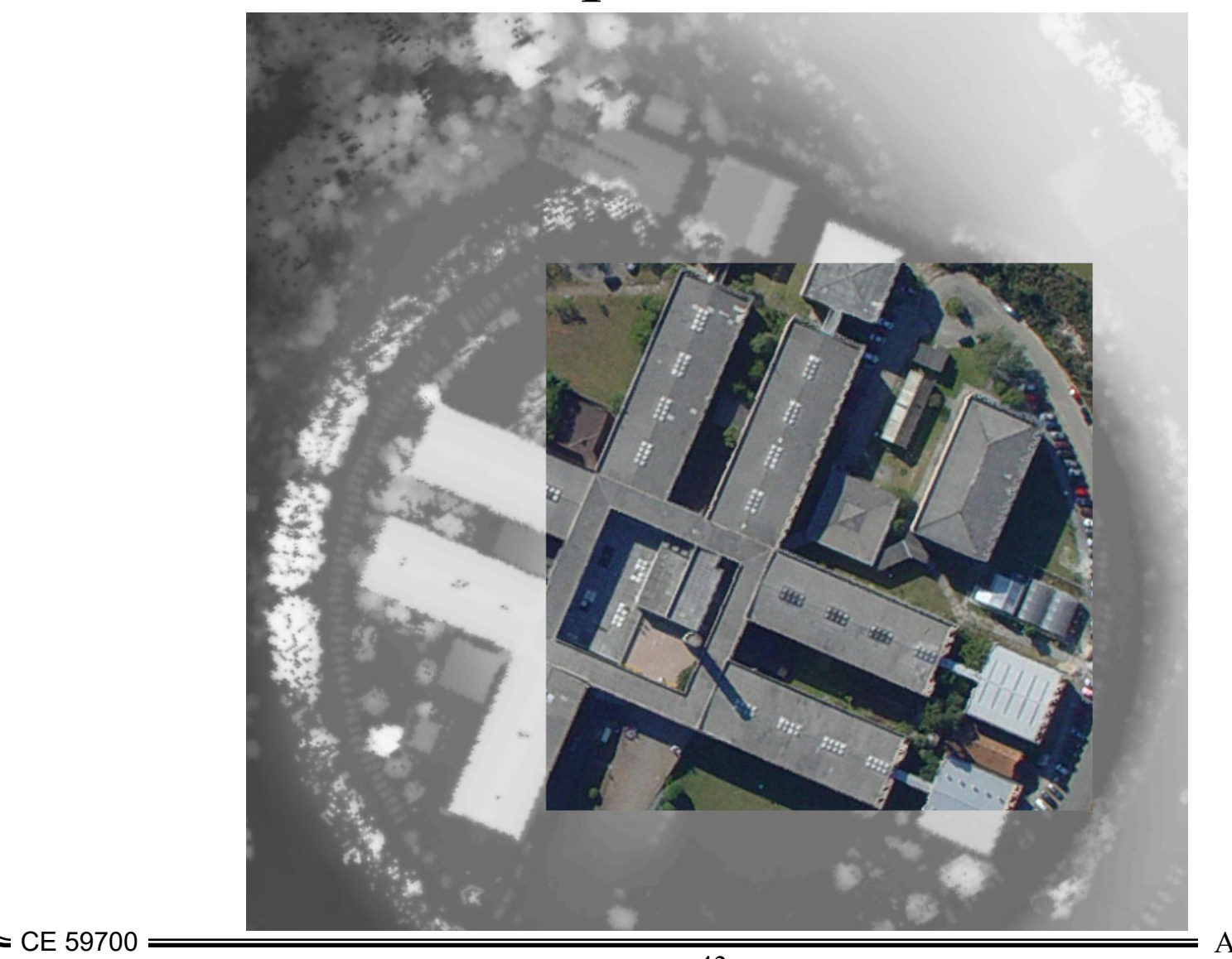

- Ayman F. Habib

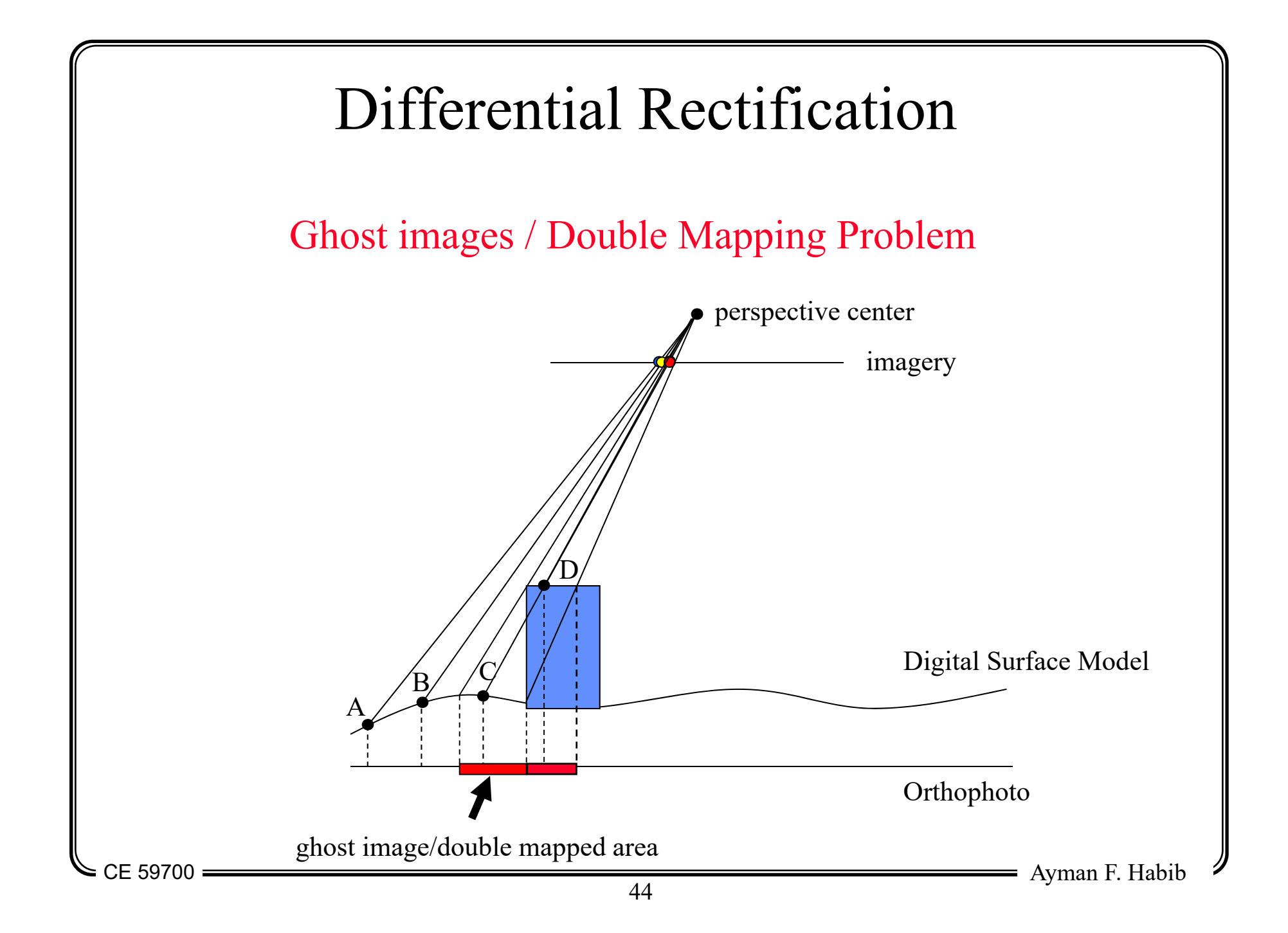

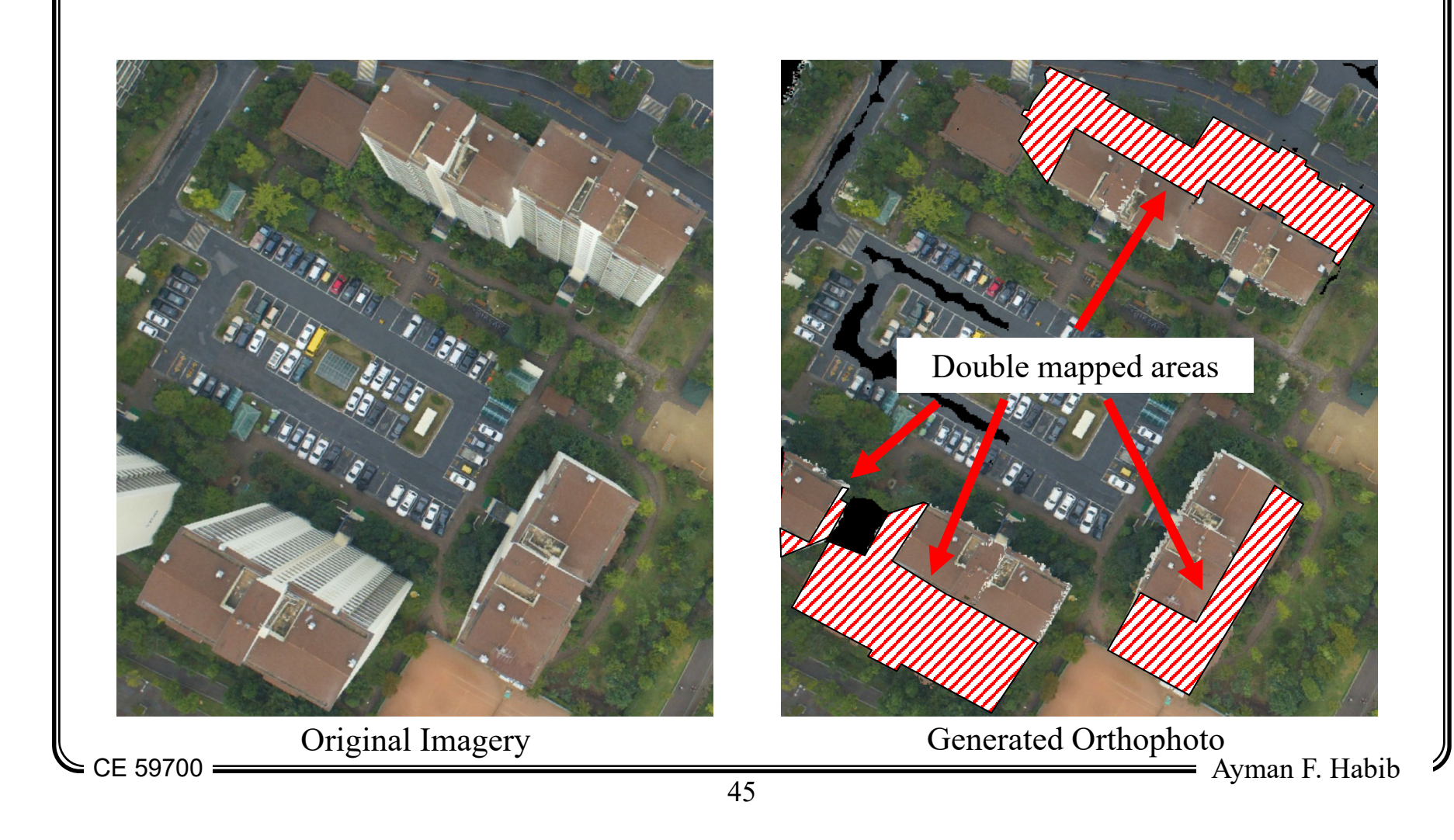

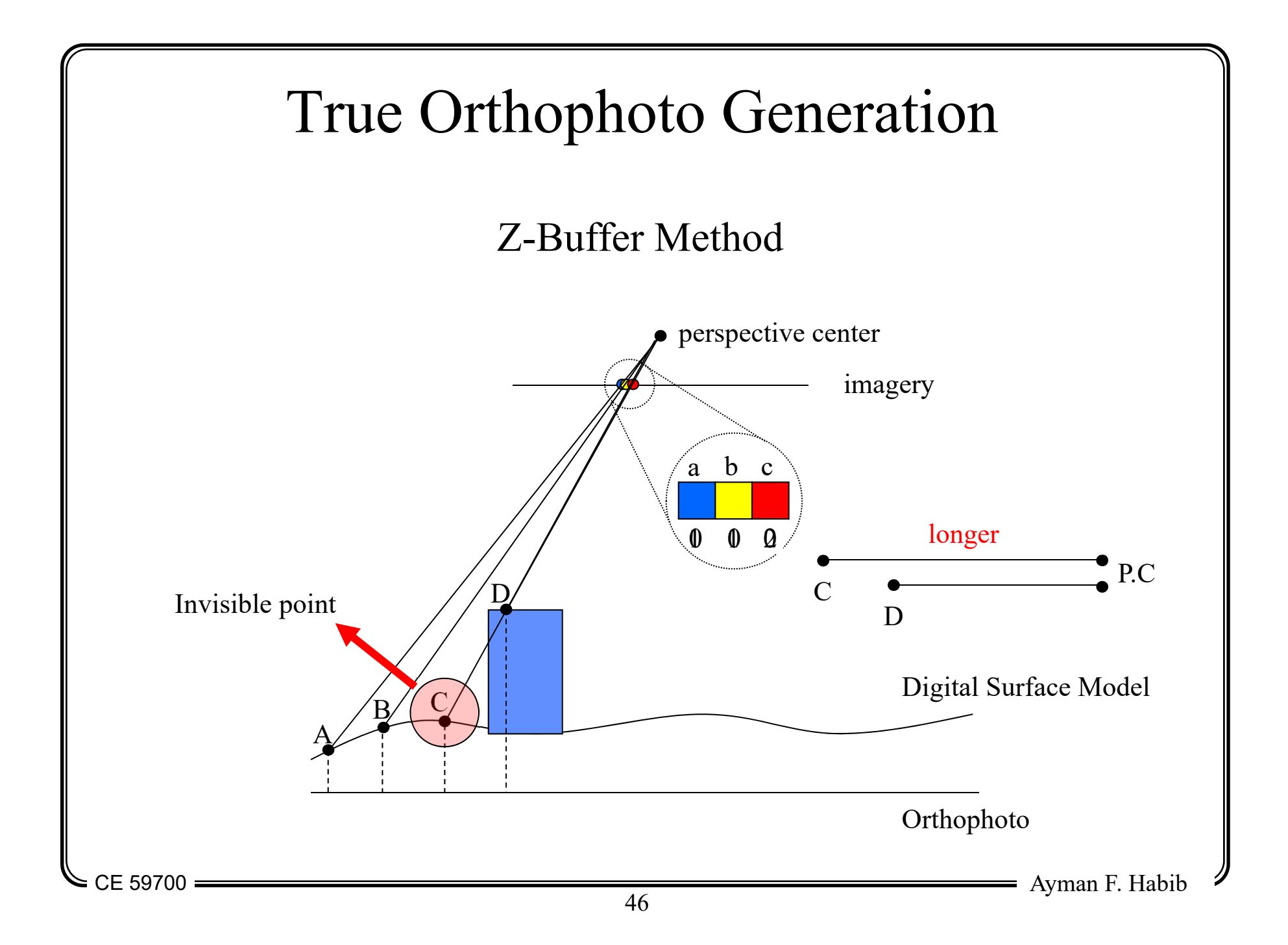

#### True Orthophoto Generation

#### Z-Buffer Method

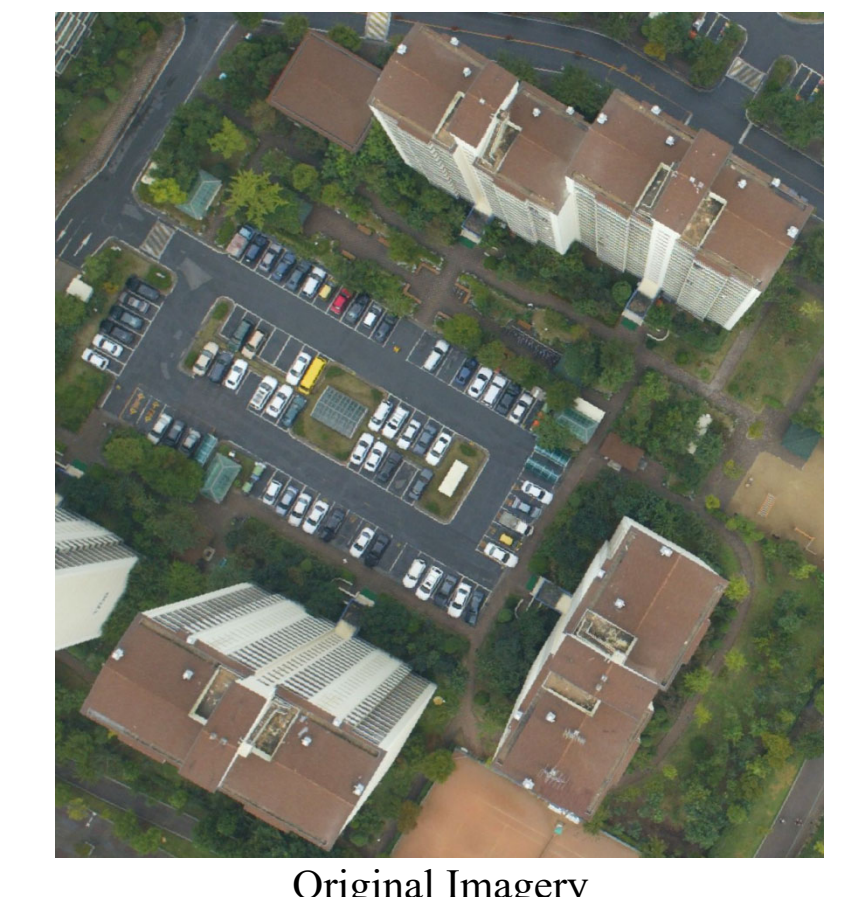

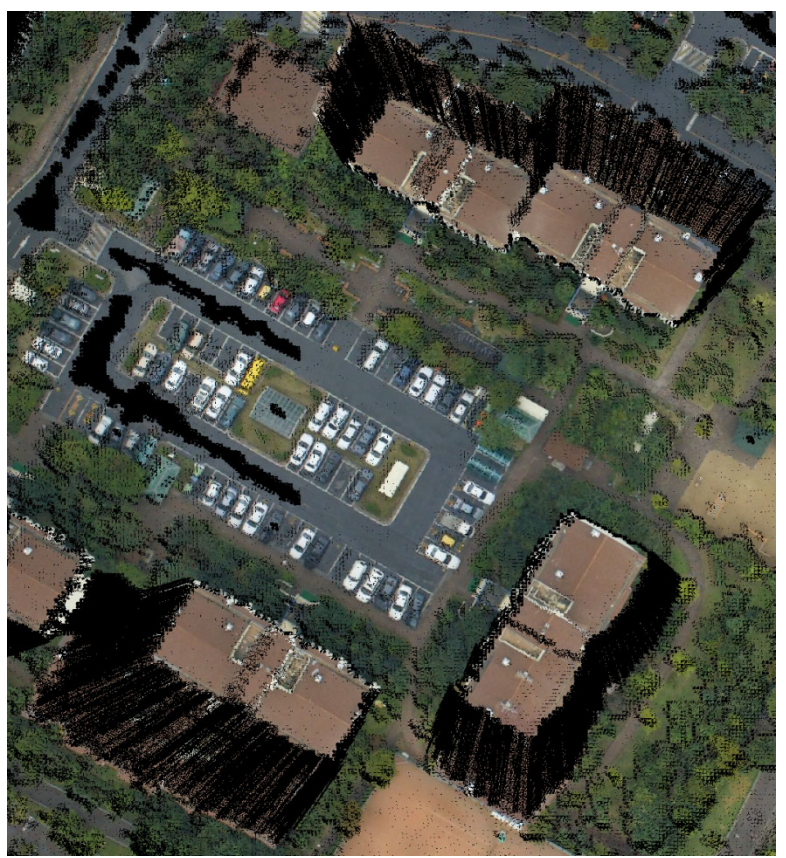

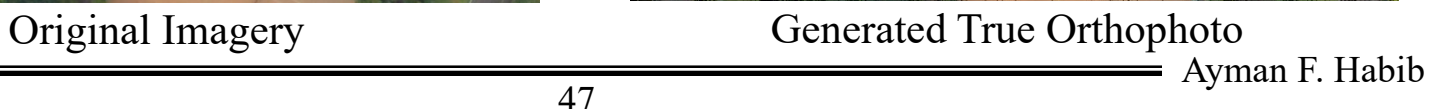

 $=$  CE 59700

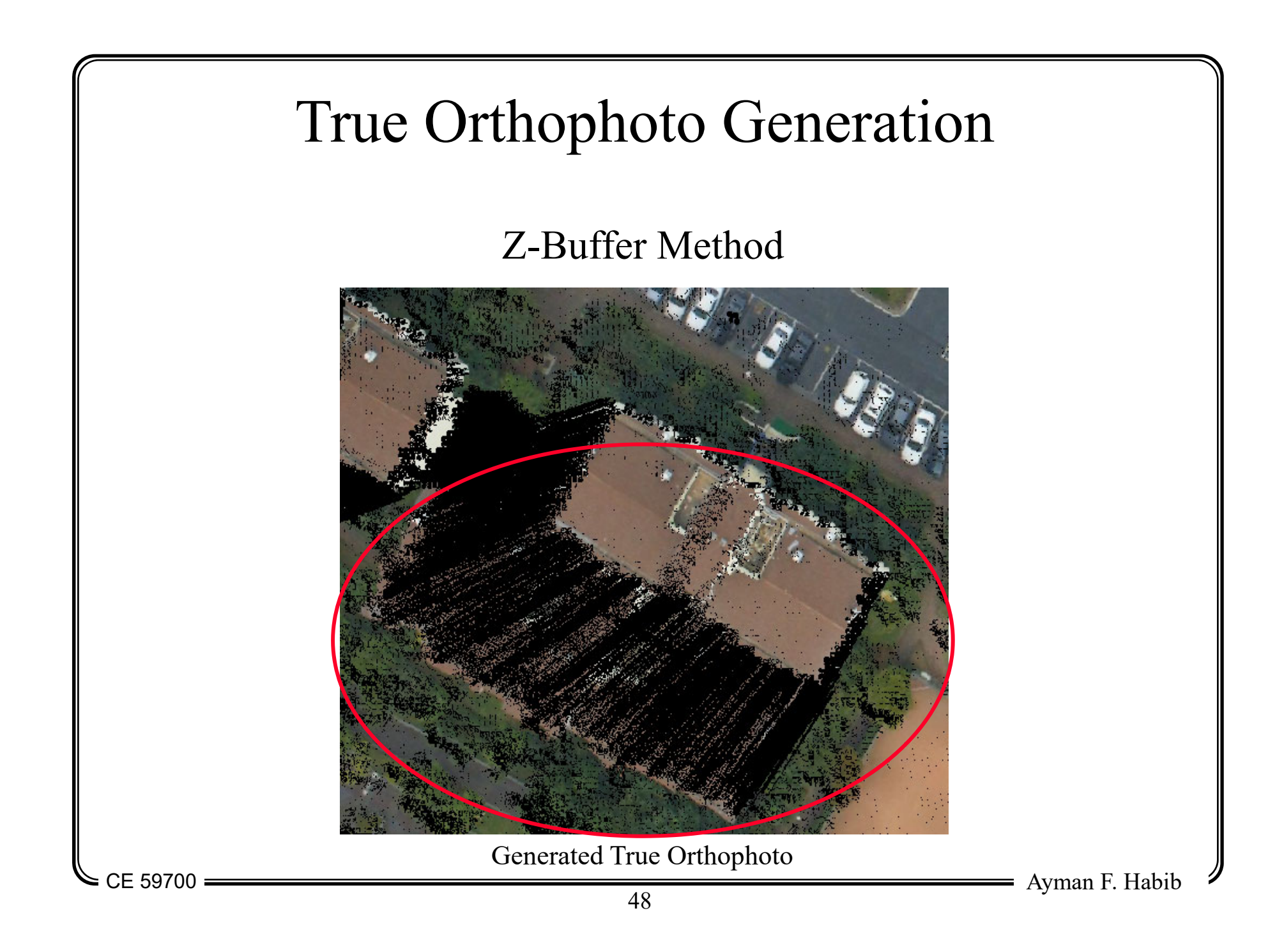

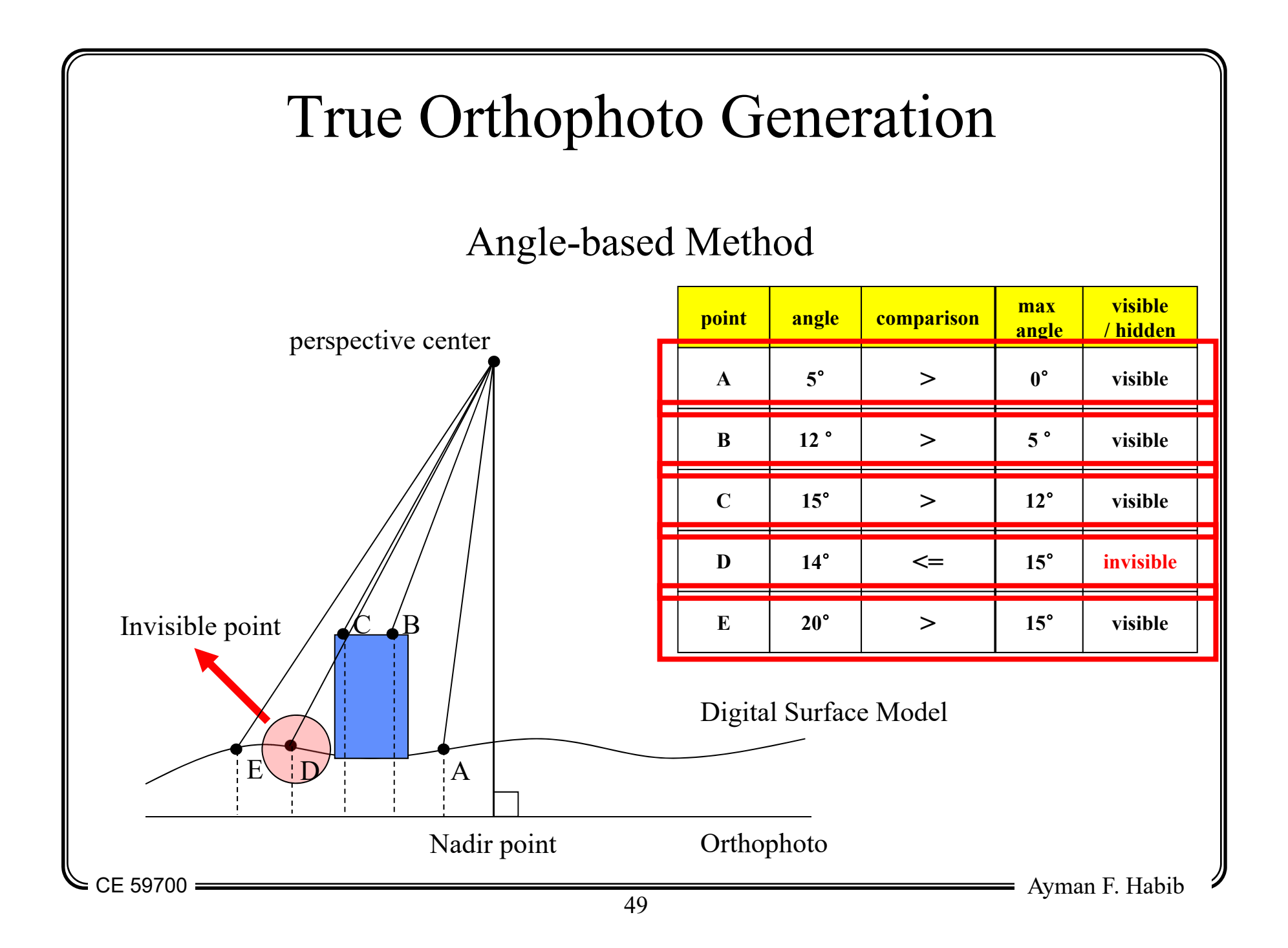

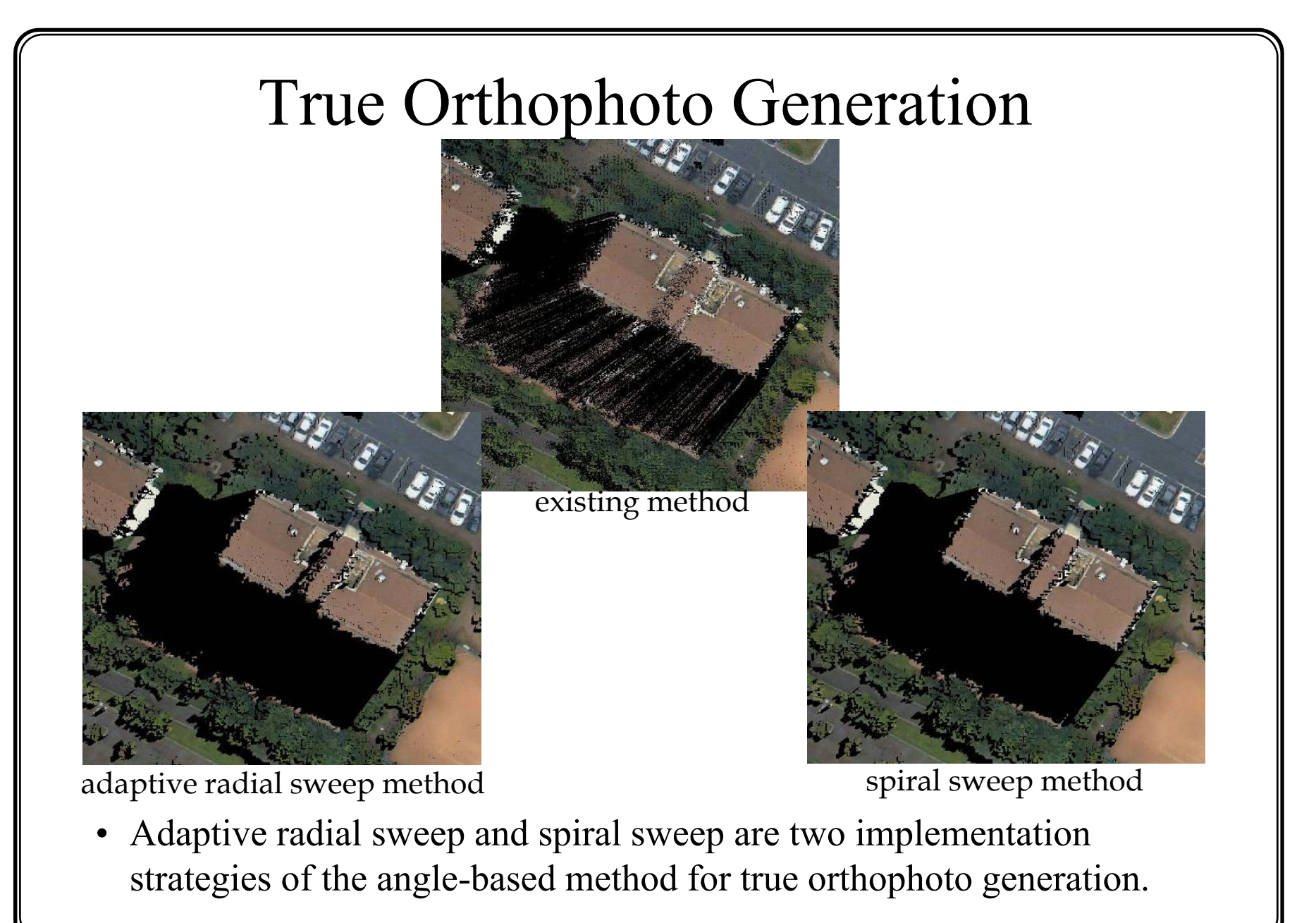

CE 59700 <del>\_\_\_\_\_\_\_\_\_\_\_</del>

 $\overline{50}$  Ayman F. Habib

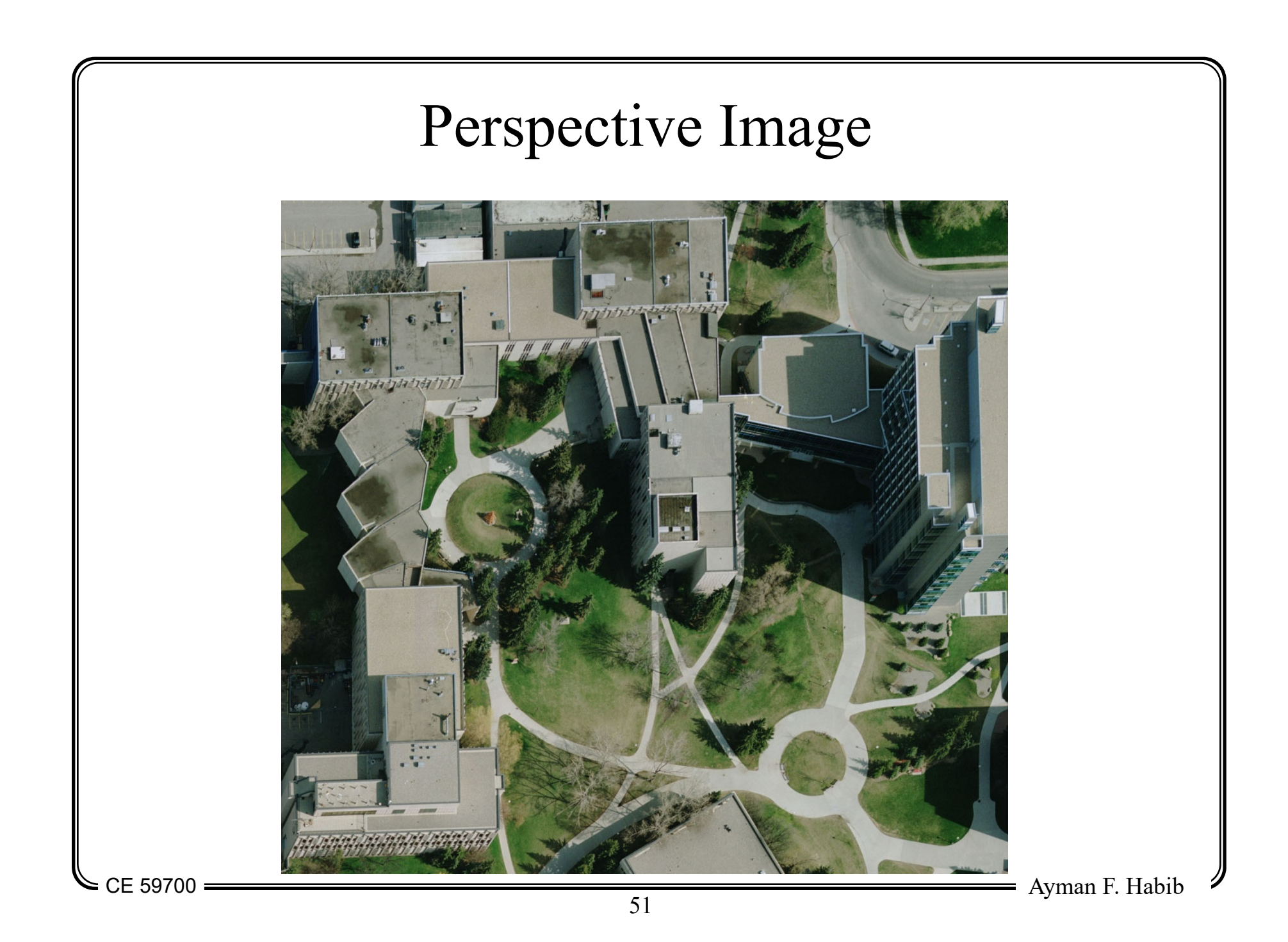

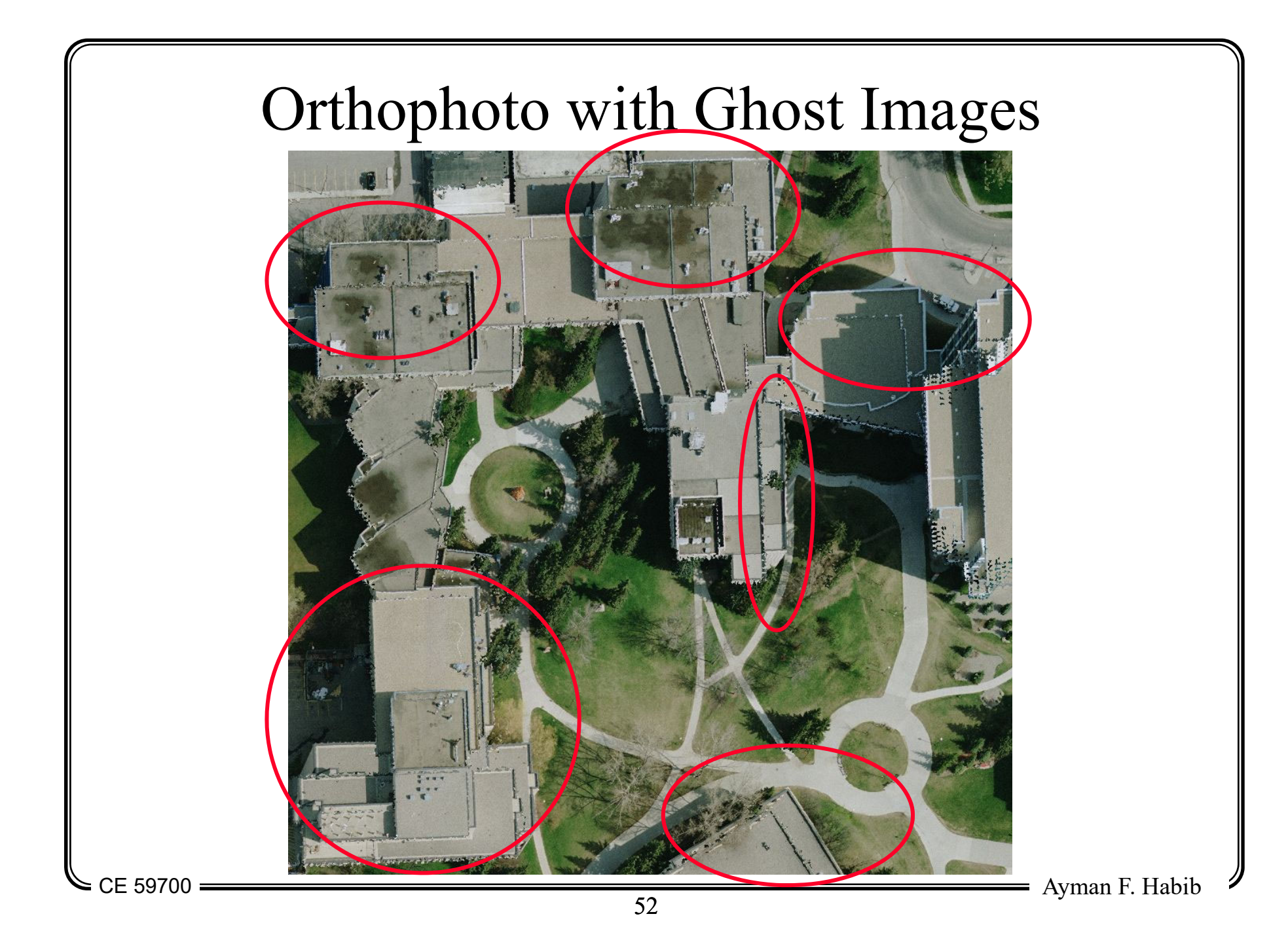

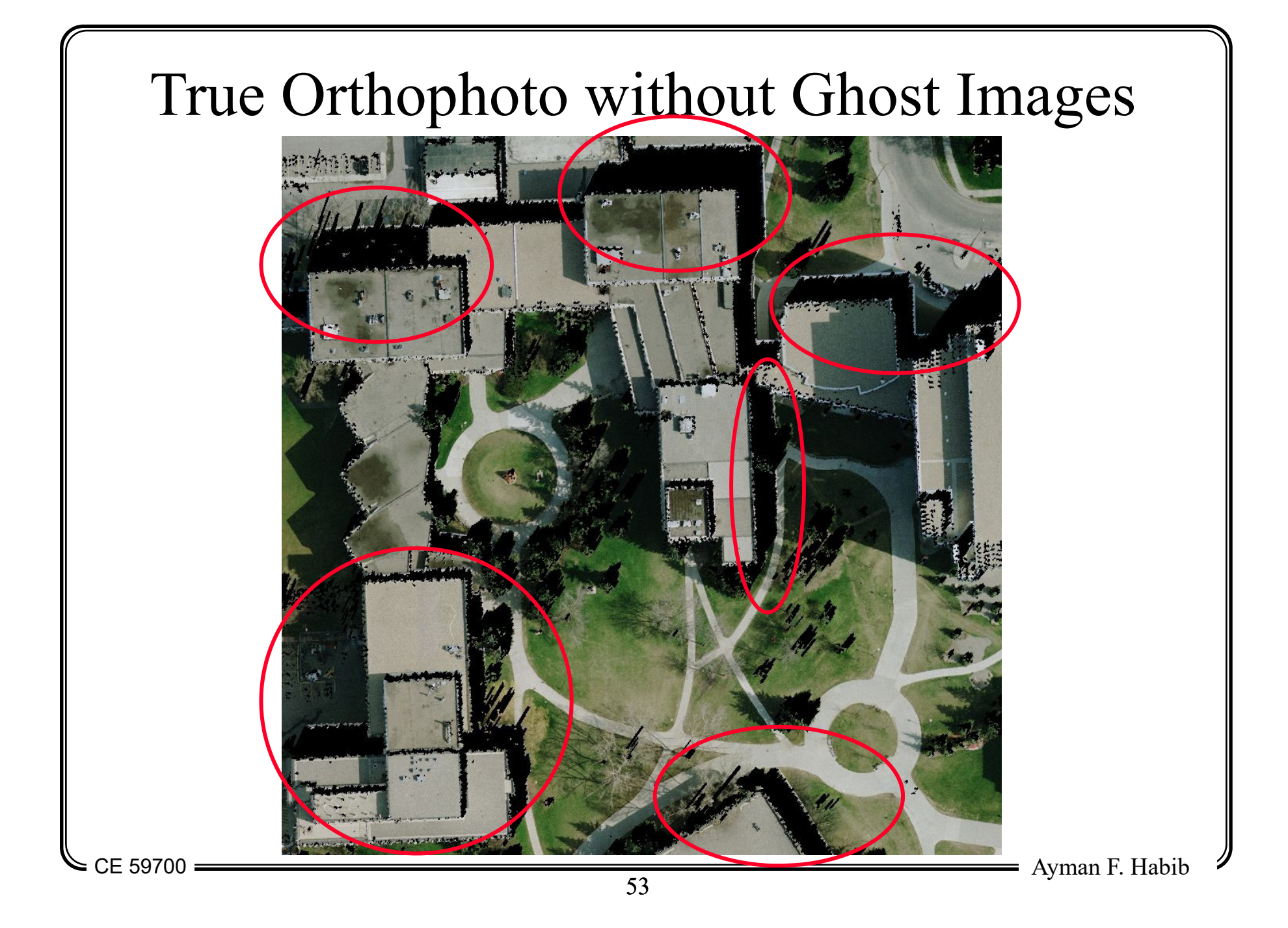

## True Orthophoto After Occlusion Filling

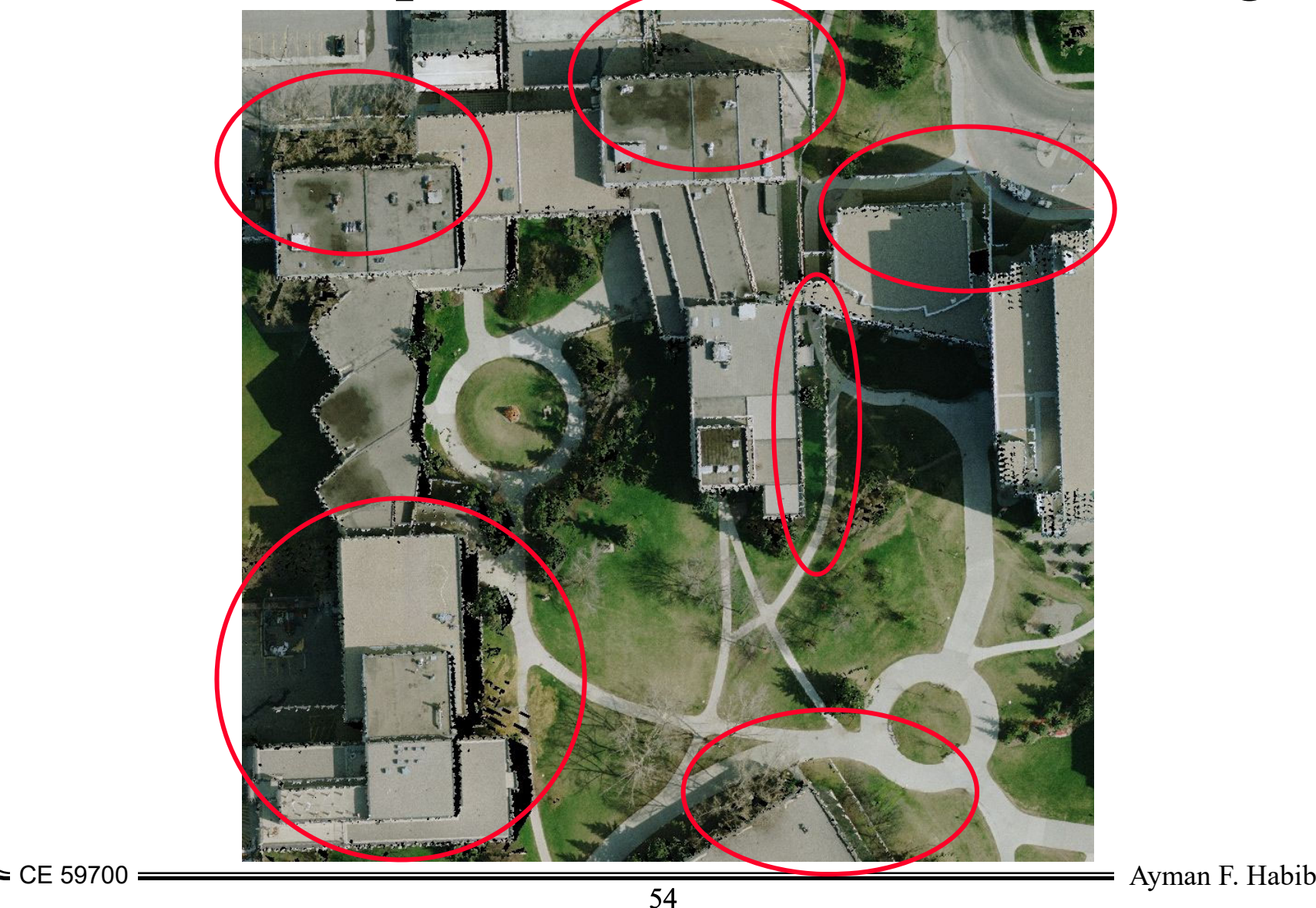

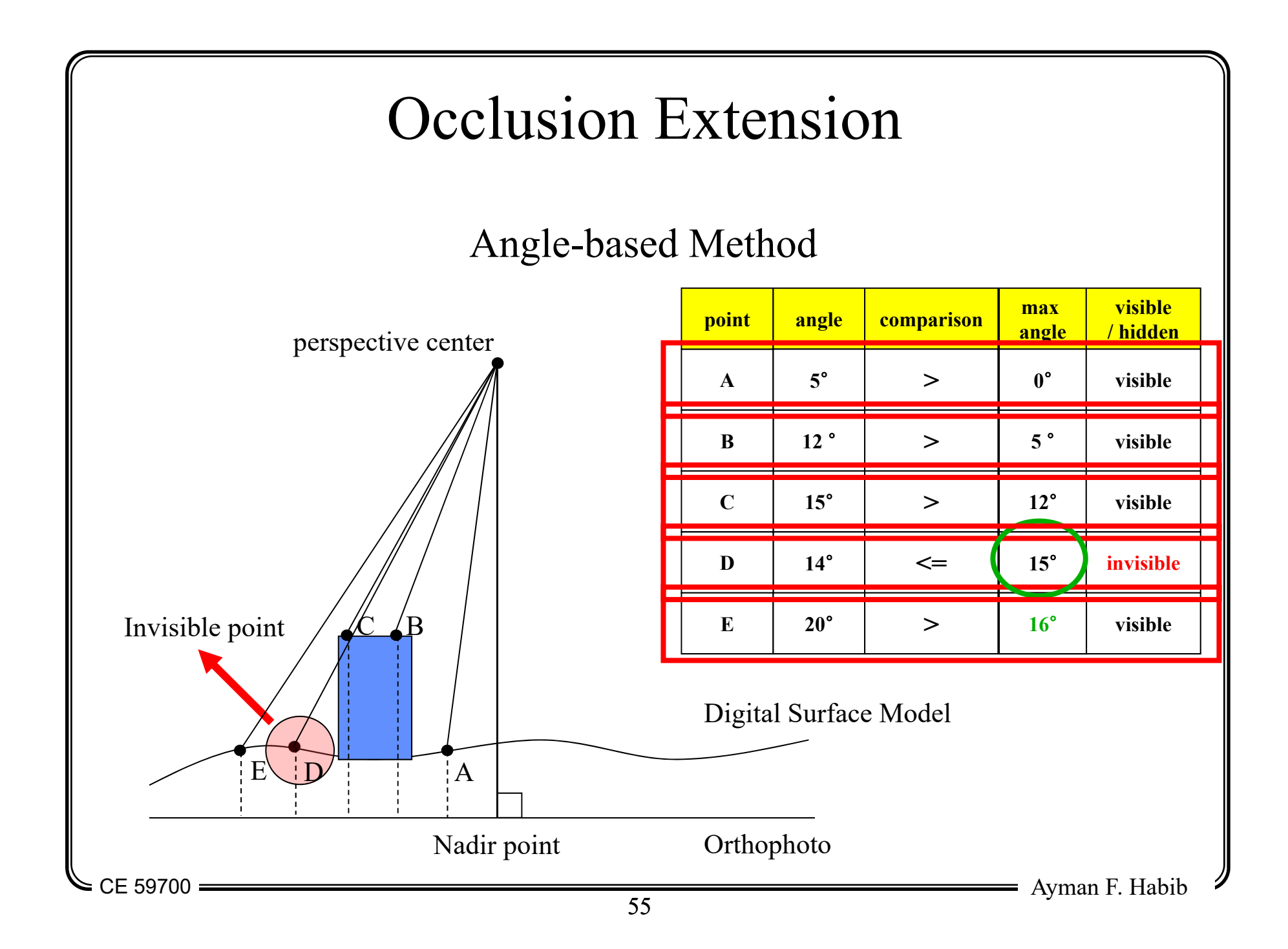

## True Orthophoto After Occlusion Filling

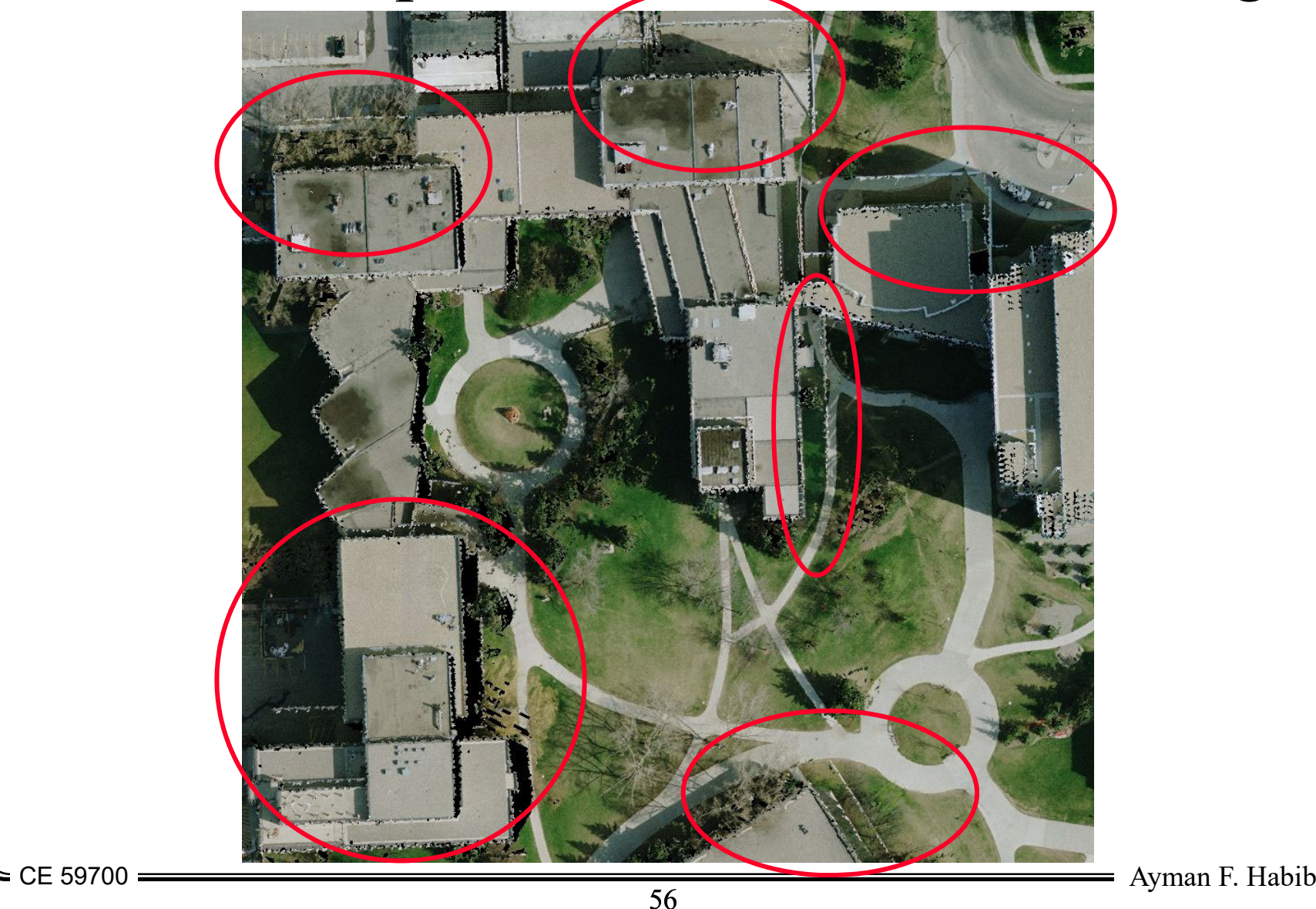

## True Orthophoto After Occlusion Extension

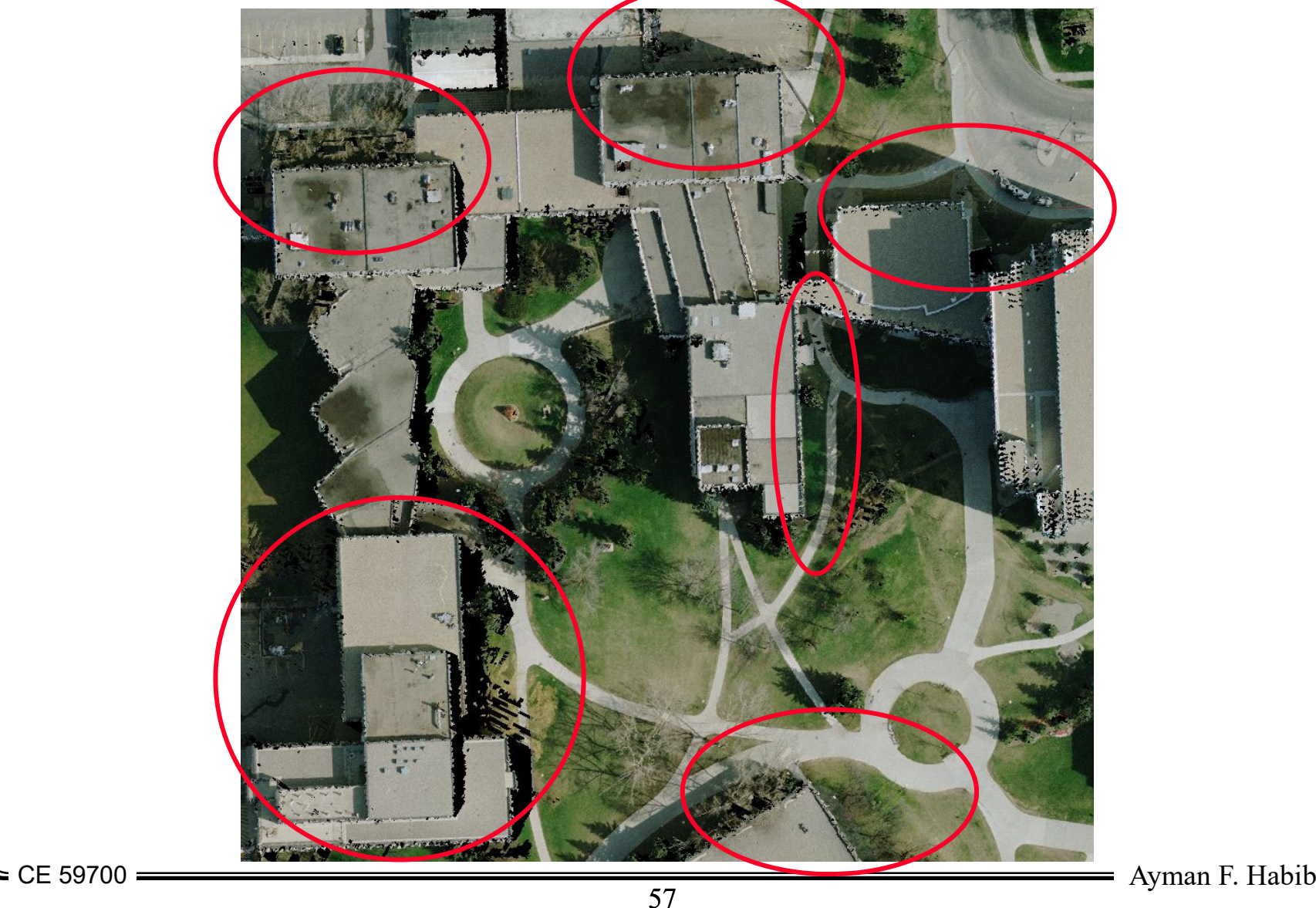

#### True Orthophoto After Boundary Enhancement

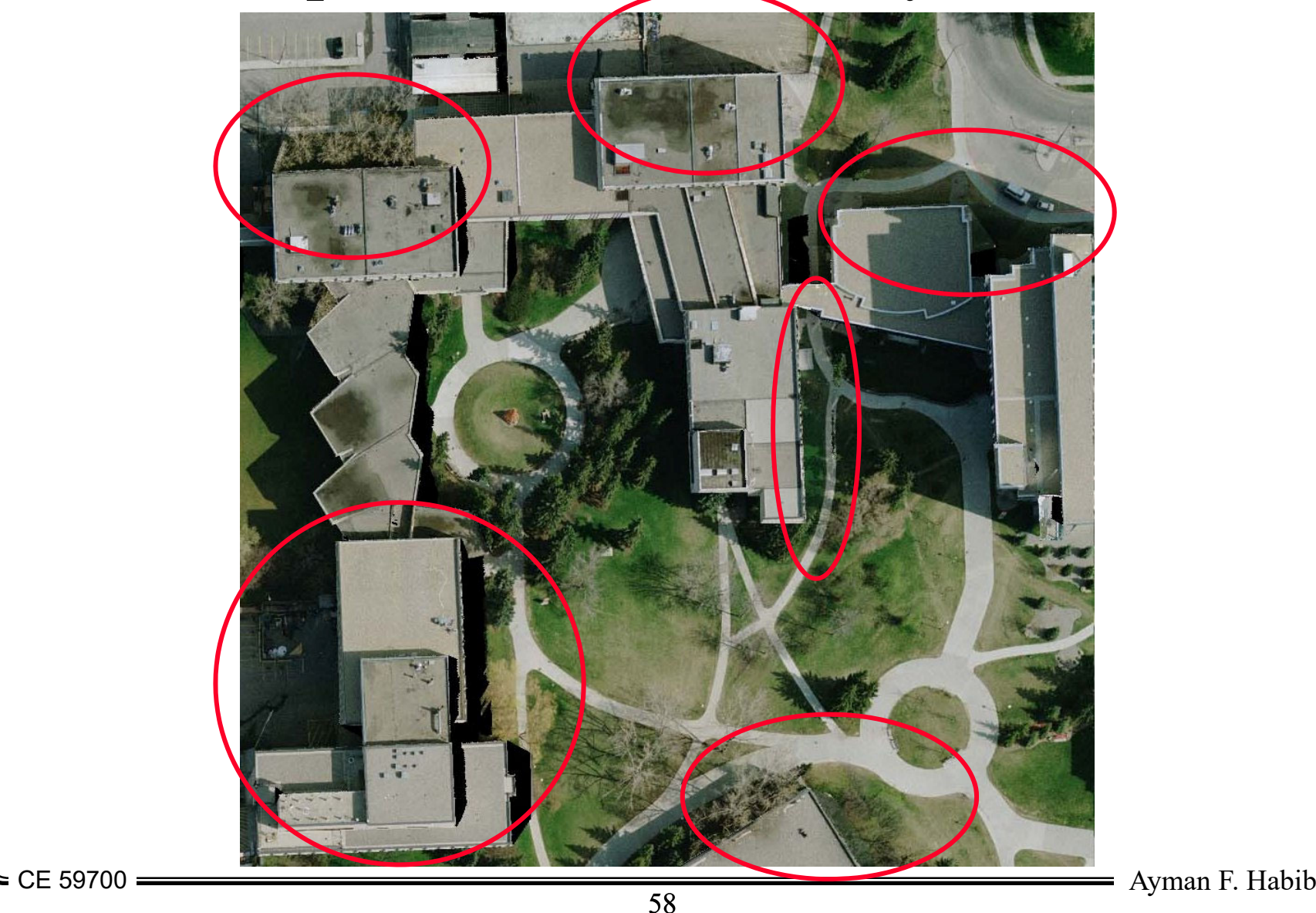

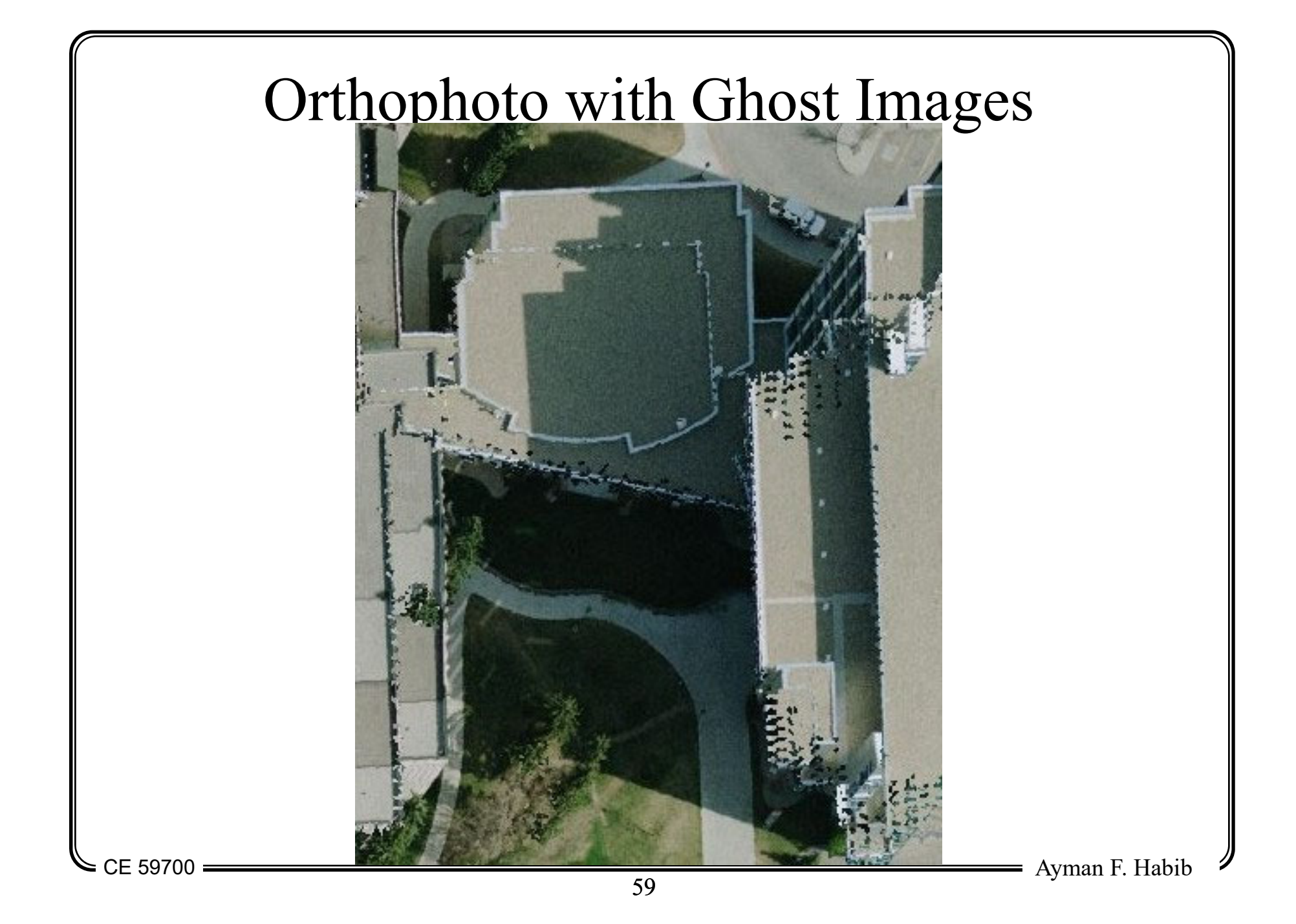

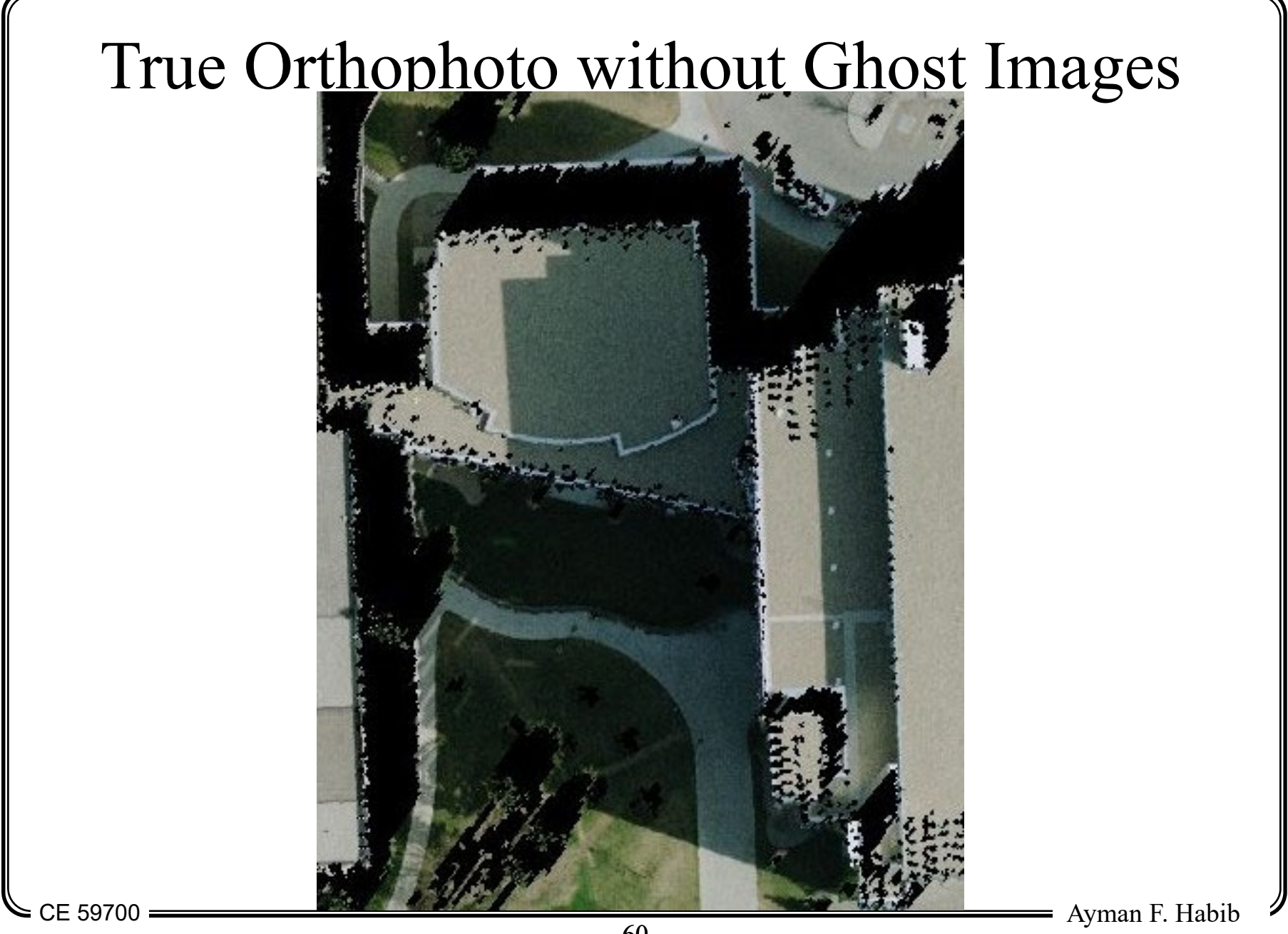

60

#### True Orthophoto After Occlusion Filling

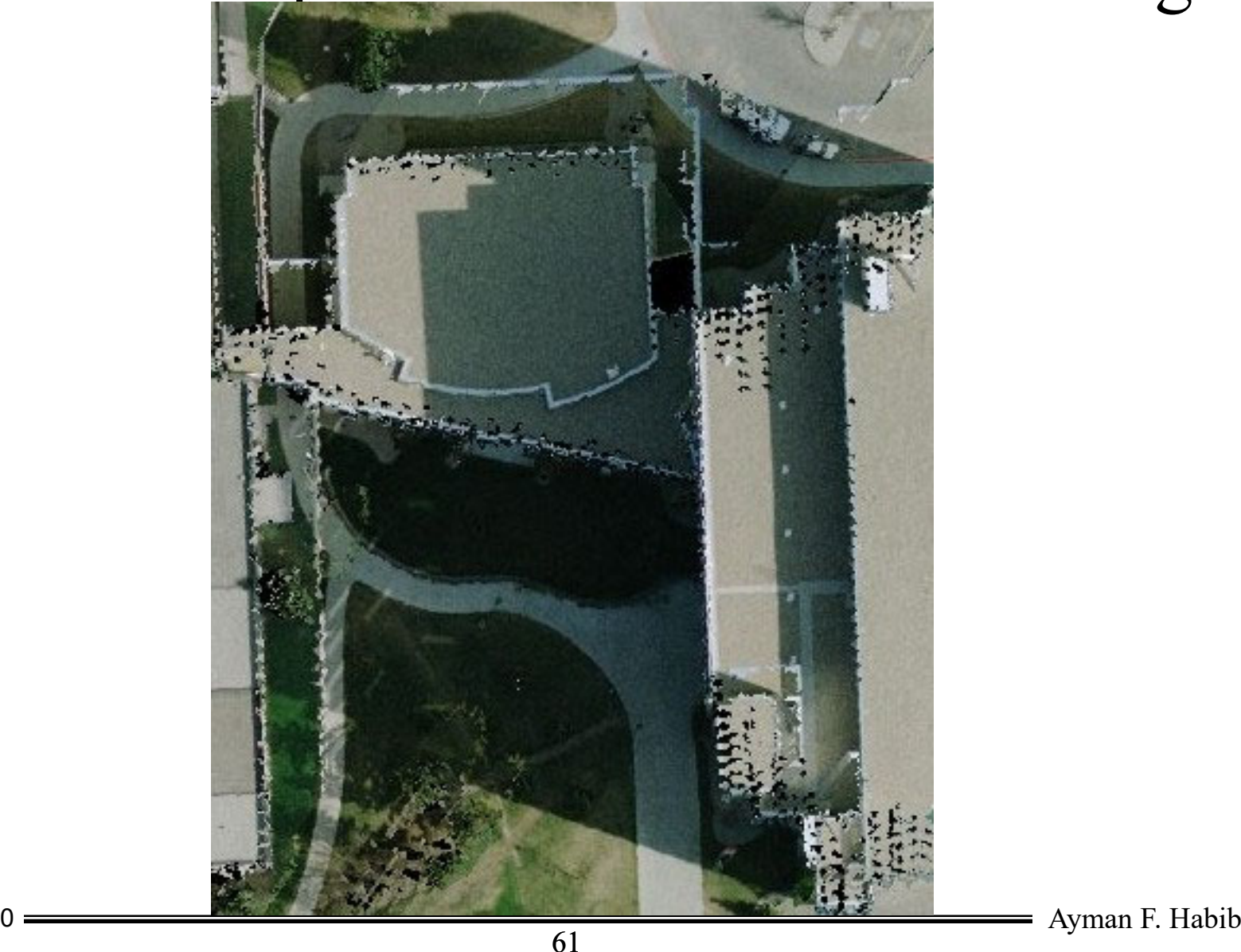

61

CE 59700

#### True Orthophoto After Occlusion Extension

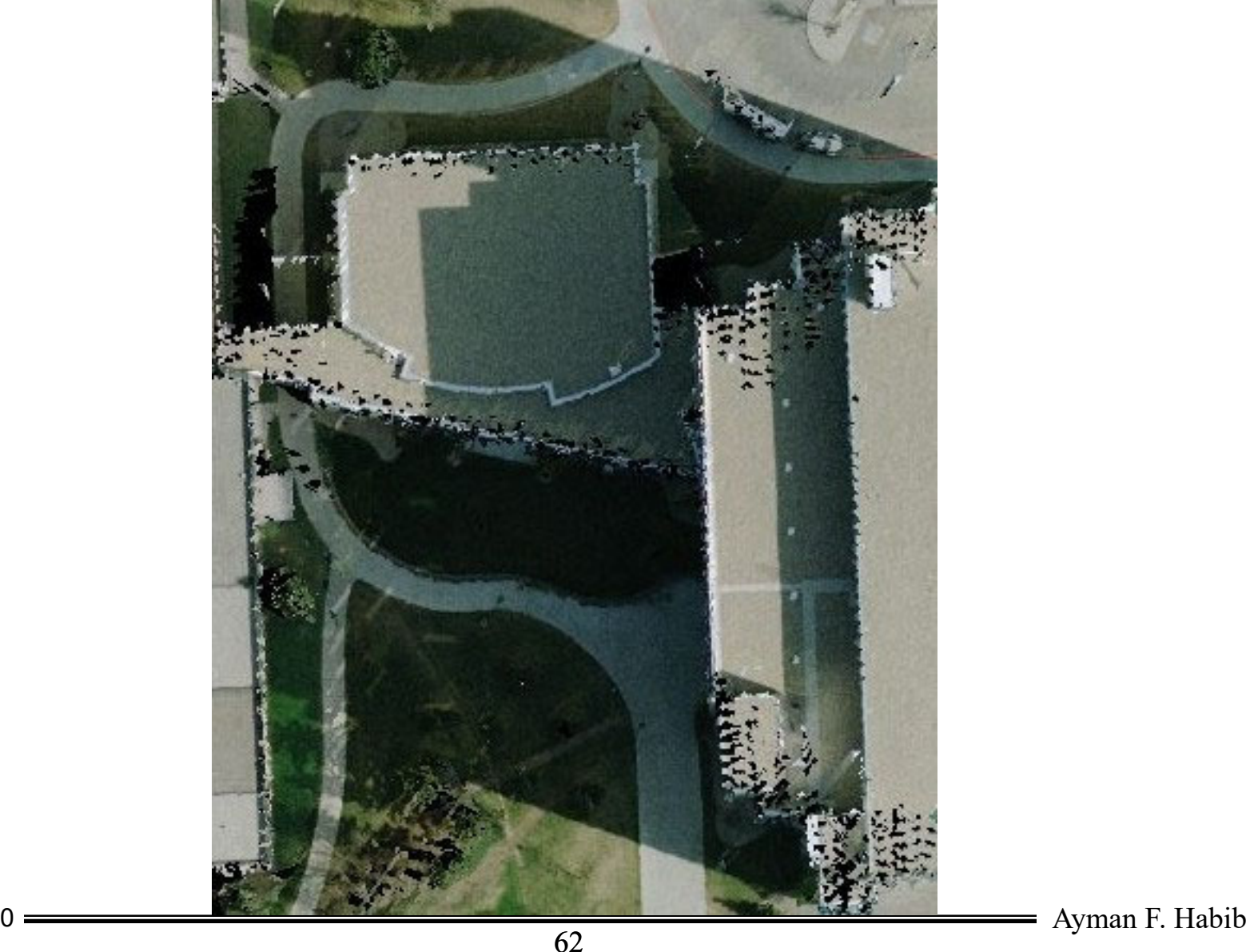

CE 59700

#### True Orthophoto After Boundary Enhancement

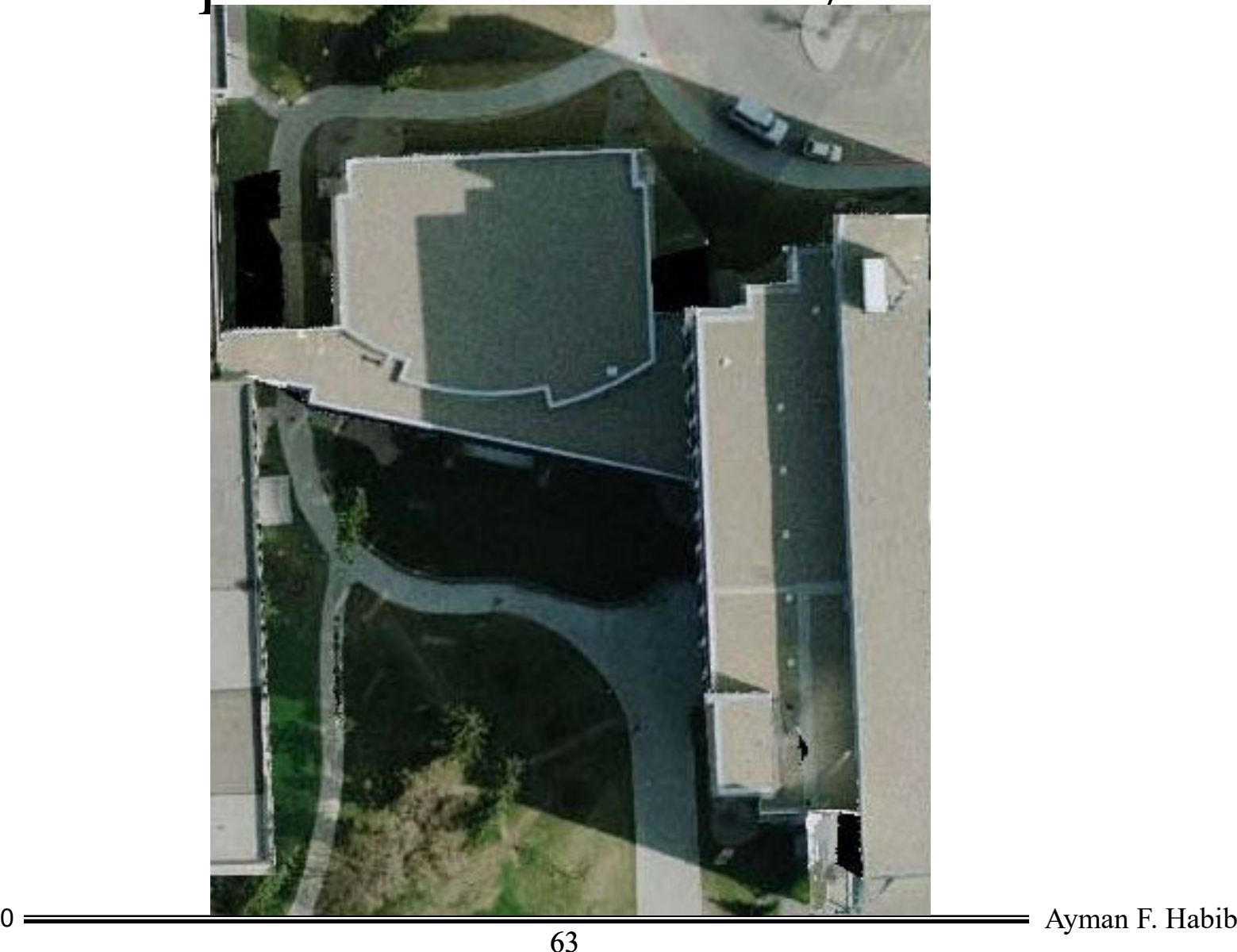

CE 59700

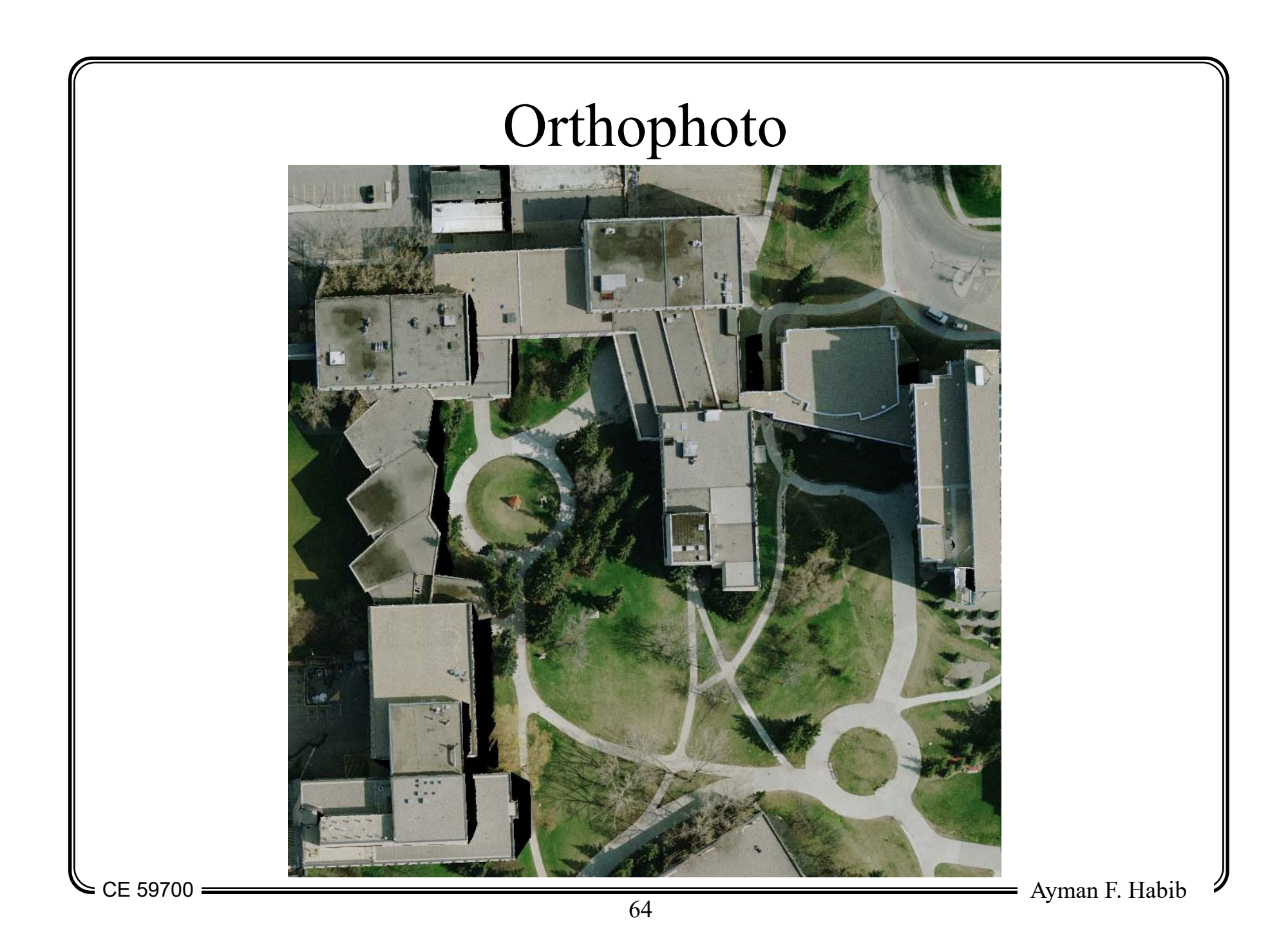

#### Beyond Orthophotos: 3D Realistic Views

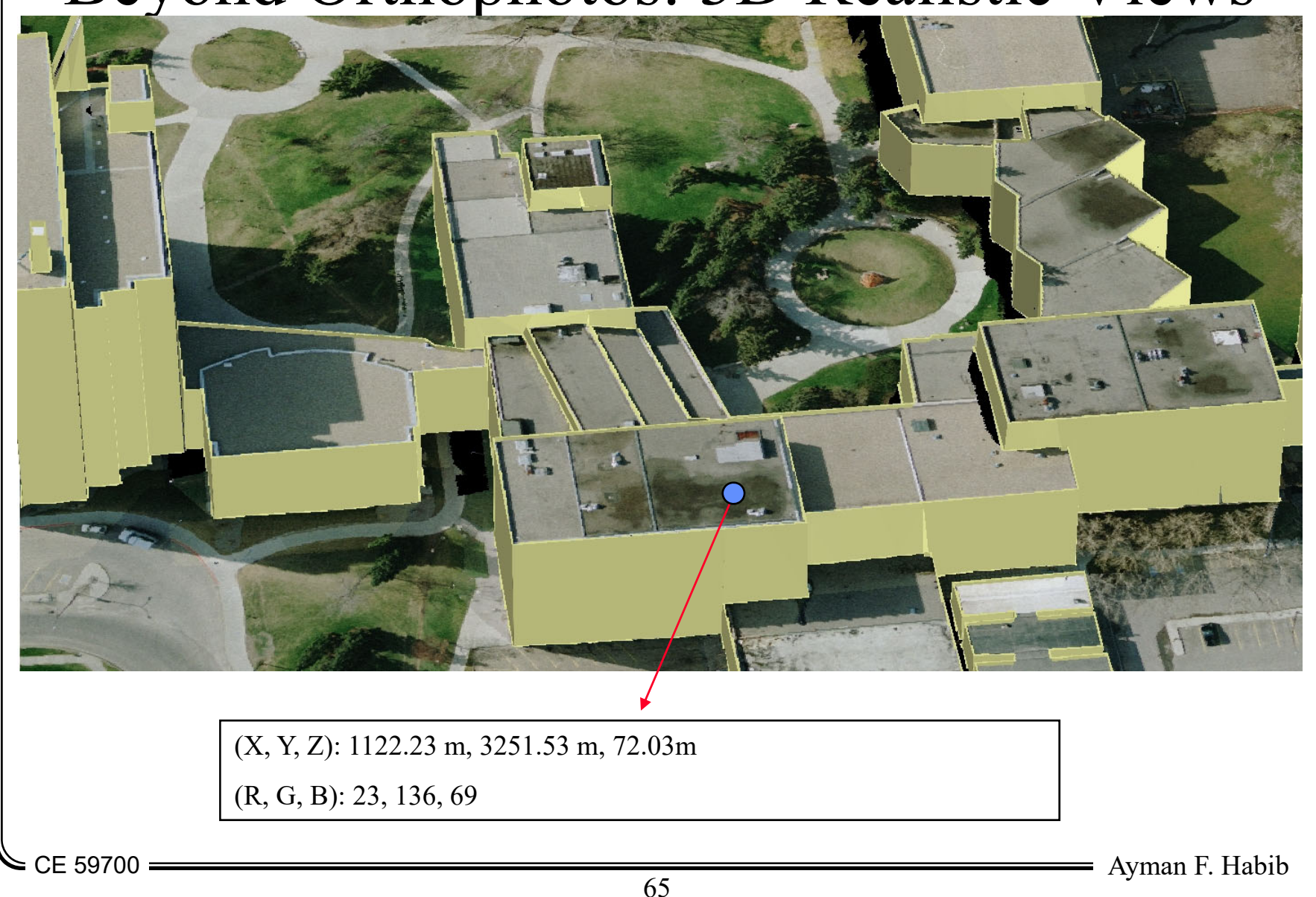

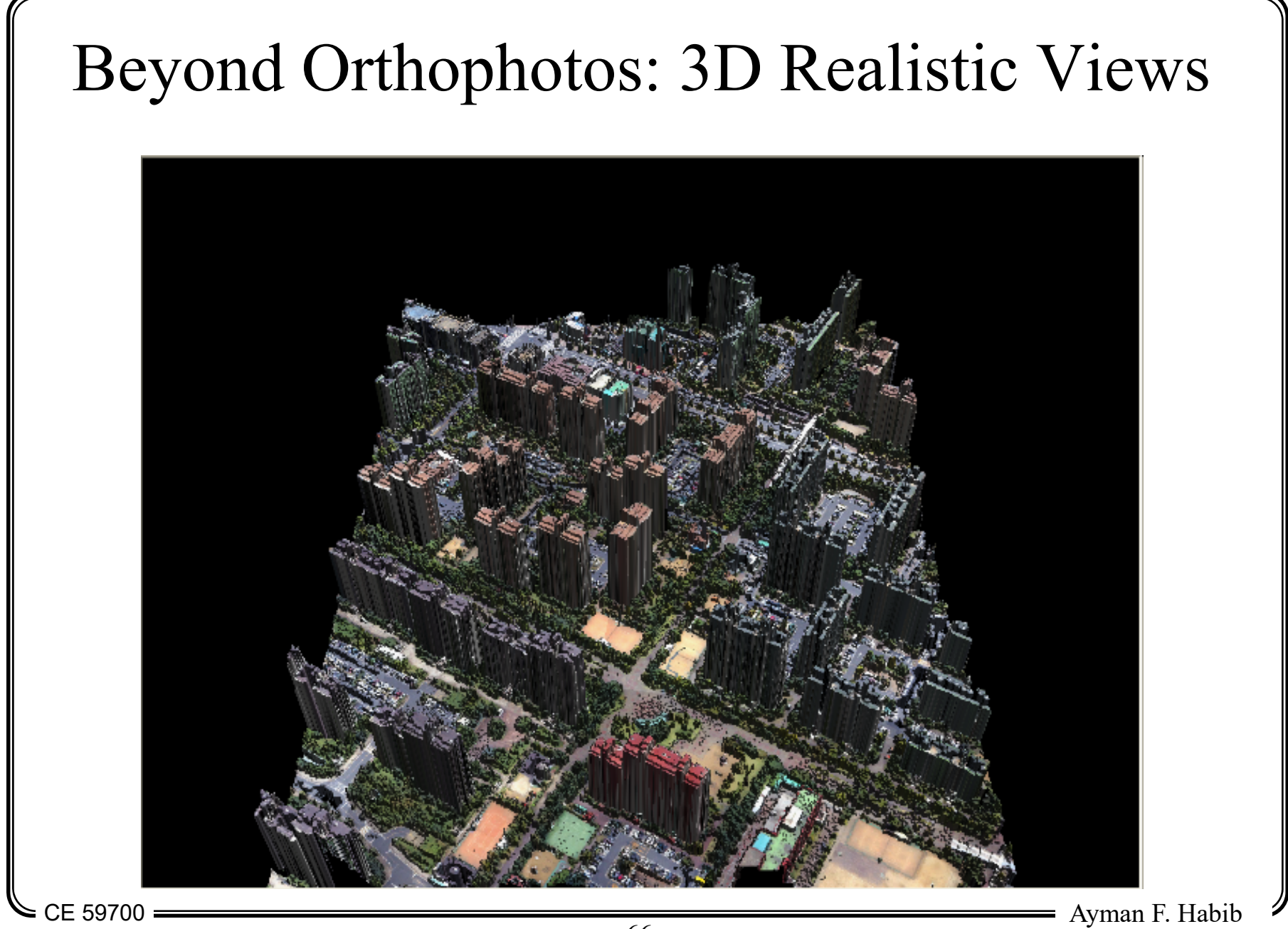

66

# Digital Orthophoto Generation

- • $Image + DTM + Differential Rectification$ :
	- Buildings and tree relief still exist.
- • Image + DSM + Differential Rectification:
	- Buildings and tree relief is removed.
	- Ghost images are present.
- Image + DSM + True Orthophoto Generation:
	- Buildings and tree relief is removed.
	- No ghost images
	- Irregular building boundaries
- • Image + DSM + DBM + True Orthophoto Generation:
	- Buildings and tree relief is removed (trees might look strange).
	- No ghost images
	- Regular building boundaries
- • Image + DTM + DBM + True Orthophoto Generation:
	- Buildings relief is removed.
	- Tree relief still exist (trees will look OK?).
	- No ghost images
	- Regular building boundaries

 $CE 59700$   $\longrightarrow$ 

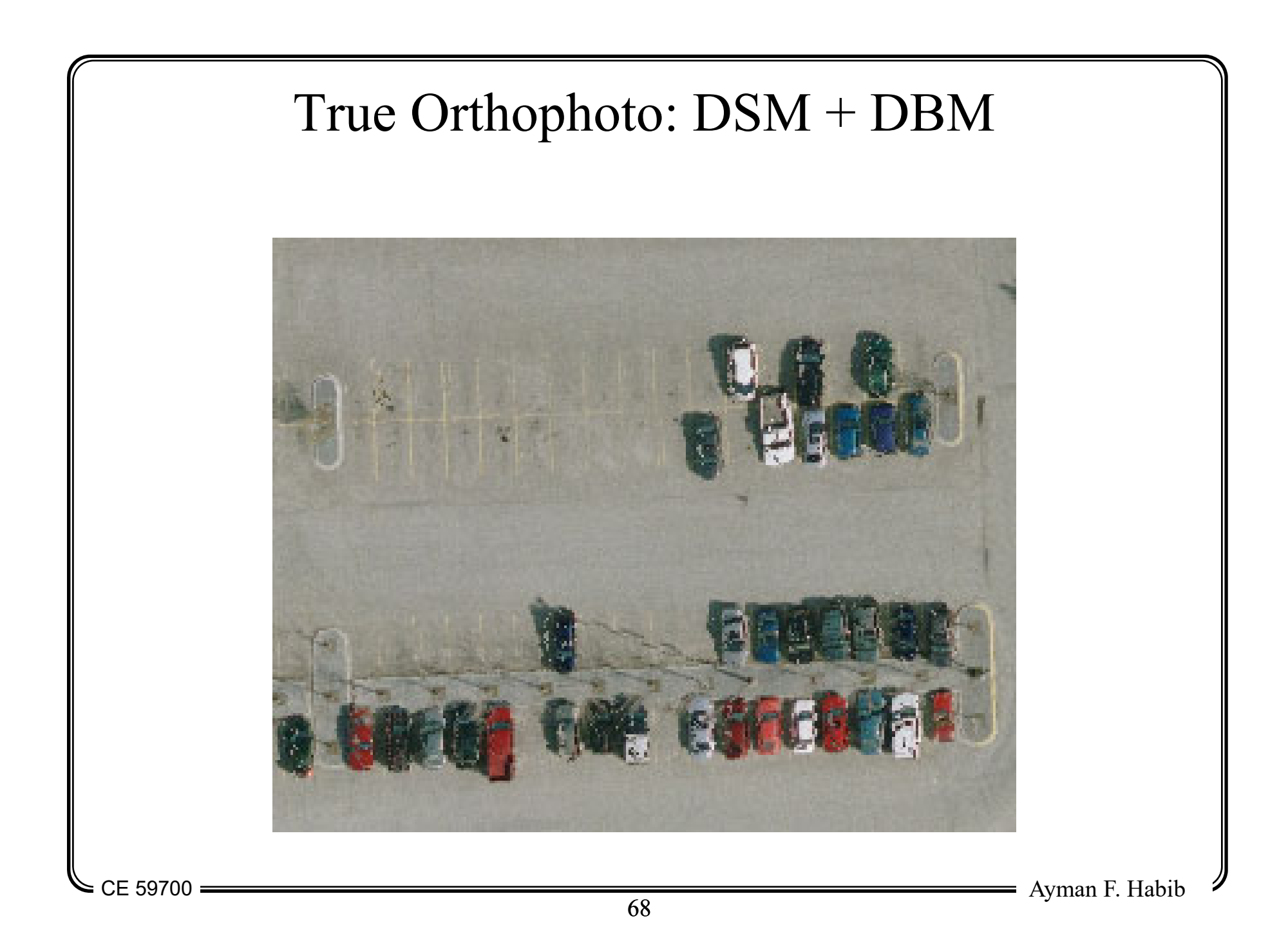

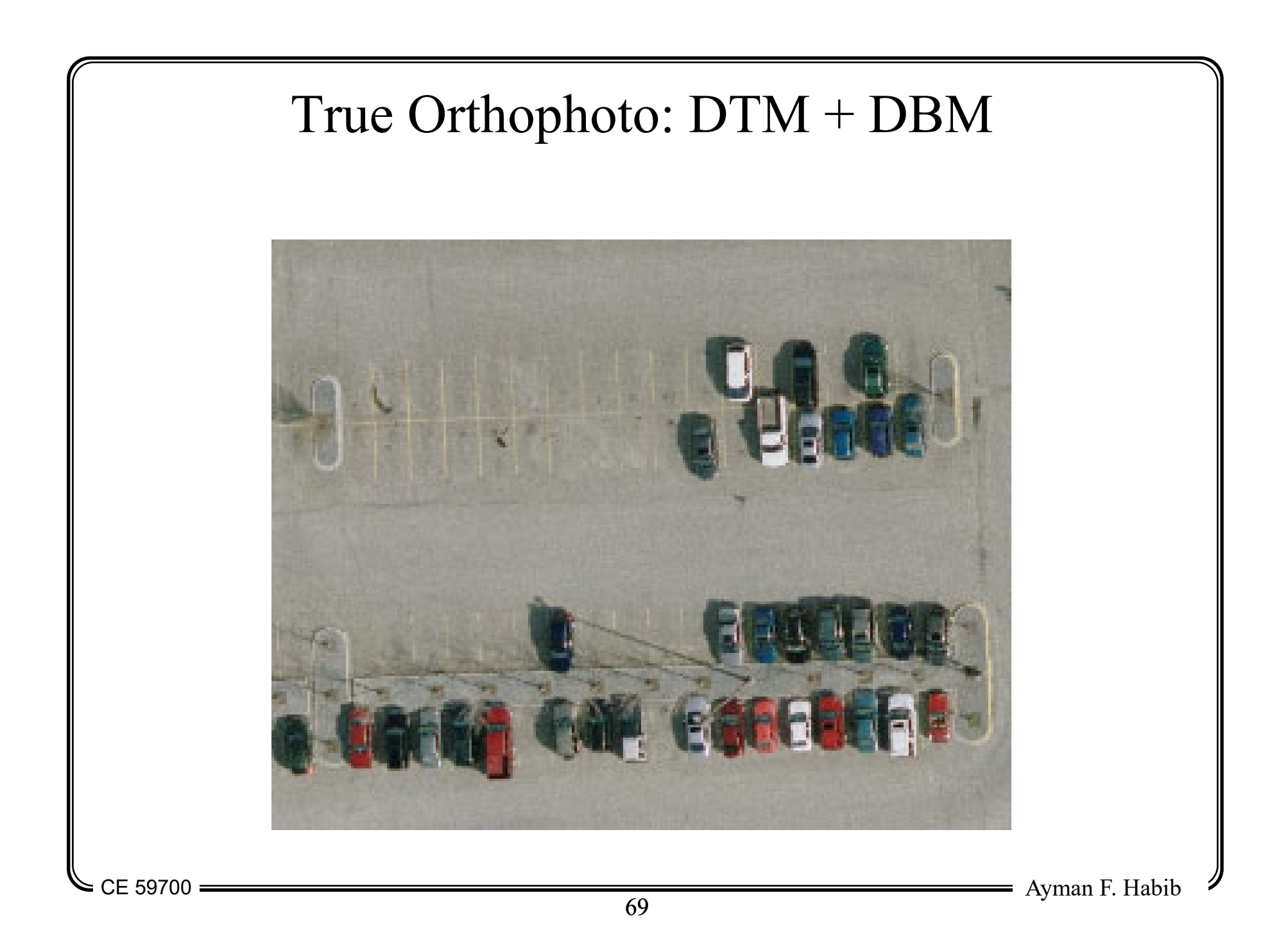

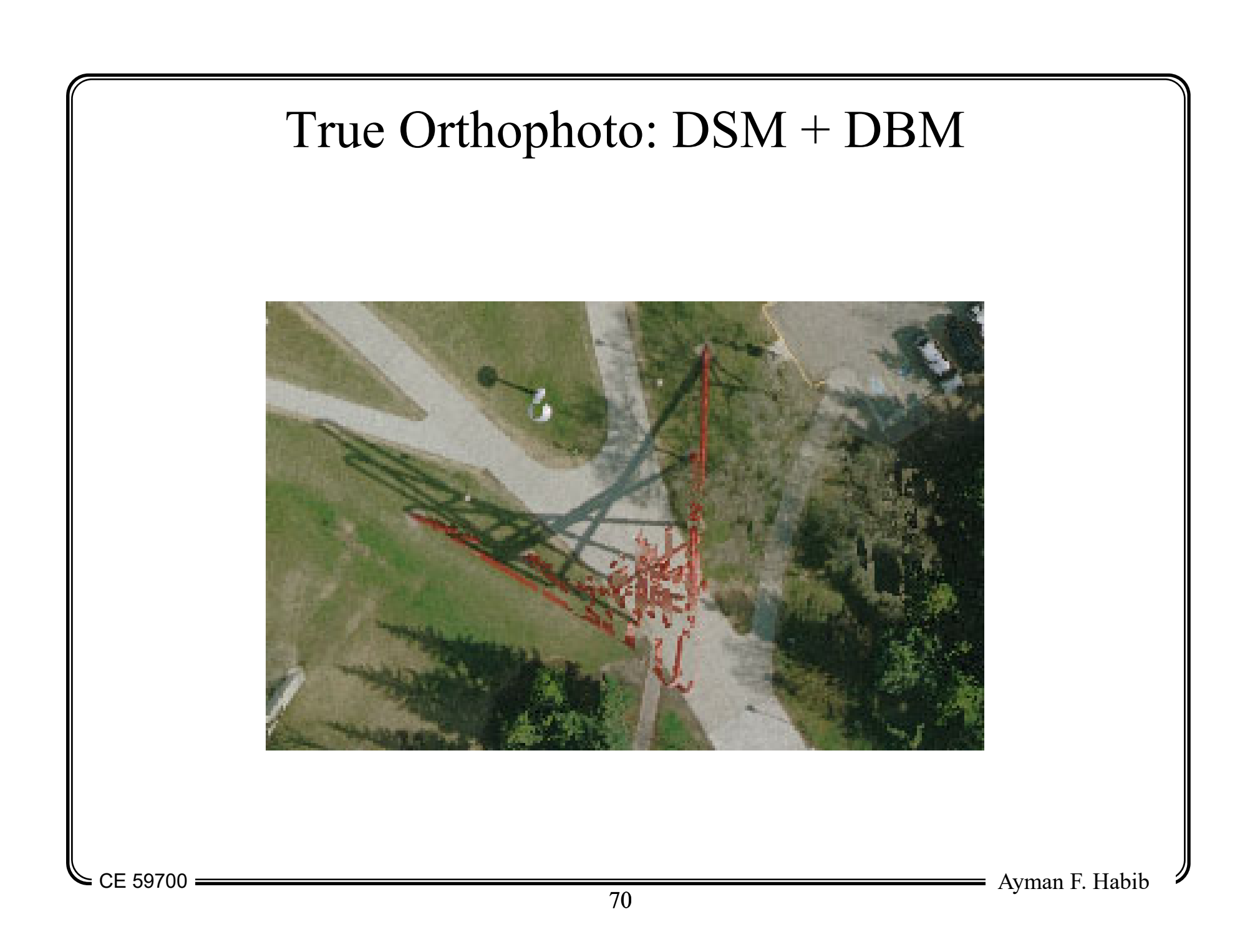

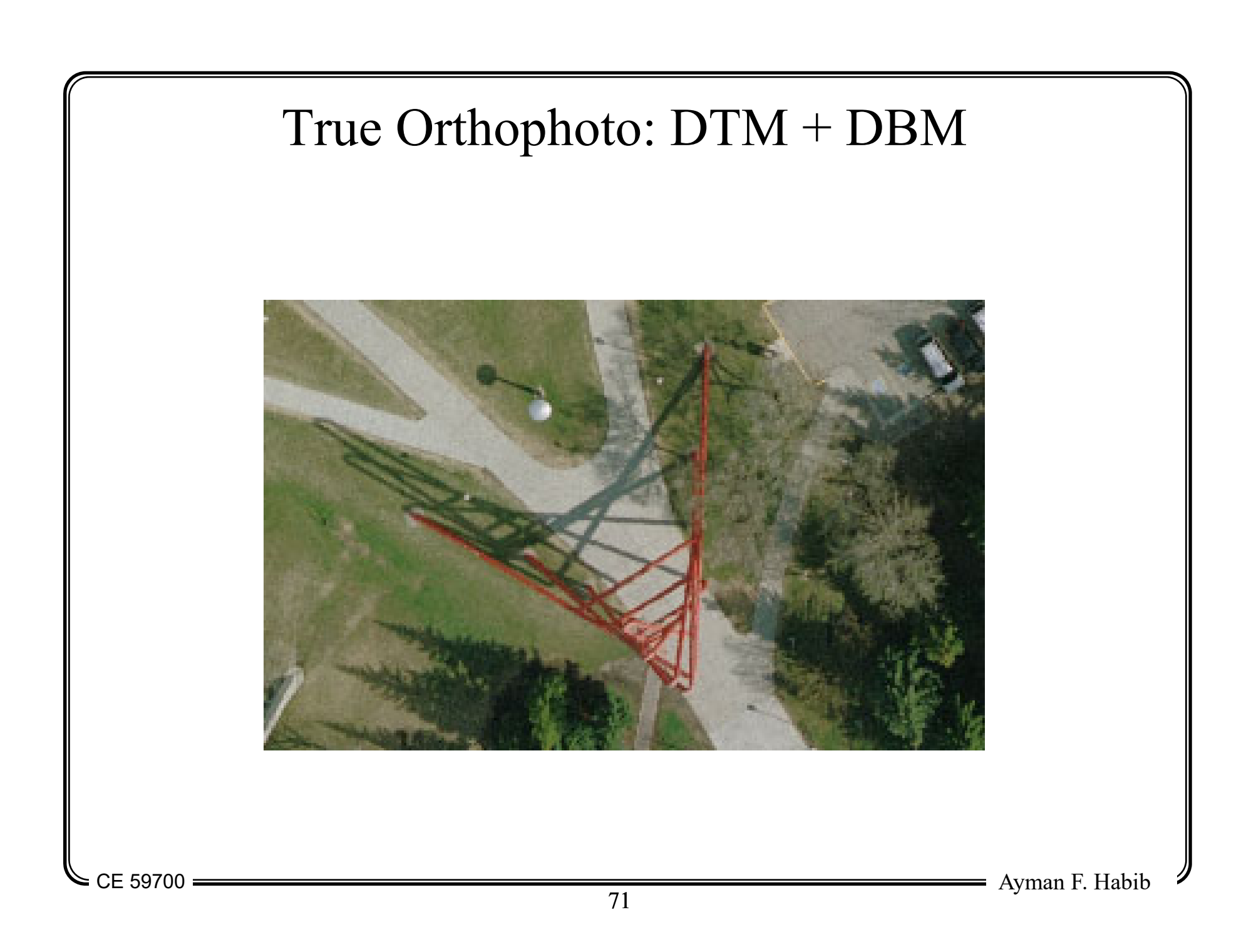

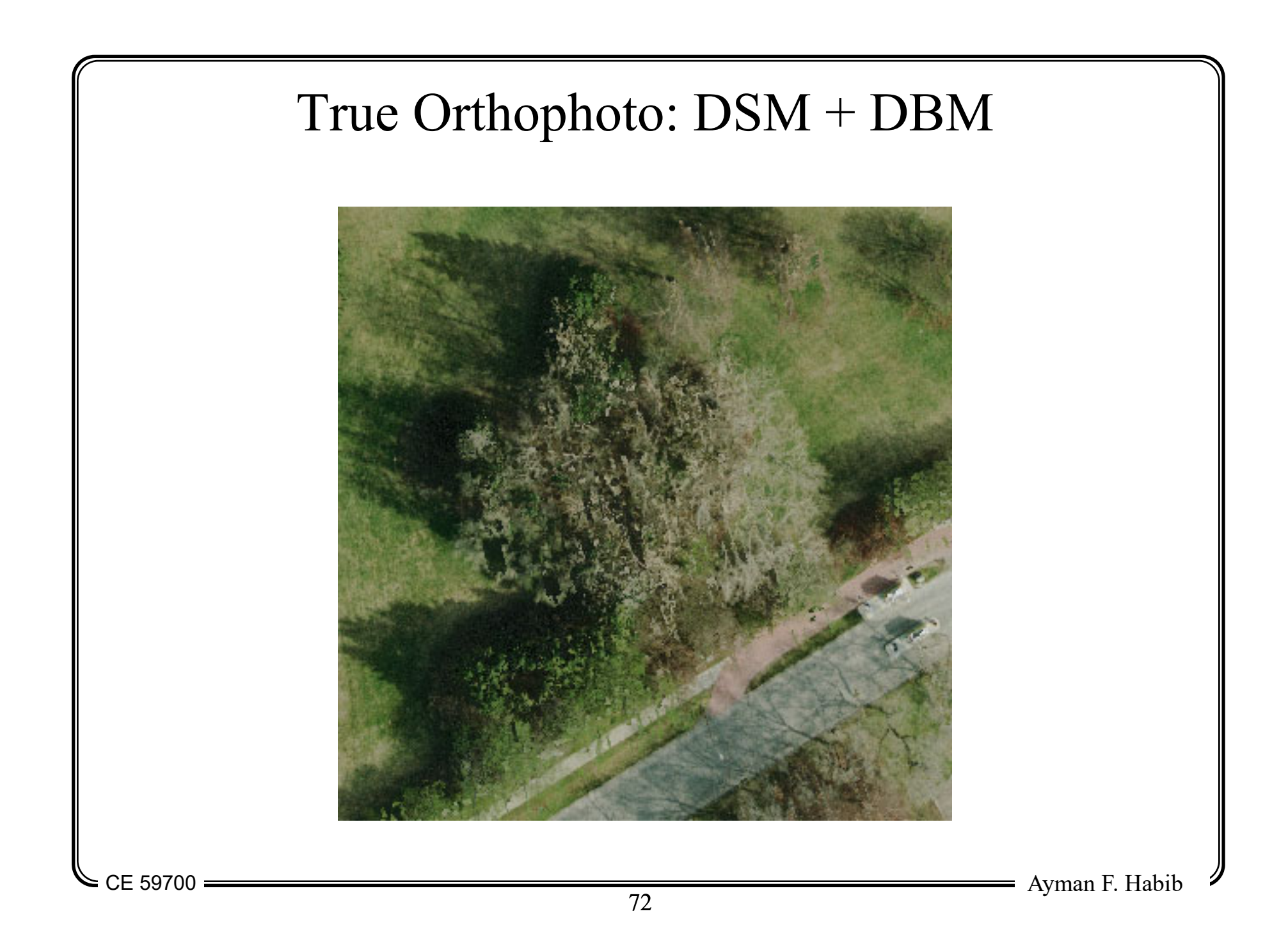
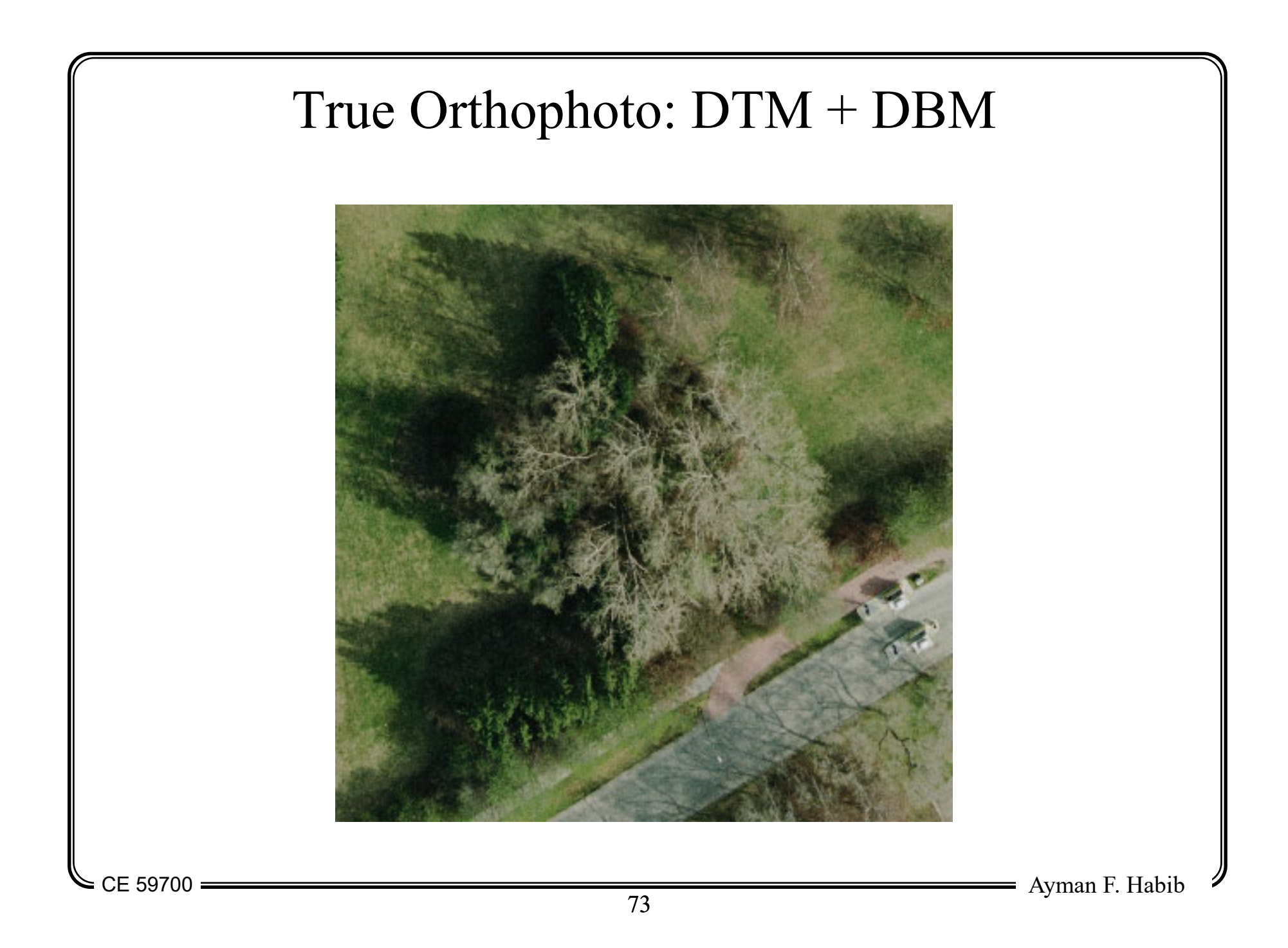

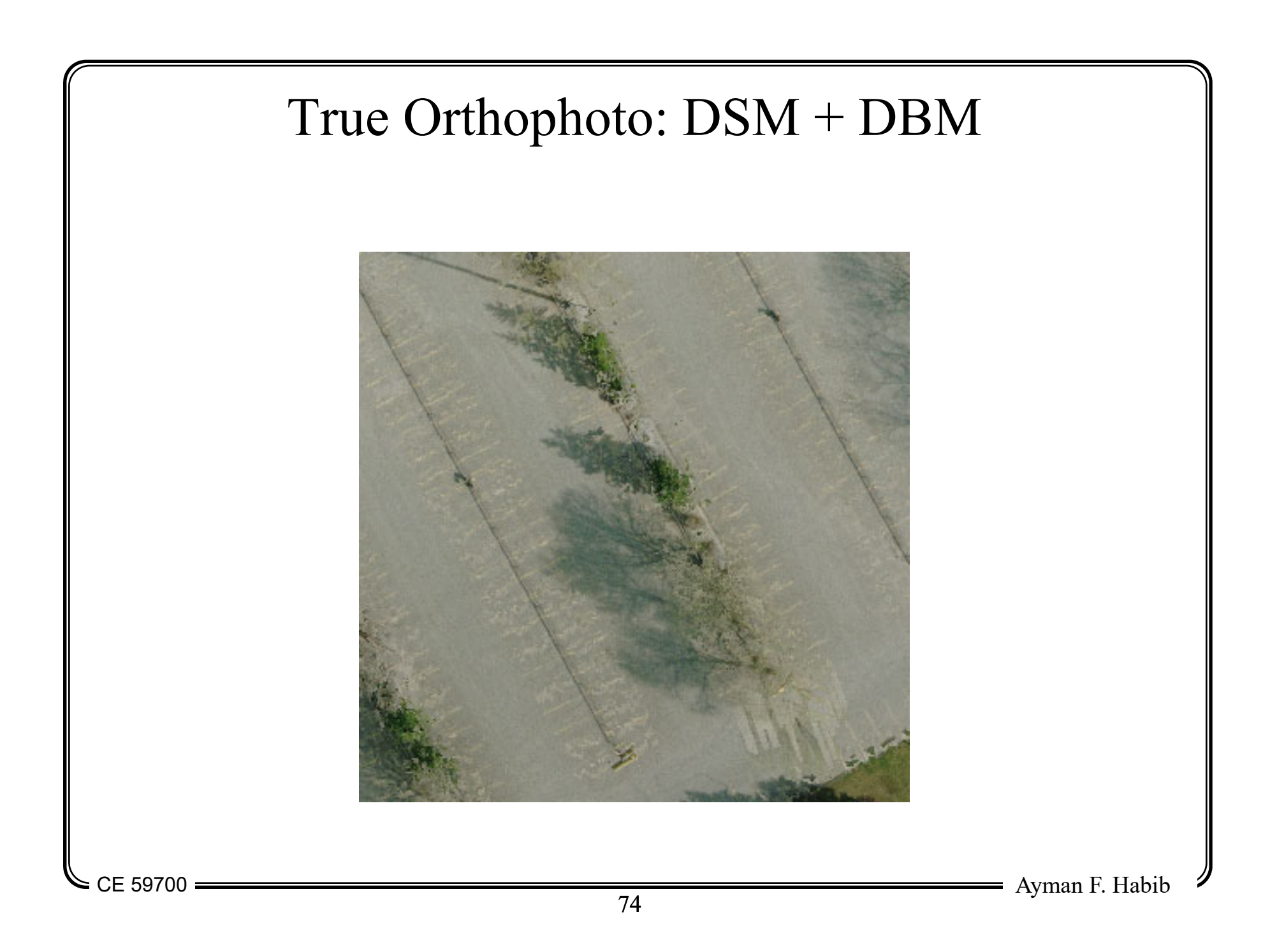

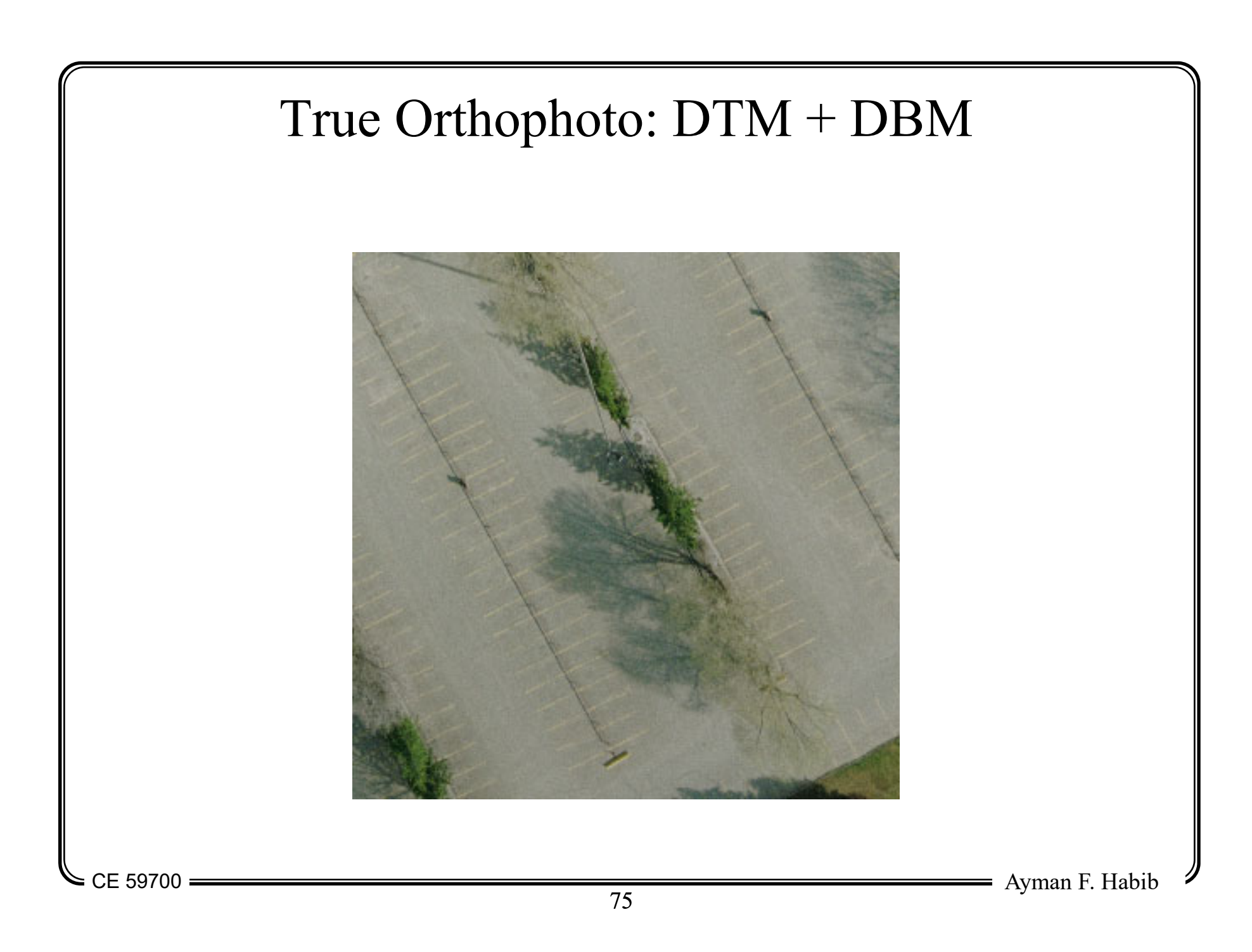

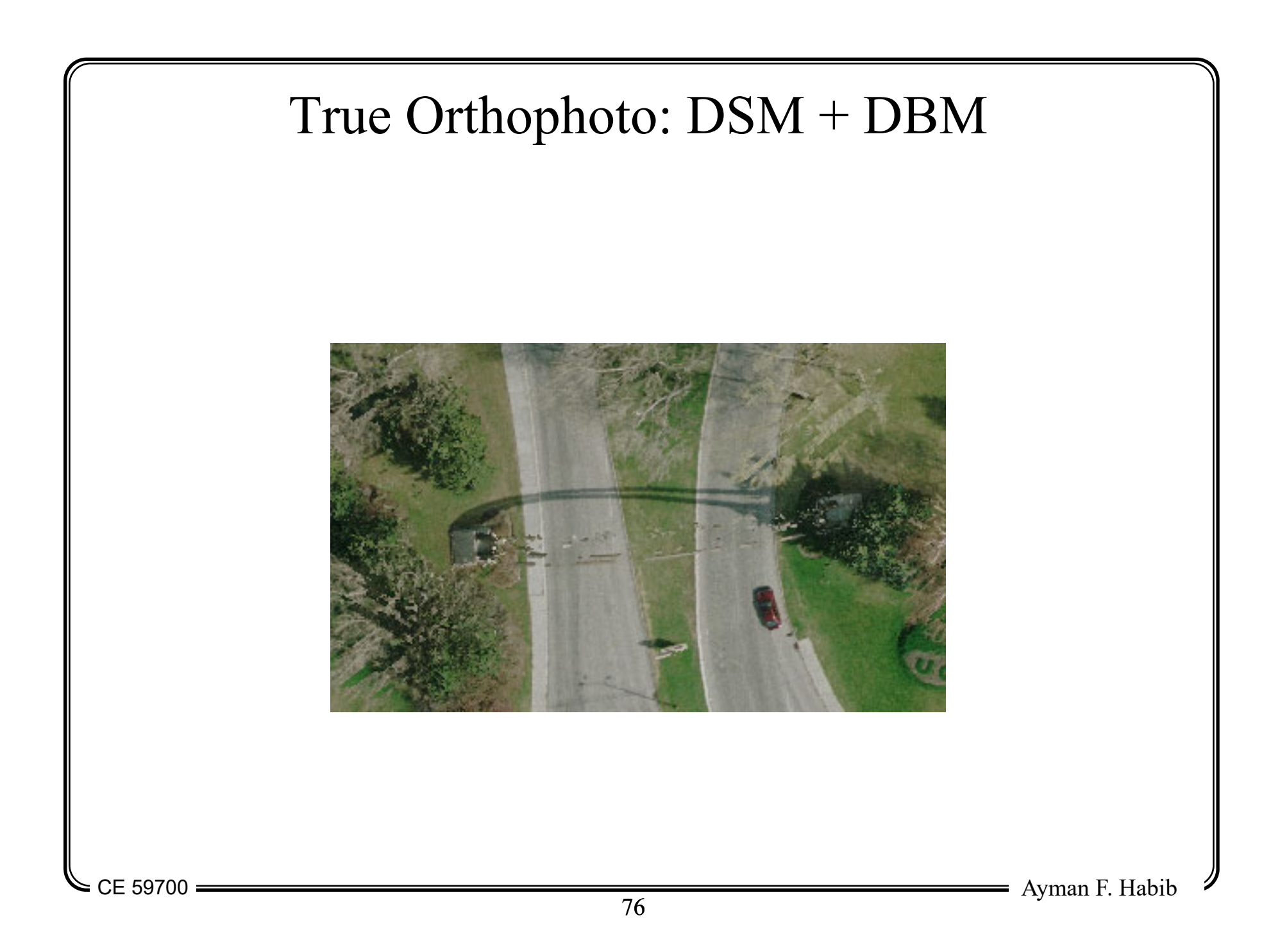

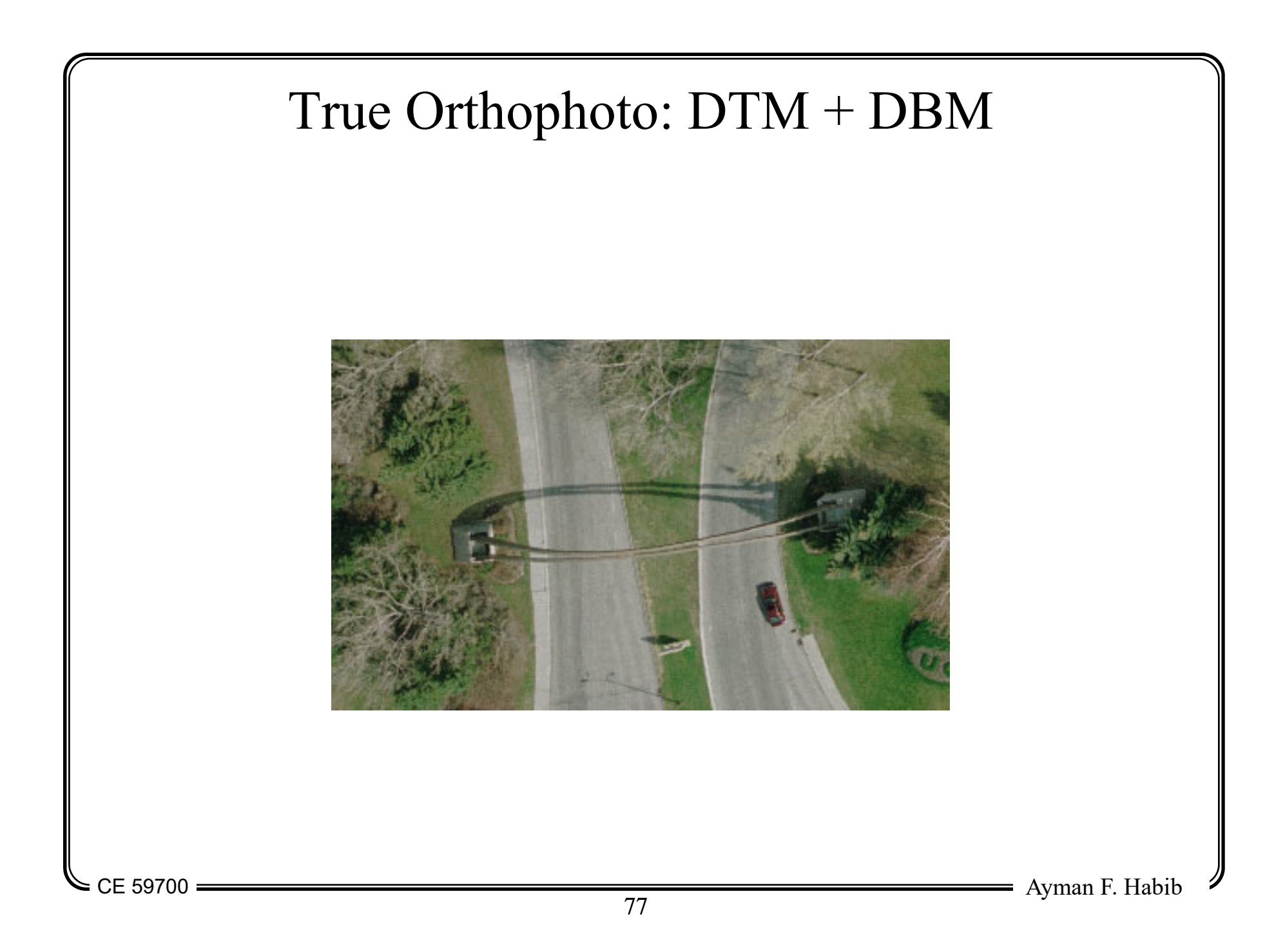

### Digital Orthophoto Generation

- Factors that affect the accuracy of the final orthophoto:
	- Distortions in the original image,
	- Errors associated with the EOP and the IOP of the involved images and cameras, and
	- Errors associated with the DEM:
		- Errors arising from the discrete representation of the Earth surface by a grid, and
		- •Interpolation errors

### Digital Orthophoto Generation

- One way of reducing the errors in the final orthophoto:
	- Use wide angle camera to produce the DEM
		- $\sigma_Z = H/C$  \*  $H/B$   $\sigma_{px}$
		- Good DEM
	- Use normal angle camera to produce the orthophoto
		- $\Delta$ r = r \* h/H
		- Less relief displacement/occlusions

CE 59700

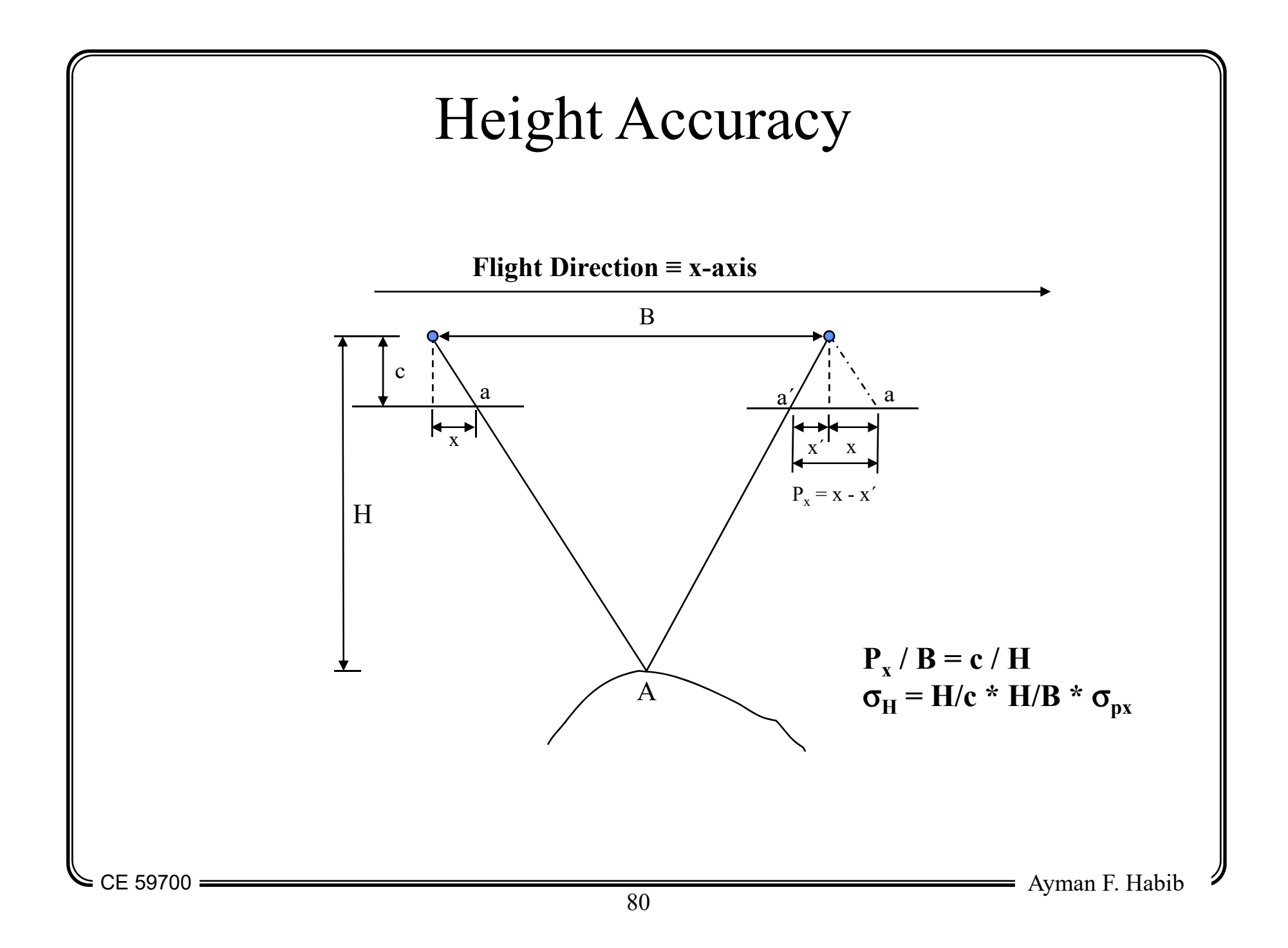

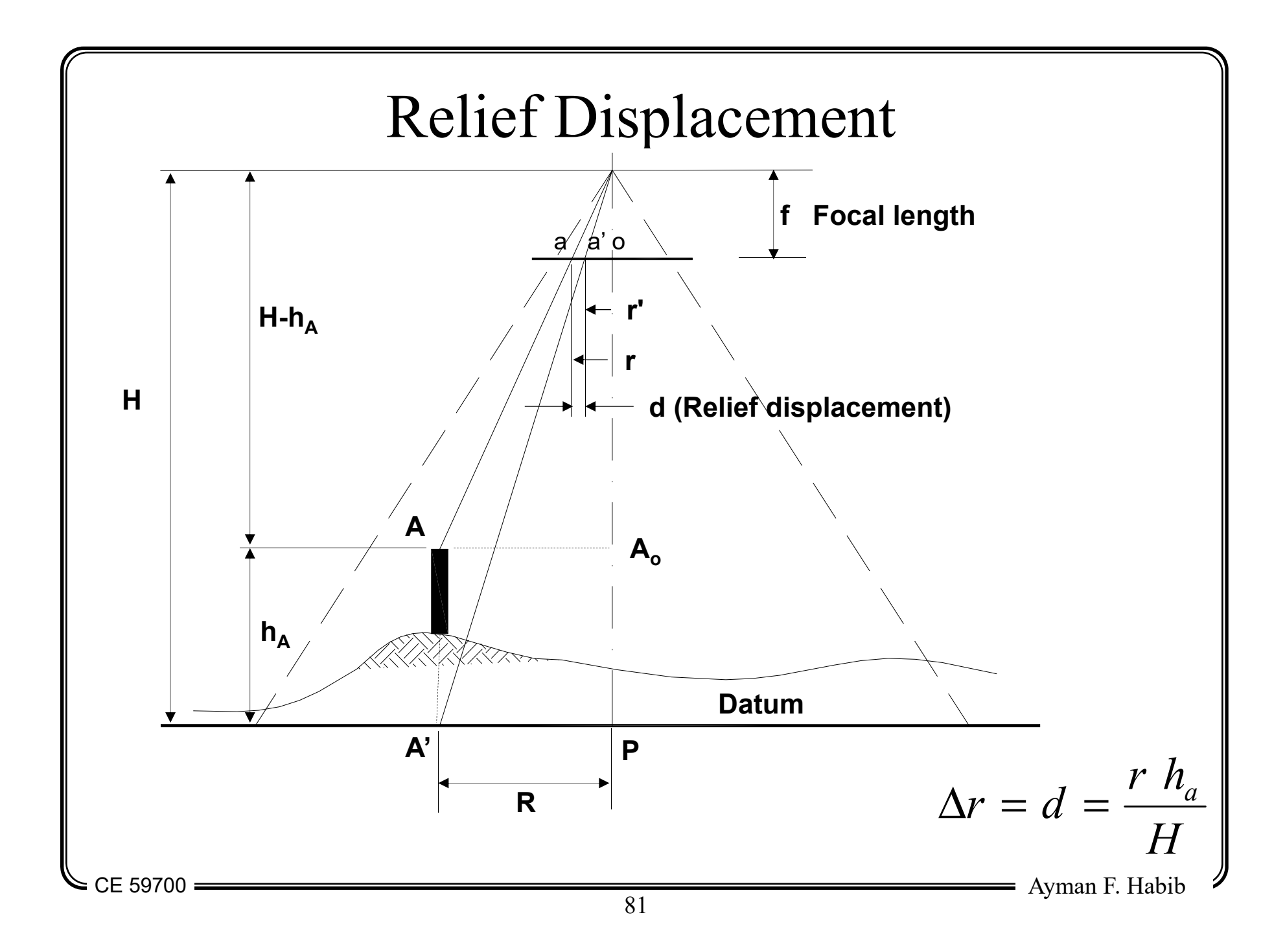

# Stereo-Orthophoto Generation

CE 59700

Ayman F. Habib 82

# Stereo Orthophoto

- Conditions for stereo-scopic viewing:
	- Two images covering the same area from two different locations,
	- There is no y-parallax, and
	- There is x-parallax that is proportional to the elevation.
- Objective of stereo orthophoto:
	- Generate a stereo-mate that can be used in conjunction with the orthophoto for 3-D viewing of the involved area without the need for photogrammetric plotters
	- In other words, conjugate entities in the orthophoto and the stereo-mate have:
		- No y-parallax, and
		- X-parallax is proportional to the elevation of such entity.

### Digital Stereo-Mate Generation

- Procedure:
	- Define a square grid in the XY-plane (datum)
	- Project the grid points along oblique parallel rays in the XZ-plane to the DEM surface  $\Rightarrow$  (XYZ)
	- Transform the XYZ coordinates of the intersection points into the image space using the collinearity equations  $\Rightarrow$  (xy)
	- Apply one of the resampling techniques to get the gray value at the corresponding image location
	- The resampled gray values are stored at the corresponding locations along the defined grid.

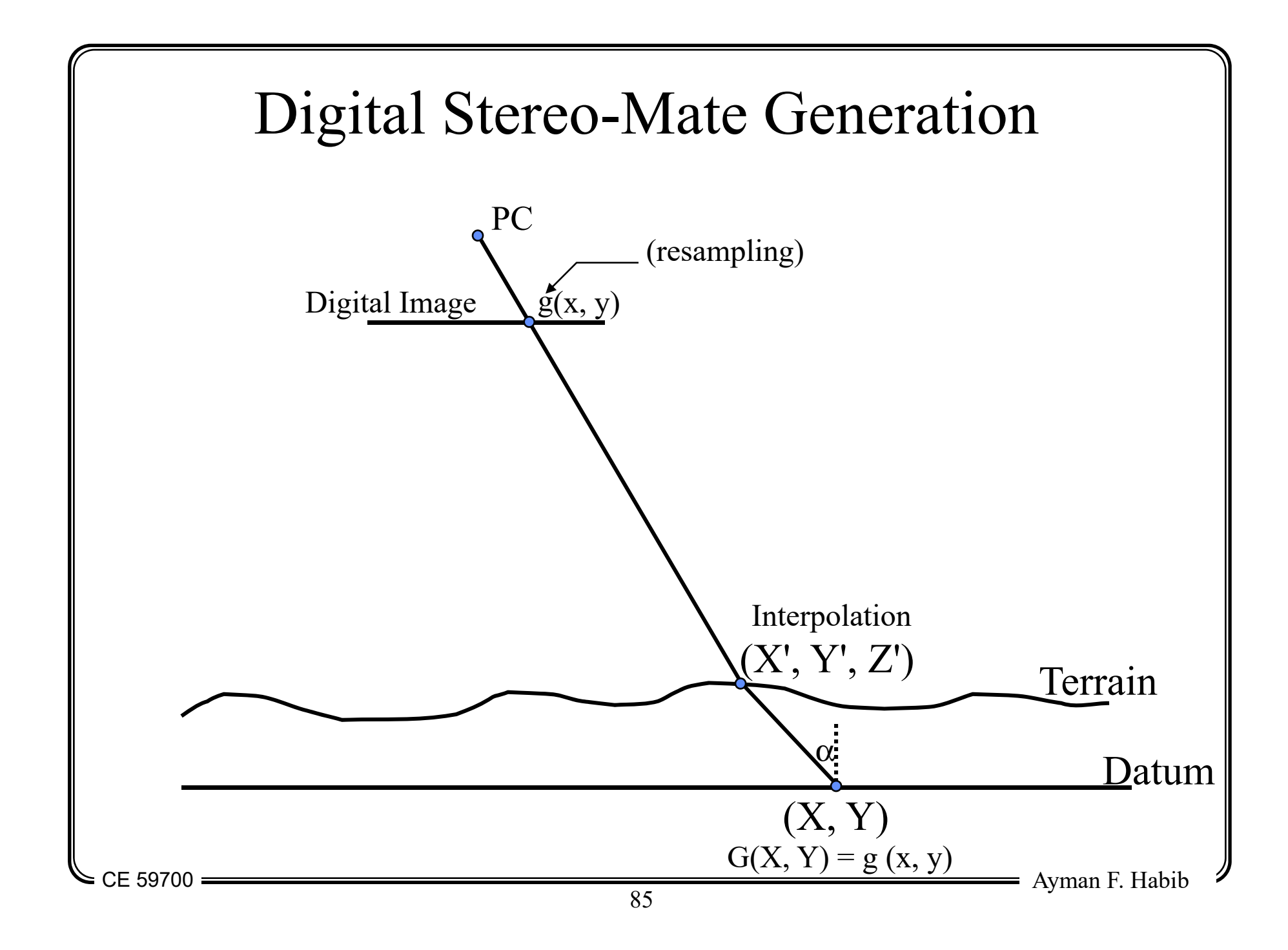

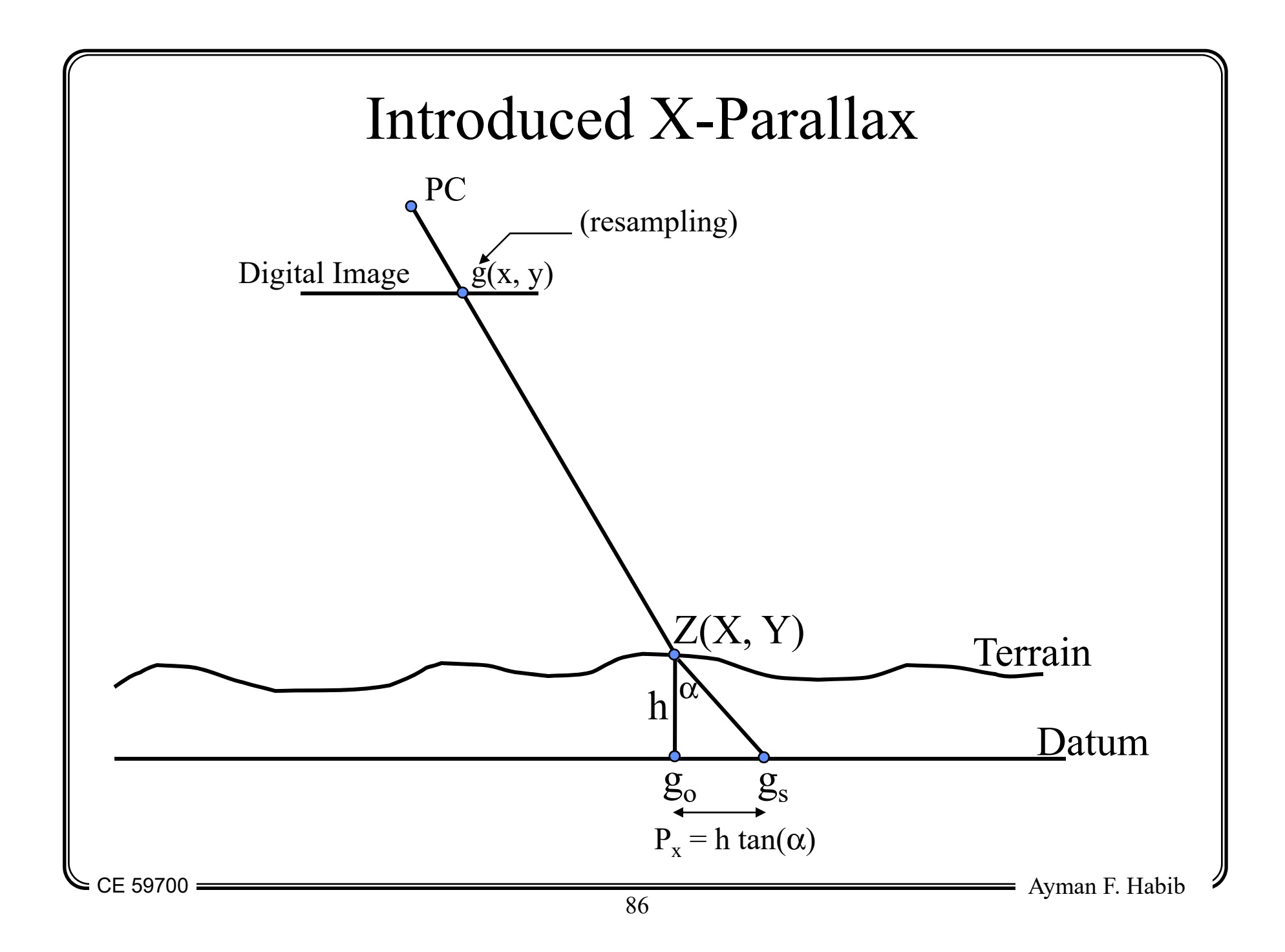

### Introduced X-Parallax

- Note: The oblique parallel projection is applied in the XZ-plane  $\Rightarrow$  only X-parallax is introduced.
- The introduced X-parallax = h tan $(\alpha)$ 
	- Where  $\alpha$  is the projection direction of the oblique projection.
- Therefore, the introduced X-parallax is proportional to the elevation of the point above the datum.
- Question: How can we choose the parallel projection direction  $(\alpha)$ ?

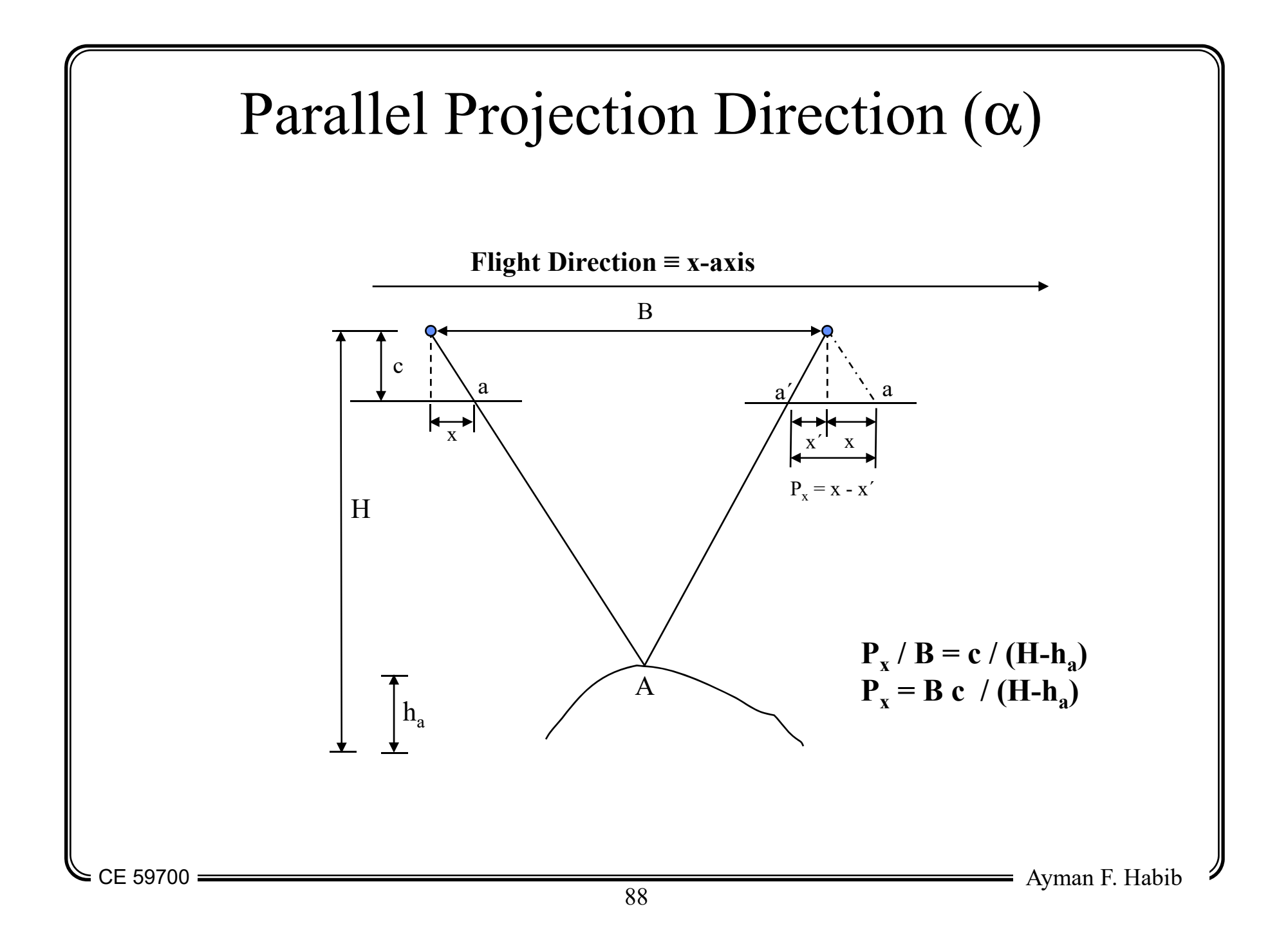

#### Parallel Projection Direction (α)

$$
P_x = \frac{B \ c}{H - h_a} = \frac{B \ c}{H (1 - h_a / H)}
$$
  
\n
$$
P_x \approx \frac{B \ c}{H} (1 + h_a / H) \text{ {Image Space}}
$$
  
\n
$$
P_x \approx B + B / H h_a \text{ {Object Space}}
$$
  
\n
$$
P_x \approx \text{constant} + B / H h_a \approx B / H h_a
$$
  
\n
$$
P_x \approx B / H h_a
$$
  
\n
$$
\tan(\alpha) = B / H
$$

CE 59700

#### Digital Stereo-Mate Generation

- Now, we would like to study the impact of having some objects not included in the DEM in case of:
	- Using the same image for generating the orthophoto and the stereo-mate, or
	- Using two images of a stereo-pair for generating the orthophoto and the stereo-mate.
- Note: in the stereo-mate, we generate an Xparallax (artificial parallax) using the oblique parallel projection.

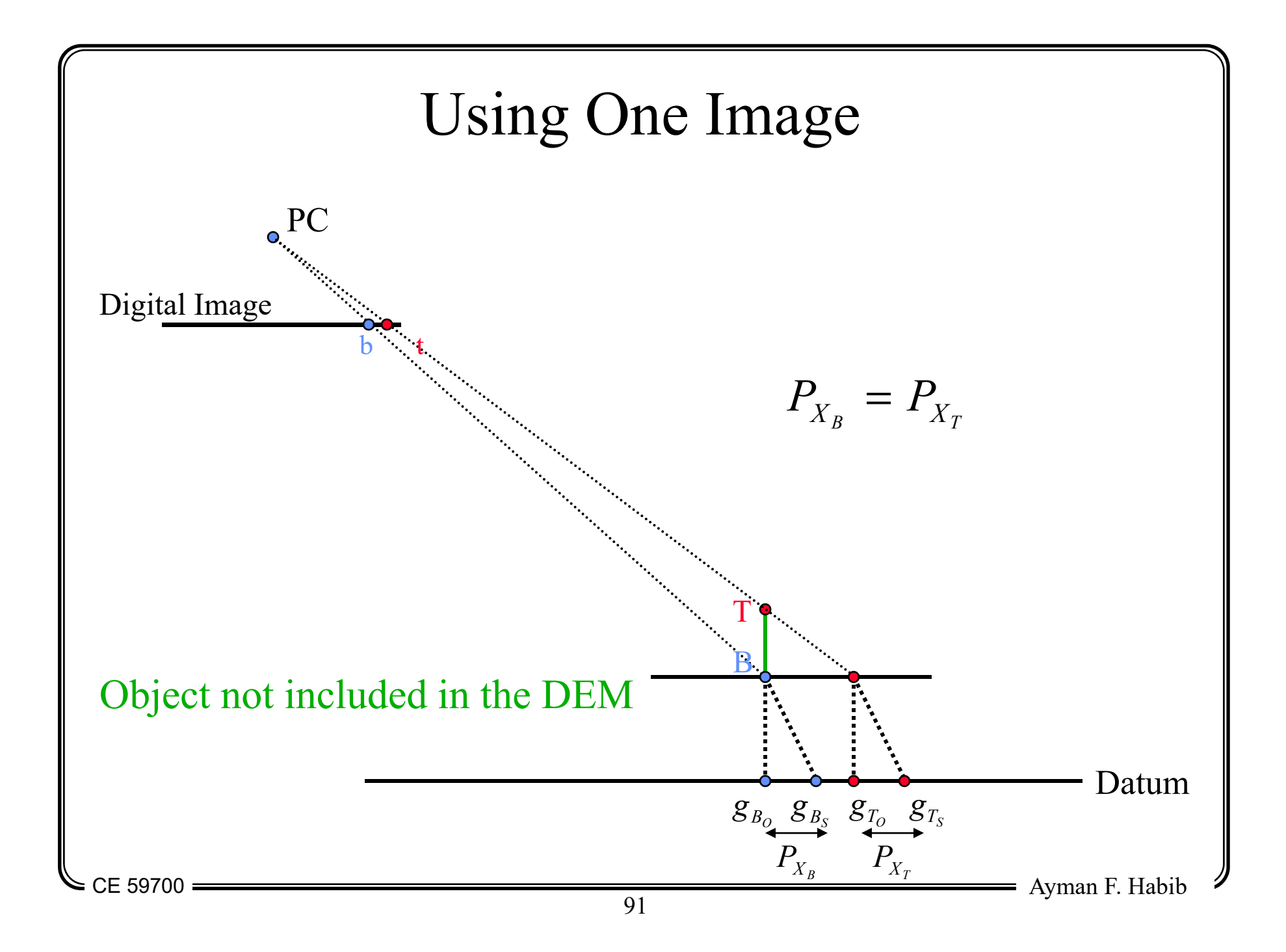

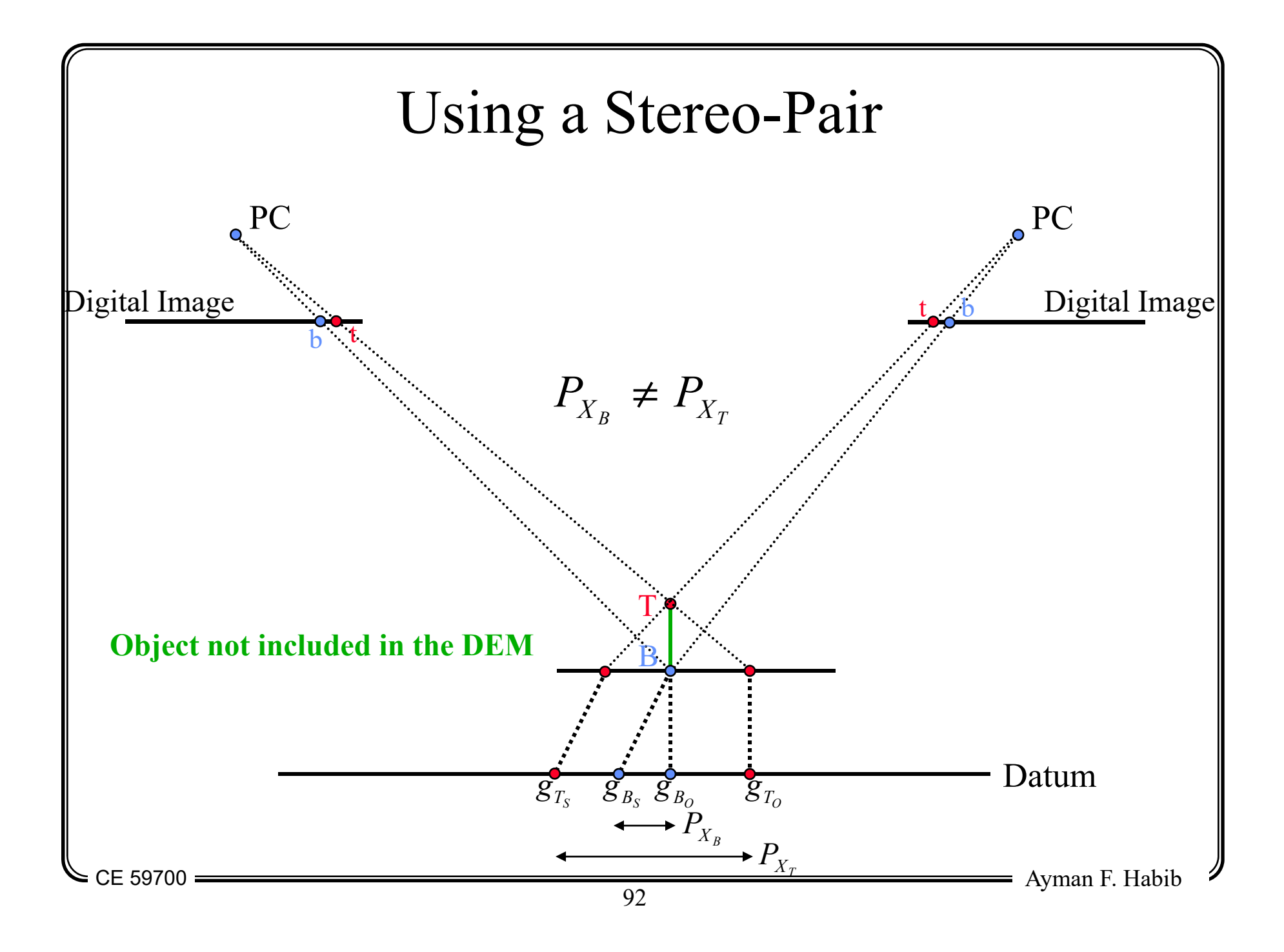

#### Digital Stereo-Mate Generation

- If we use the same image to generate the orthophoto and the stereo-mate:
	- Objects not included in the DEM will appear lying on the terrain surface.
- If we use a stereo-pair to generate the orthophoto and the stereo-mate:
	- Objects not included in the DEM will appear above the terrain surface.
	- The introduced parallax is known as natural parallax.

## Chapters  $1 - 12$ : Overview

- Chapter 1: Introduction
- •Chapters 2 – 4: Data acquisition
- Chapters 5 7: Data manipulation
	- Chapter 5: Vertical imagery
	- Chapter 6: Image coordinate measurements and refinements
	- Chapters 7 10: Mathematical model, bundle block adjustment, integrated sensor orientation, and direct geo-referencing
	- Chapter 11: Digital image matching
	- Chapter 12: Production of map-like images (orthophotos)